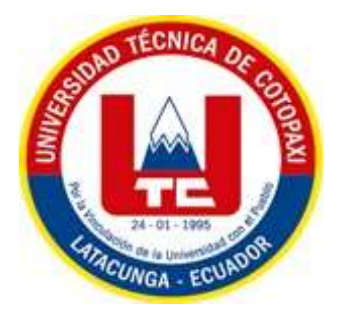

# **UNIVERSIDAD TÉCNICA DE COTOPAXI FACULTAD DE CIENCIAS DE LA INGENIERÍA Y APLICADAS CARRERA DE INGENIERÍA ELÉCTRICA**

### **PROPUESTA TECNOLÓGICA**

### **TEMA: "CONTROL DE UN MOTOR AC EN CUATRO CUADRANTES CON SISTEMA SCADA"**

Proyecto de titulación presentado a la obtención de título de Ingeniero Eléctrico en Sistemas Electricos de Potencia

**Autor:**

Caguana Coba Lenin Wagner

**Tutor:**

MSc. León Marco Aníbal

**LATACUNGA – ECUADOR**

**2022**

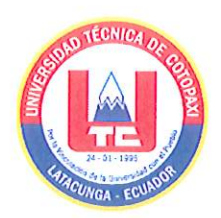

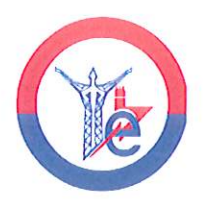

# DECLARACIÓN DE AUTORÍA

Mi persona LENIN WAGNER CAGUANA COBA, declaro ser autor de la presente Propuesta Tecnológica "CONTROL DE UN MOTOR AC EN CUATRO CUADRANTES CON SISTEMA SCADA.", siendo el MSc. MARCO LEÓN SEGOVIA tutor del presente trabajo y eximo expresamente a la Universidad Técnica de Cotopaxi y sus representantes legales de posibles reclamos o acciones legales.

Además, certifico que las ideas, conceptos, procedimientos y resultados vertidos en la presente propuesta tecnológica, son de nuestra exclusiva responsabilidad.

Lenin Caguana

Caguana Coba Lenin Wagner C.I: 171851333-4

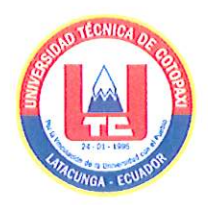

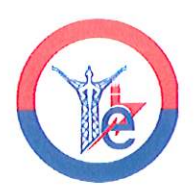

# AVAL DEL TUTOR DE PROYECTO DE TITULACIÓN

En calidad de Tutor del Trabajo de Investigación sobre el título "CONTROL DE UN MOTOR AC EN CUATRO CUADRANTES CON SISTEMA SCADA.", de CAGUANA COBA LENIN WAGNER, de la carrera INGENIERIA ELÉCTRICA, considera que dicho Informe Investigativo cumple con los requisitos metodológicos y aportes científicos-técnicos suficientes para ser sometidos a la evaluación del Tribunal de Validación de Proyecto que el Consejo Directivo de la Facultad de Ciencias de la Ingeniería y Aplicadas de la Universidad Técnica de Cotopaxi designe, para su correspondiente estudio y calificación.

Latacunga, 24 de agosto 2022

Atentamente

Tutor de Titulación Nombre: MSc. Marco Aníbal León Segovia CC: 050230540-2

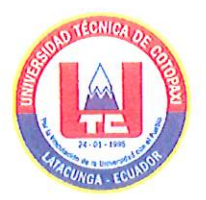

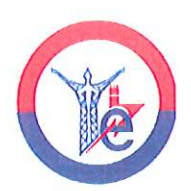

## APROBACIÓN DEL TRIBUNAL DE TITULACIÓN

En calidad de Tribunal de Lectores, aprueban el presente Informe de Investigación de acuerdo a las disposiciones reglamentarias emitidas por la Universidad Técnica de Cotopaxi, y por la FACULTAD de Ciencias de la Ingeniera y Aplicadas; por cuanto, el postulante: CAGUANA COBA LENIN WAGNER con El Titulo de Proyecto de Titulación "CONTROL DE UN MOTOR AC EN CUATRO CUADRANTES CON SISTEMA SCADA.", han considerado las recomendaciones emitidas oportunamente y reúne los méritos suficientes para ser sometido al acto de Sustentación de Proyecto.

Por lo antes expuesto, se autoriza realizar los empastados correspondientes, según la normativa institucional.

Latacunga, 24 de agosto 2022

Para constancia firman:

Lector 1 (presidente) Nombre: MSc. Ing. Corrales Byron CC: 050234776-8

Lector 2

Nombre: MSc. Ing. Castillo Jessica CC: 060459021-6

Bourkl Lector 3 in Vois

Nombre: Msc. Ing. Vásquez Franklin CC: 171043449-7

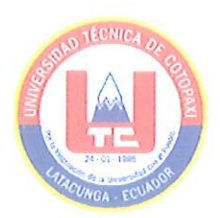

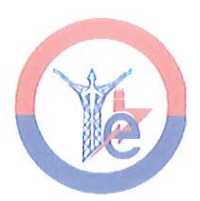

# AVAL DE IMPLEMENTACIÓN

En calidad de responsable Msc. León Marco Aníbal certifico que mediante la propuesta tecnológica "CONTROL DE UN MOTOR AC EN CUATRO CUADRANTES CON SISTEMA SCADA". el señor: CAGUANA COBA LENIN WAGNER con número de cédula 171851333-4, realiza la entrega del proyecto de titulación en el Campus Matriz de la Universidad Técnica de Cotopaxi en pleno funcionamiento.

Atentamente:

Tytor de Titulación

Nombre: MSc. Ing. Marco Aníbal León Segovia CC: 050230540-2

### <span id="page-5-0"></span>**AGRADECIMIENTO**

*Primeramente, a Dios por la vida y las bendiciones dadas cada día incondicionalmente, por la familia que me dio por el lugar donde nací y crecí y por su amor infinito.*

*A mí querida Universidad técnica de Cotopaxi, a mí querida carrera Ingeniería Electrica y a la docencia de toda mi trayectoria universitaria de ofrecer sus conocimientos hacia mi persona.*

*A mi director de tesis por su tiempo incondicional, por ser mi guía y ofrecer sus conocimientos para el realce del proyecto.*

*A mi padre José Caguana por criarme con principios y valores que me han fortalecido en mi vida, por el apoyo incondicional que me ha brindado en los momentos arduos y los ánimos de seguir estudiando y preparando para ser un buen profesional.*

*A mi novia Fernanda Ramos que me ha apoyado y depositado su confianza plenamente en mí y día a día de seguir adelante pese a las circunstancias y situaciones difíciles que se presenten.*

*LENIN CAGUANA*

### <span id="page-6-0"></span>**DEDICATORIA**

*Esta tesis está dedicada a:*

*A Dios por la sabiduría que me ha dado para afrontar los momentos difíciles y por permitirme llegar a este momento tan anhelado.*

*A mi padre José Caguana por la fortaleza que siempre han demostrado, por sus sabios consejos, el apoyo incondicional y los valores inculcados, por su ejemplo a seguir.*

*A mi novia Fernanda Ramos que estuvo pendiente y prestándome su ayuda, siendo un pilar fundamental en mi vida y dándome sus palabras de aliento y ánimos para llegar a cumplir este gran objetivo.*

*A mi sobrina Scarlet Aitana que llego en el momento más hermoso de mi vida para hacerme aprender y tener una perspectiva diferente a lo que se asemeja como es tener un hijo y los cuidados que se necesitan con todo el amor correspondiente que ellos lo necesitan.*

*LENIN CAGUANA*

### **UNIVERSIDAD TÉCNICA DE COTOPAXI UNIDAD ACADÉMICA DE CIENCIAS DE LA INGENIERÍA Y APLICADAS**

**Título:** "CONTROL DE UN MOTOR AC EN CUATRO CUADRANTES CON SISTEMA SCADA"

**Autores:** Caguana Coba Lenin Wagner

#### **RESUMEN**

El proyecto realizado sobre "CONTROL DE UN MOTOR AC EN CUATRO CUADRANTES CON SISTEMA SCADA" es referente a las aplicaciones específicas de un sistema de control. Este trabajo de investigación presenta el diseño de un sistema SCADA, para mediciones de parámetros eléctricos del motor AC en cuatro cuadrantes, con una integración de equipos a través de una red industrial (Modbus RS-485).

Se diseñó una pantalla de visualización, para el diseño de entornos HMI se ejerció un monitoreo sobre las variables de velocidad, potencia y torque y la función que realiza cada dispositivo relevante para el diseño del sistema SCADA. Como resultado de la implementación del sistema existe un mejor desenvolvimiento del estudiante mediante la interfaz hombre-máquina, y a través de las normas.

Se puede concluir que este sistema permite visualizar las variables de parámetros eléctricos en un HMI, en un tiempo adecuado de monitoreo con ejecuciones correspondientes a eventos programados y así generar un reporte técnico para efectuar análisis de datos monitoreados.

#### **PALABRAS CLAVES**

SCADA, HMI, Modbus RS-485.

#### **TECHNICAL UNIVERSITY OF COTOPAXI**

#### **ACADEMIC UNIT OF ENGINEERING AND APPLIED SCIENCES**

#### **TITLE**: "CONTROL OF AN AC MOTOR IN FOUR QUADRANTS WITH SCADA SYSTEM."

#### **Authors:**

Caguana Coba Lenin Wagner

### **ABSTRACT.**

<span id="page-8-0"></span>The project carried out on "CONTROL OF AN AC MOTOR IN FOUR QUADRANTS WITH SCADA SYSTEM" refers to the specific applications of a control system. This research paper presents the design of a SCADA system, for measurements of electrical parameters of the AC motor in four quadrants, with an integration of equipment through an industrial network (Modbus RS-485).

A display screen was designed, for the design of HMI environments, monitoring was carried out on the speed, power and torque variables and the function performed by each device relevant to the design of the SCADA system. As a result of the implementation of the system there is a better development of the student through the human-machine interface, and through the standards.

It can be concluded that this system allows to visualize the variables of electrical parameters in an HMI, in an adequate monitoring time with executions corresponding to scheduled events and thus generate a technical report to perform analysis of monitored data.

Keywords: SCADA, HMI, Modbus RS-485.

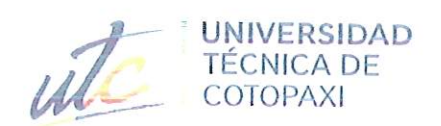

e i 

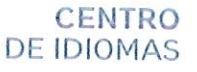

# **AVAL DE TRADUCCIÓN**

En calidad de Docente del Idioma Inglés del Centro de Idiomas de la Universidad Técnica de Cotopaxi; en forma legal CERTIFICO que:

La traducción del resumen al idioma Inglés del trabajo de titulación cuyo título versa: "CONTROL DE UN MOTOR AC EN CUATRO CUADRANTES CON SISTEMA SCADA." presentado por: Caguana Coba Lenin Wagner, estudiante de la Carrera de: Ingeniería Eléctrica, perteneciente a la Facultad de Ciencias de la Ingeniería y Aplicadas, lo realizó bajo mi supervisión y cumple con una correcta estructura gramatical del Idioma.

Es todo cuanto puedo certificar en honor a la verdad y autorizo al peticionario hacer uso del presente aval para los fines académicos legales.

Latacunga, agosto del 2022

Atentamente, Mg. Marco Beltrán

**CENTRO** DE **IDIOMAS** 

DOCENTE CENTRO DE IDIOMAS-UTC CI: 0502666514

# ÍNDICE DE CONTENIDO

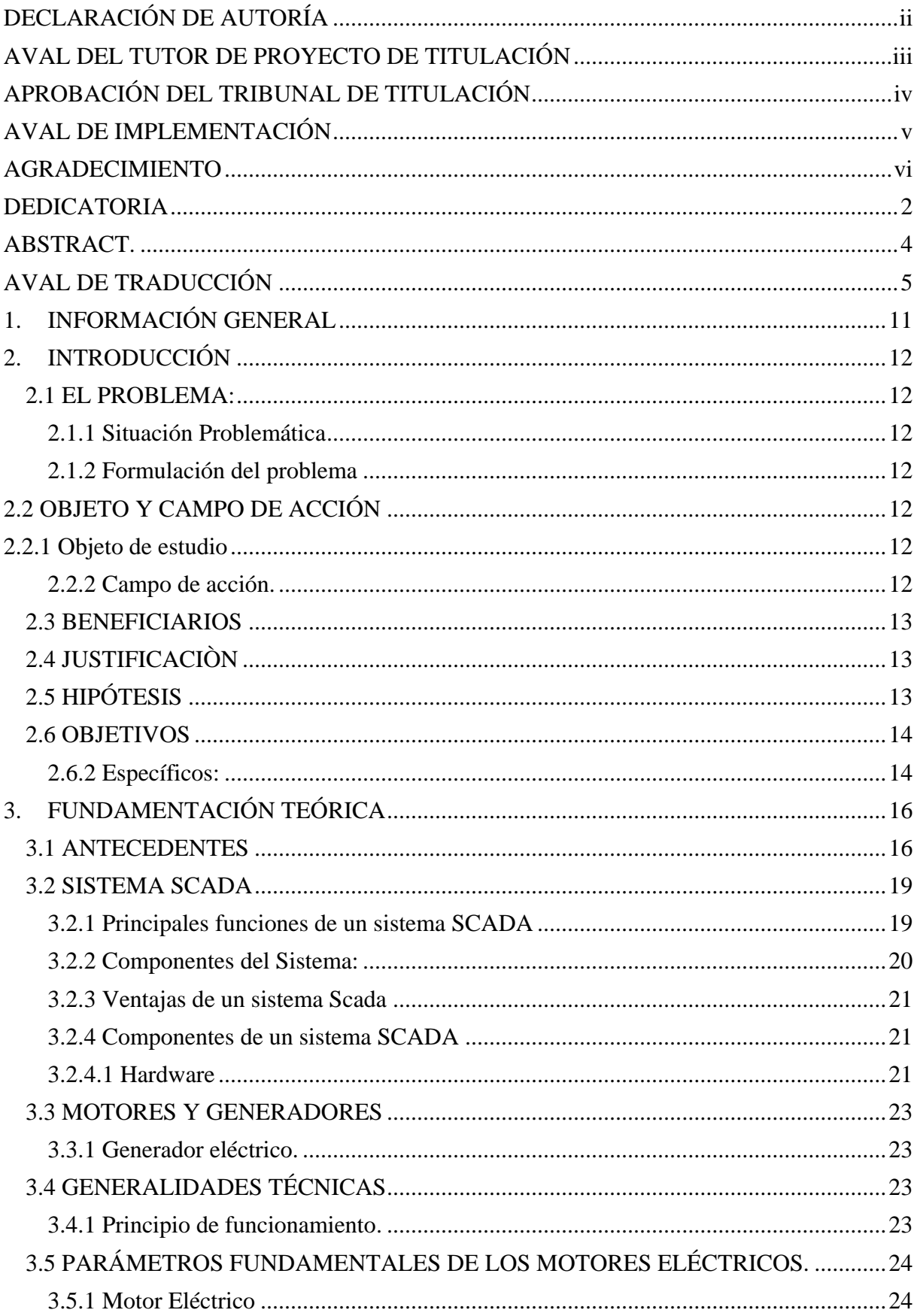

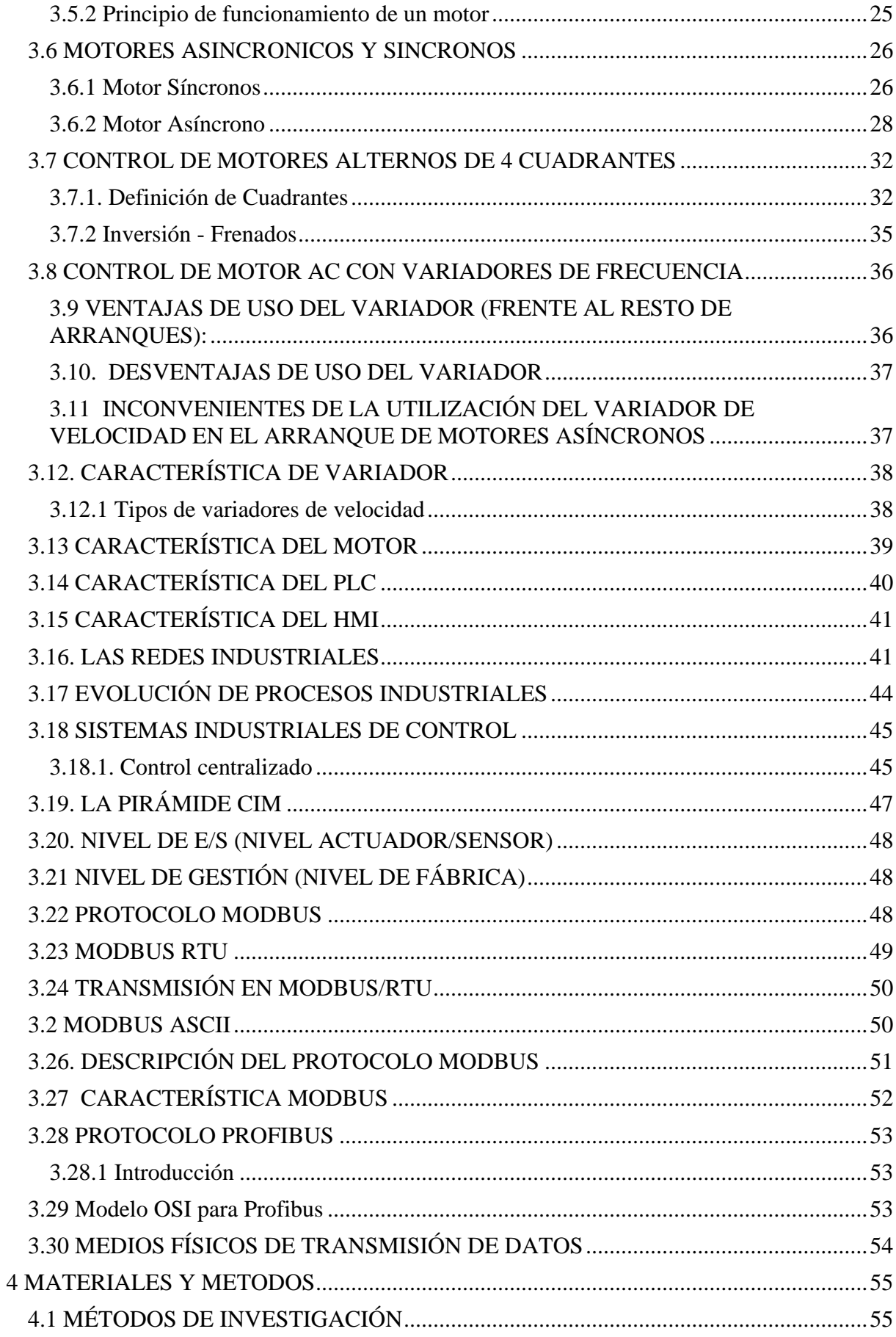

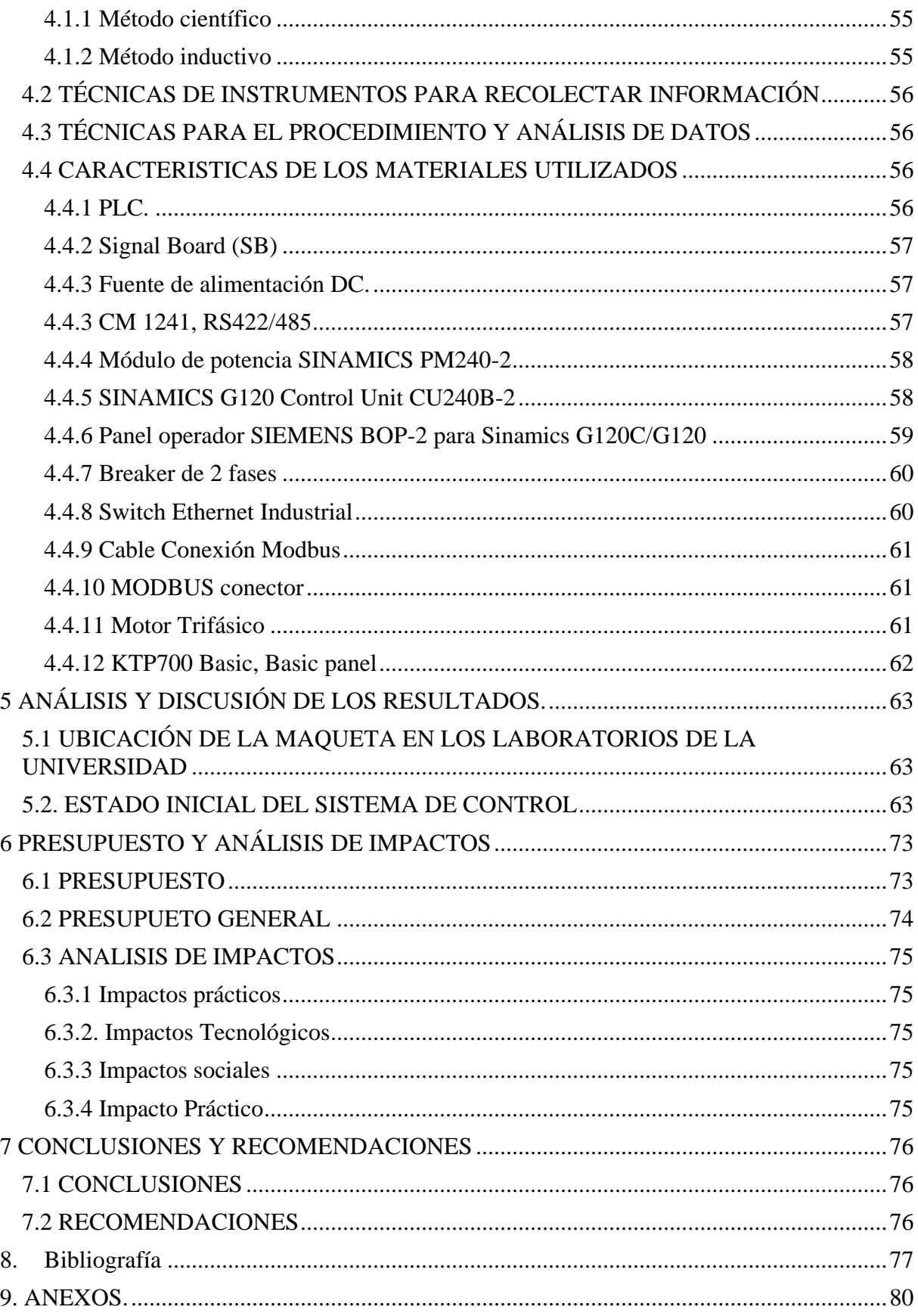

# **ÍNDICE DE FIGURAS**

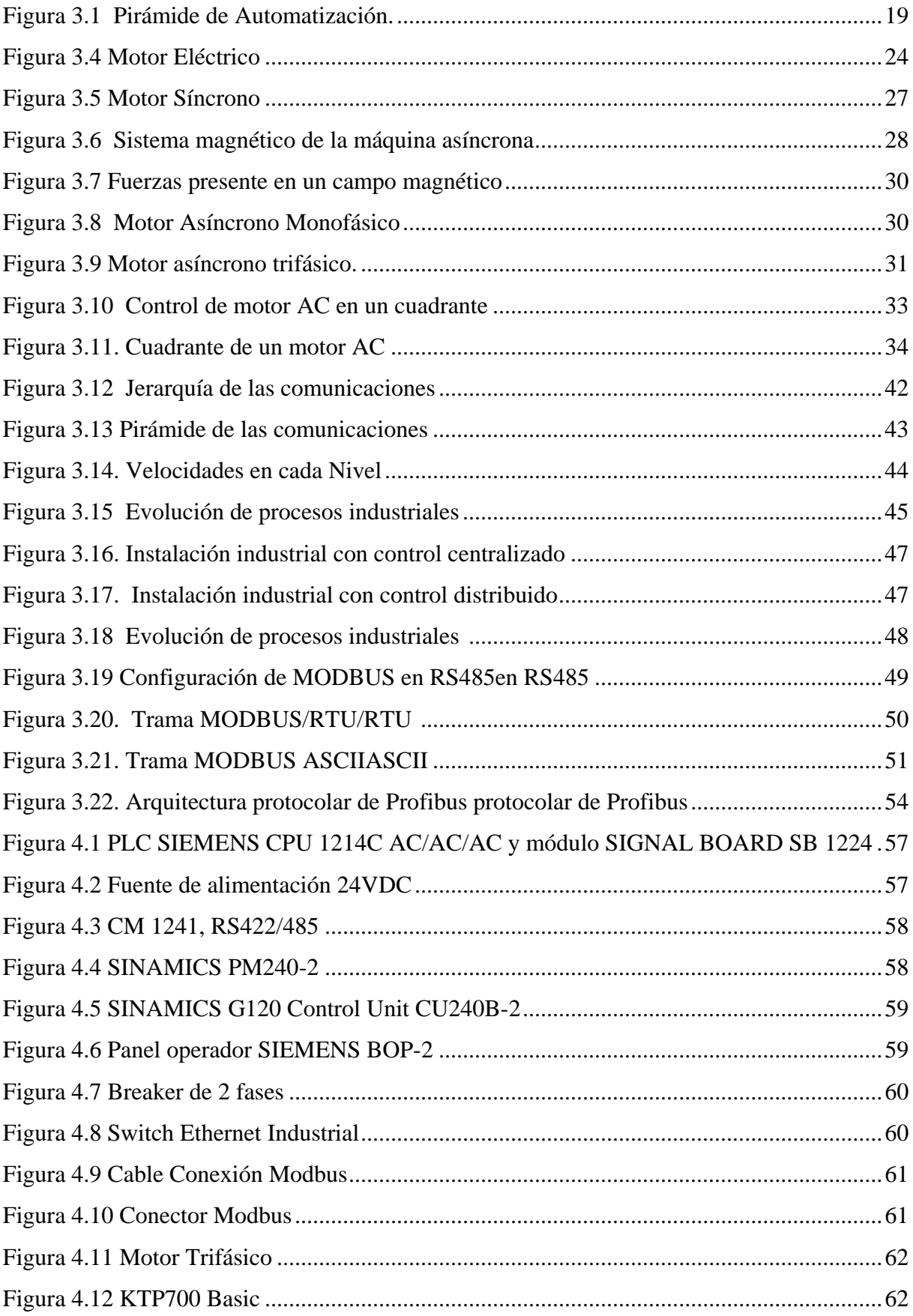

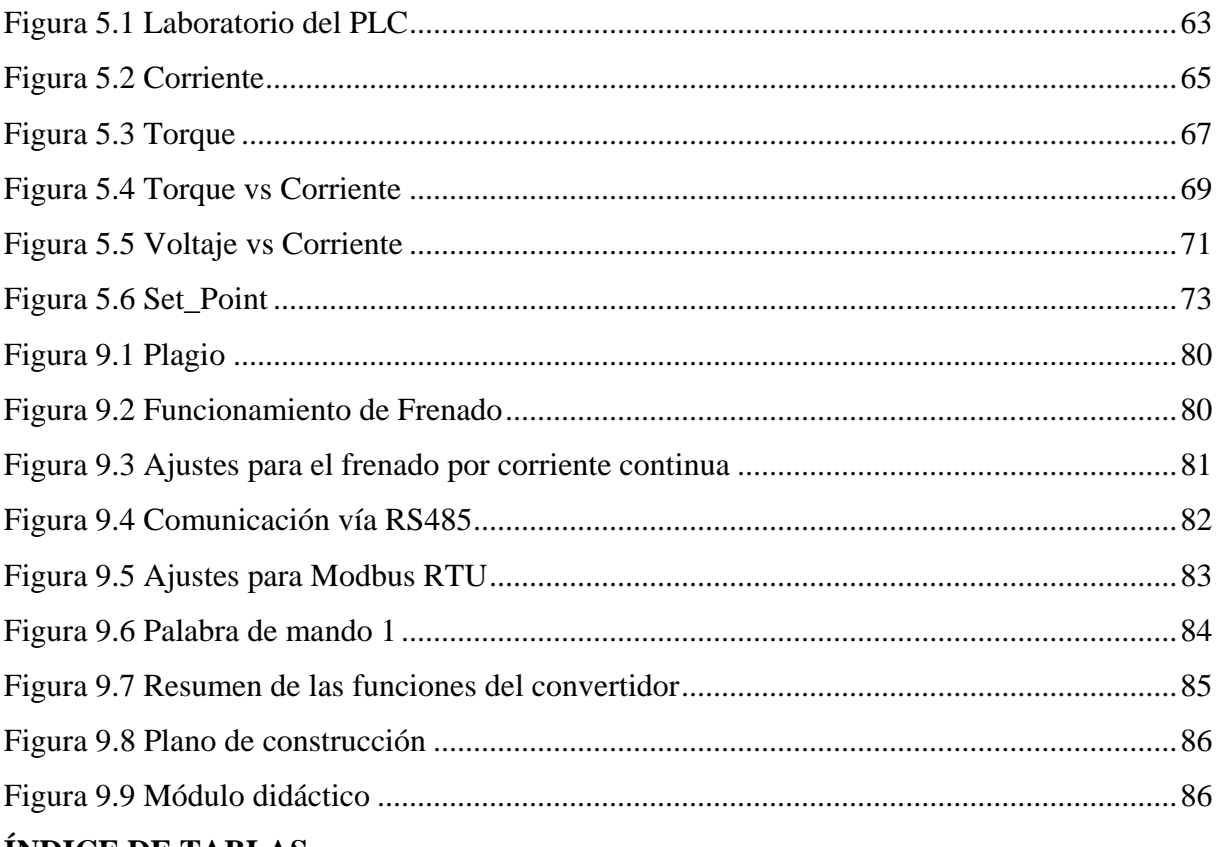

### ÍNDICE DE TABLAS

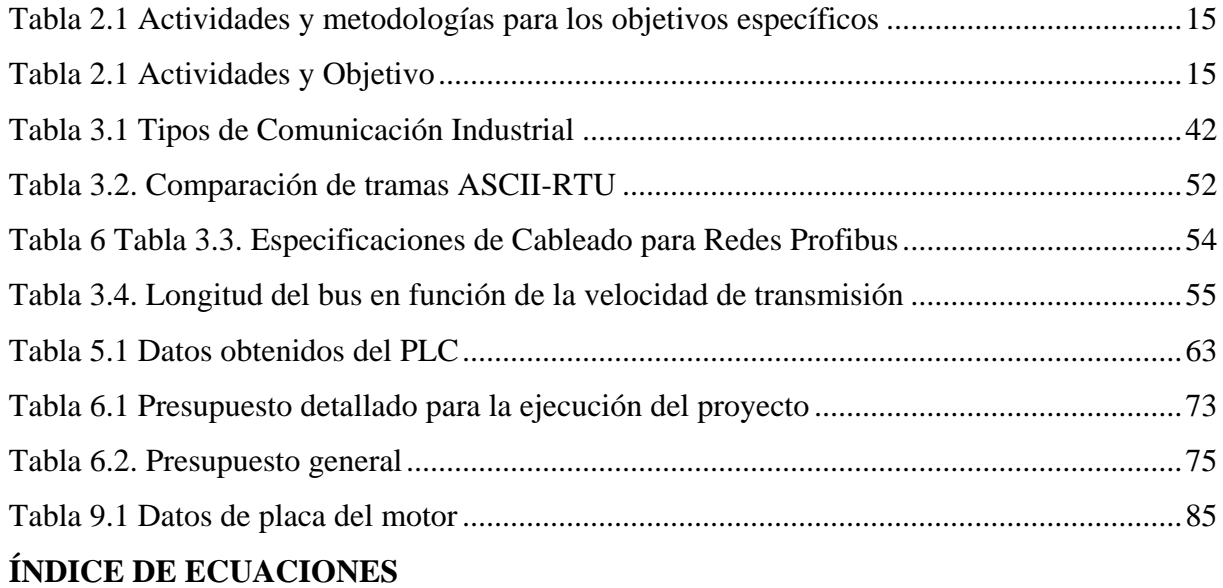

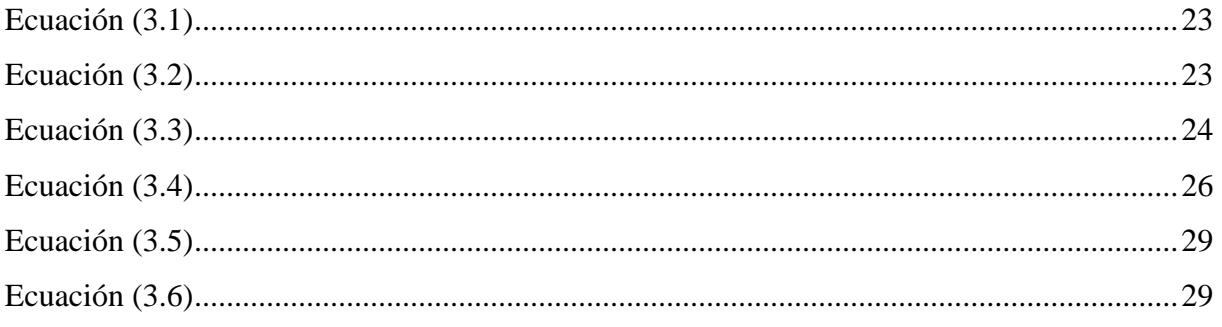

# <span id="page-15-0"></span>**1. INFORMACIÓN GENERAL**

**Título:** "Control de un motor AC en cuatro cuadrantes con sistema SCADA"

**Fecha de inicio:**  Abril 2022 **Fecha de finalización:**  Agosto 2022 **Lugar de ejecución:** Universidad Técnica de Cotopaxi **Facultad que auspicia:**  Facultad de Ciencias de la Ingeniería y Aplicadas. **Carrera que auspicia:**  Ingeniería Eléctrica en Sistemas Eléctricos de Potencia **Equipo de Trabajo: Tutor de Titulación:** MSc. Marco Aníbal León **Estudiante:** Lenin Wagner Caguana Coba **Área de Conocimiento:** 07 Ingeniería, Industria y Construcción / 071 Ingeniería y Profesiones Afines / 0713 Electricidad y Energía. **Línea de investigación:** Energías Alternativas y Renovables, Eficiencia Energética y Protección Ambiental. **Sublínea de investigación de la Carrera: Sublínea 1:** Control y Automatización en el uso de la energía del sector Industrial, Comercial y Residencial **Sublínea 2**: Control y Automatización en el uso de la energía del sector Industrial, Comercial y Residencial **Grupos Temáticos:**

Área Académica: Programación y Redes.

Líneas de Investigación: Sistemas de Control

Sublínea de Investigación: Automatización.

# <span id="page-16-0"></span>**2. INTRODUCCIÓN**

### <span id="page-16-1"></span>**2.1 EL PROBLEMA:**

### <span id="page-16-2"></span>**2.1.1 Situación Problemática**

Los métodos prácticos del aprendizaje empleados en la Carrera de Ingeniería Eléctrica de la Universidad Técnica de Cotopaxi; donde cada estudiante desarrolla las habilidades y destrezas que les permiten establecer con sus criterios de ingeniería, dando los conceptos teóricos que pueden ser comprobados y entendidos de tal manera que abarquen diferentes áreas dentro de la carrera.

El incremento de las carreras técnicas y a su vez de los estudiantes que ingresan a la Universidad, implican la falta de métodos y medios de aprendizaje que contribuyen al desarrollo integral, específicamente con las materias relacionadas con operaciones de redes. Ya que no disponen de módulos didácticos suficientes para el desarrollo teórico-práctico.

Por tal razón se propone realizar un sistema SCADA para la supervisión y adquisición de parámetros eléctricos tales como tensión, corriente y potencia para el laboratorio de PLC de la Carrera de Ingeniería Electrica. Su implementación será de gran ayuda para el laboratorio de PLC y de la carrera, siendo este un aporte tecnológico que les permitirá seguir empleando otros elementos para la supervisión y adquisición de datos, debido a las nuevas generaciones deben estar capacitadas en diversos aspectos que complementen su formación académica.

### <span id="page-16-3"></span>**2.1.2 Formulación del problema**

La inexistencia de sistemas SCADA para supervisión y adquisición de parámetros eléctricos de los motores trifásicos AC en los laboratorios de PLC de la Universidad Técnica de Cotopaxi.

### <span id="page-16-4"></span>**2.2 OBJETO Y CAMPO DE ACCIÓN**

### <span id="page-16-5"></span>**2.2.1 Objeto de estudio**

Control de un motor AC en cuatro cuadrantes con sistema SCADA

### <span id="page-16-6"></span>**2.2.2 Campo de acción.**

Ciencias Tecnológicas, Ingeniería y Tecnología Eléctrica, Tecnología electrónica, Generadores de energía, Fuentes no convencionales de energía, Tecnología de la Automatización, Motores Trifásicos.

330000 Ciencias Tecnológicas / 3306 Ingeniería y Tecnología Eléctricas / 330601 Utilización de la corriente continua / 330602 Aplicaciones Eléctricas / 330603 Motores eléctricos.

### <span id="page-17-0"></span>**2.3 BENEFICIARIOS**

### **Beneficiarios directos:**

Los postulantes de la propuesta tecnológica y los laboratorios de PLC de la Carrera de Ingeniería Electrica de la Universidad Técnica de Cotopaxi.

### **Beneficiarios indirectos:**

Estudiantes de Ingeniería Eléctrica y la Comunidad Científica

### <span id="page-17-1"></span>**2.4 JUSTIFICACIÒN**

Con la evolución de la tecnología que está en constante cambio mejorando cada proceso industrial existente, lo que permite actuar de una forma rápida ante los diferentes cambios que produce, obligando de esta manera a las industrias a modernizar sus procesos productivos con equipos y sistemas de última generación para la obtención de productos y servicios de calidad. Los Sistemas de Control y Adquisición de Datos (SCADA), en la actualidad constituyen la herramienta tecnológica más utilizada en las grandes industrias a nivel mundial, para llevar información en tiempo real del estado y funcionamiento de equipos y/o sistemas instalados en la planta y así optimizar las respuestas del proceso.

Esta herramienta de comunicación impulsará el aprendizaje de nuevos protocolos de comunicación industrial a su vez partiendo de la necesidad de conocer nuevos protocolos de comunicación se puede indicar que este proyecto permitirá incentivar a los futuros estudiantes a desarrollar nuevas propuestas que generen oportunidades a otros estudiantes.

Por lo cual se propone implementar un módulo didáctico para la realización de pruebas y de su fácil manipulación. Se demostrará a través de una implementación del diseño de la prueba la simulación y automatización de los sistemas de frenado para motores de corriente alterna.

### <span id="page-17-2"></span>**2.5 HIPÓTESIS**

Mediante el desarrollo del sistema SCADA se podrá visualizar y controlar un motor AC en los cuatro cuadrantes.

### <span id="page-18-0"></span>**2.6 OBJETIVOS:**

### **2.6.1 General:**

Desarrollar un control en cuatro cuadrantes de un motor trifásico AC utilizando un sistema **SCADA** 

### <span id="page-18-1"></span>**2.6.2 Específicos:**

- Investigar el estado del arte de un control en cuatro cuadrantes a través del variador de frecuencia.
- Diseñar un sistema SCADA para el control y supervisión de un motor AC trifásico.
- Implementar, el sistema de supervisión SCADA para la visualización de los parámetros eléctricos a través de un interfaz hombre-máquina.

## **2.7 SISTEMA DE TAREAS**

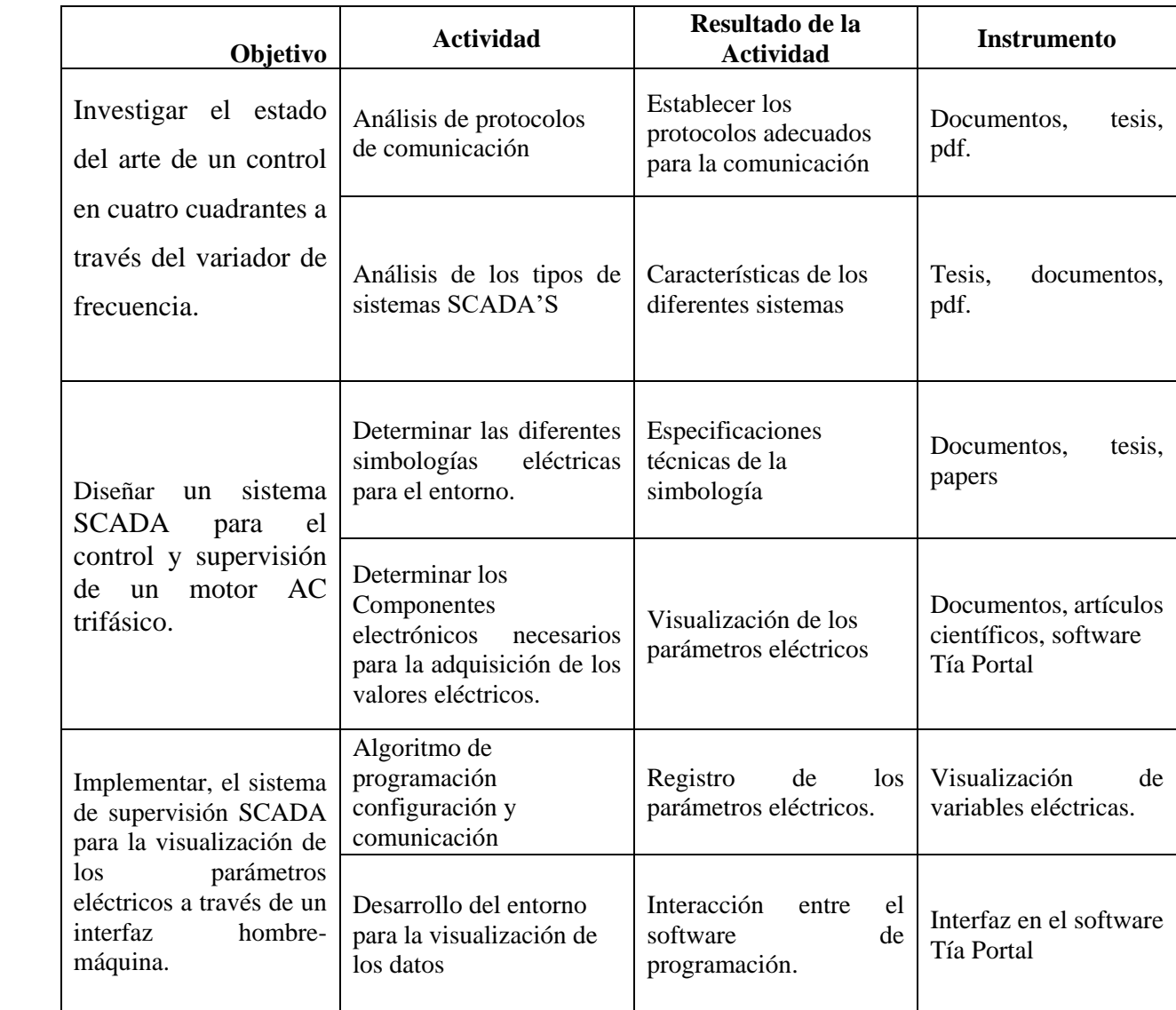

# **Tabla 2.1** Actividades y metodologías para los objetivos específicos

### CAPITULO I

# <span id="page-20-0"></span>**3. FUNDAMENTACIÓN TEÓRICA**

#### <span id="page-20-1"></span>**3.1 ANTECEDENTES**

El desarrollo de la investigación se realizó en el laboratorio de Energías Renovables que forma parte de la Carrera de Ingeniería Electrica de la Universidad Técnica de Cotopaxi ubicado en el cantón Latacunga, provincia de Cotopaxi.

En el mismo se investigó la situación actual del laboratorio, a fin de mejorar las deficiencias de funcionamiento encontradas en el mismo de los diferentes módulos de prácticas para los estudiantes.

Se determina que es necesaria la integración de equipos tecnológicos, para mejorar el funcionamiento del laboratorio. Formando parte fundamental en el desarrollo de los alumnos y el docente que hacen uso de las instalaciones, para conocer la estructura, características, funcionamiento, usos, ventajas y desventajas de los diferentes módulos y variadores de velocidad que se encuentra en dicho laboratorio.

Mediante la investigación se encontró cuatro proyectos realizados por los alumnos de la carrera de Ingeniería Electrica, los cuales constan en la implementación de módulos y tableros didácticos para la optimización del funcionamiento del laboratorio de Energía Renovables.

El primer proyecto fue realizado en Agosto del 2021 por los señores A/C Quilumba Toapanta Richard Paúl y Quimbita Terán Bryan Danilo que consiste en "DESARROLLO DE UN SISTEMA SCADA PARA SUPERVISIÓN Y ADQUISICIÓN DE PARÁMETROS ELÉCTRICOS DE PANELES FOTOVOLTAICOS". [1] Lo cual nos dice que en este proyecto: "La investigación actual incluye el desarrollo de un sistema de monitoreo SCADA y Obteniendo los parámetros eléctricos del panel fotovoltaico, se puede configurar para un sistema SCADA es un software que nos permite monitorear y visualizar los parámetros eléctricos de Paneles solares. La energía solar es una gran e inagotable fuente de energía limpia, obtenida a partir del uso de la radiación solar, el calor y la luz solar son fuentes potenciales aprovechado por varios colectores solares como células y paneles fotovoltaicos.

Energía solar, que se puede convertir en energía eléctrica y aprovechar al máximo su energía. Gracias a la radiación del sol, la energía solar fotovoltaica se puede convertir en Esta energía eléctrica se consigue mediante células fotovoltaicas, y este tipo de energía producido por el poder de la luz y el calor del sol. Radiación emitida por la Tierra, gracias al calor que genera, puede beneficiarse de la radiación solar. Este proyecto demuestra y realiza el desarrollo de un sistema de control de medidas.

Curva I-V característica de los paneles fotovoltaicos en función de la irradiación solar en el tiempo con interfaz gráfica Labview, también permite visualizar parámetros del sistema, donde el operador puede monitorear el comportamiento dinámico del sistema sin necesidad de utilizar dispositivos de medición adicionales."

El segundo proyecto fue realizado en Septiembre del 2020 por el señor Tipan Tuitise Alex Patricio que consiste en "DESARROLLO DE UN SCADA DE UN ENTORNO VIRTUAL DE FLUJO Y MONITOREO REMOTO EN TIEMPO REAL BASADO EN UNA

ARQUITECTURA IOT" [2] Lo cual nos dice que en este proyecto:

"Se realizaron trabajos de calibración con el propósito de desarrollo SCADA de Entorno de transmisión virtual y monitoreo remoto en tiempo real basado en arquitectura IoT, mediante el uso de máquinas virtuales y emuladores, incluidos próximo paso; Diseño de procesos industriales, interfaz con software programación, desarrollo SCADA y transmisión de datos a la nube industrial. Diseño se tienen en cuenta el proceso de subproceso predeterminado, el proceso de control de flujo y el proceso de producción de salida, también se ha reproducido en un software de simulación industrial con poderoso programa Simulación 3D, comunicación con equipos industriales como PLC y control de tiempos realmente. La unidad responsable de implementar el control de flujo y la salida de producción es SIM PLC, es un software de virtualización avanzado para controladores lógicos programables, a los efectos de verificar su funcionamiento así como permitir la simulación PROGRAMACIÓN TIA PORTAL SIN HARDWARE. SCADA se ha realizado en software encendido, que permite la comunicación con un controlador lógico programable a través de Ethernet TCP/IP y para IOT esto se hace mediante bloques de programa agregado a la programación de la consola TIA PORTAL. El resultado es SCADA el bajo costo permite la recopilación, el procesamiento y la visualización de datos en tiempo real variables a través de la nube industrial. Con el desarrollo de este proyecto, se espera que procesos de control de flujo y control de salida de producción mejorados gracias a supervisión de las variables de proceso más importantes, control remoto y transmisión Alerta web y recopilación de datos."

El tercer proyecto fue realizado en Septiembre del 2020 por los señores Rojano Tituaña Alex Patricio y Toapanta Ortega Wilson Alberto que consiste en "SISTEMA DE CONTROL DEL CONSUMO DE AGUA, MEDIANTE EL SISTEMA SCADA PARA EL INVERNADERO #1 EN EL CAMPUS SALACHE" [3] Lo cual nos dice que en este proyecto:

"El proyecto realizado sobre el sistema de monitoreo y control SCADA se realizó debido a la necesidad de un sistema de automatización en el invernadero No. 1 de la Universidad Técnica

de Cotopaxi en el campus Salache, lo que nos hizo determinar a qué altura y cuál es el consumo de agua, gracias a los diversos dispositivos eléctricos y electrónicos como el sensor ultrasónico, el PLC S7 1200 y la electroválvula que permite el control manual y automático del. La válvula solenoide se utiliza para controlar el llenado del tanque, esta válvula está pre programada, tiene la función de permitir el paso del agua cuando el tanque está vacío y cerrar la puerta cuando el tanque está en su capacidad. Para el personal #1 del invernadero se creó una interfaz gráfica (HMI) donde podían controlar y monitorear remotamente el comportamiento de la variable climática presentada en el invernadero, obteniendo así el consumo de agua diario, semanal y mensual en (litros), indicador de capacidad total del tanque en litros, indicador de consumo de litros, nivel de agua del tanque a y lectura actual de litros, luego Con el sistema de control de consumo de agua, se mejoró la calidad y cantidad de semillas y granos andinos en el invernadero número 1 de la Universidad Técnica de Cotopaxi en el campus Salache."

El cuarto proyecto fue realizado en Agosto del 2021por los señores Chango Sánchez Bryan Alexander y Espinoza Herrera Marlon Geovanny que consiste en "ACTUALIZACIÓN DEL SISTEMA SCADA PARA EL CONTROL Y ANÁLISIS DE INDICADORES DE OPERACIÓN DEL INVERNADERO N°1 DEL CAMPUS SALACHE" [4] Lo cual nos dice que en este proyecto:

"El sector agrícola de Ecuador está subutilizado por su forma el cultivo sigue siendo en gran parte convencional, lo que ralentiza el progreso en este importante sector. El problema era que el invernadero no contaba con la tecnología suficiente y optimizar procesos, mejorar la calidad del producto, aumento de la producción en este sector de investigación dirigida a Gama de actualizaciones del sistema SCADA para monitorear y controlar variables en Invernadero N° 1 del Campus Salache, especialmente diseñado para empresas de servicios públicos estudiantes y profesores de ingeniería agrícola para el seguimiento lejos de las variables de humedad y temperatura, pude confirmar un comportamiento correcto. El invernadero y su desempeño fueron cotejados con la base de datos. El monitoreo y control se realizó a través de la interfaz gráfica de usuario del software WinCC que de beneficio para que la producción sea de mayor calidad, al igual que el índice de productividad incrementada. También se desarrolló un contexto para el establecimiento de metas y estrategias y planes de implementación de nuevas variables a través del estudio de necesidades de invernadero No. 1 en el campus de Salache."

#### <span id="page-23-0"></span>**3.2 SISTEMA SCADA**

SCADA proviene de las siglas Supervisory Control and Data Adquisition. Los sistemas SCADA son aplicaciones de software diseñadas con la finalidad de controlar y supervisar procesos a distancia. Este tipo de sistema es diseñado para funcionar sobre ordenadores en el control de producción, proporcionando comunicación con los dispositivos de campo y controlando el proceso de forma automática desde una computadora. Las tareas de supervisión y control generalmente están más relacionadas con el software SCADA, en él, el operador puede visualizar en la pantalla del computador cada una de las estaciones remotas que conforman el sistema, los estados de éstas, las situaciones de alarma y tomar acciones físicas sobre algún equipo lejano.

Los programas necesarios, y el hardware adicional que se necesite, se denominan en general sistema SCADA. [5]

A continuación podemos observar en la figura 1.1 donde está ubicado el sistema SCADA dentro de la pirámide de automatización.

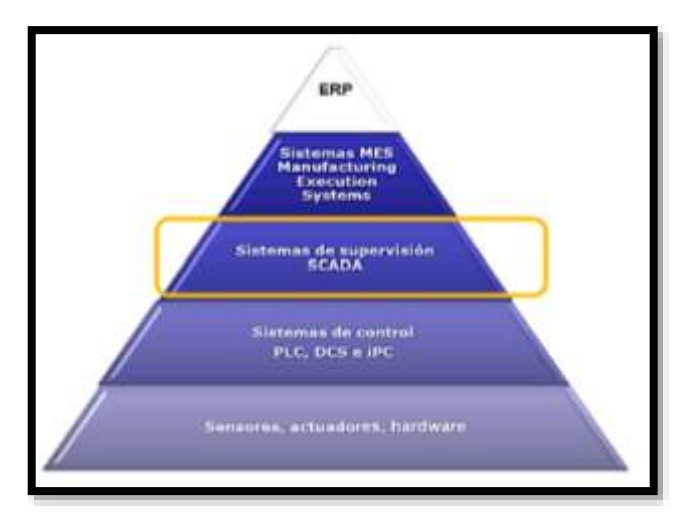

**Figura 3.1.** Pirámide de Automatización. [6]

#### <span id="page-23-1"></span>**3.2.1 Principales funciones de un sistema SCADA**

Las funciones principales que abarca un sistema SCADA son las siguientes:

- **Supervisión:** Con ésta función el operador en su área trabajo puede observar desde un monitor donde el progreso de las variables de control con cambios que se produzcan diariamente en operaciones de la planta. Permitiendo dirigir tareas de mantenimiento y permitir una estadística de fallas.
- **Control:** Con el desarrollo del sistema se pueden activar o desactivar equipos en forma

remota (tomando como ejemplo el encendido de motores, activar contactos, etc.); proceso por el cual el empleado podrá realizar acciones de control y a su vez, si es necesario modificar la evolución de los procesos en situaciones irregulares que lo ameriten.

- **Adquisición de datos:** Recolección, procesamiento, almacenamiento y visualización de la información recibida en forma continua, desde los elementos externos o campo.
- **Generación de reportes:** Con los datos obtenidos se generan reportes en forma gráfica, predicciones, gestión total de la producción, control estadístico, gestión administrativa y financiera, entre otros.
- **Representación de señales de alarma:** Mediante las señales transmitidas por las alarmas se logra una alerta temprana al operador, frente a una falla o la presencia de una condición perjudicial que afecte a la producción; siendo estas alarmas visuales o también alarmas sonoras

Las principales funciones cuando se desarrolla una aplicación SCADA son las siguientes: [7]

- Como principal tenemos con el de disponer de un interfaz gráfico, el cual proporcione al operador el control y supervisión del sistema, con la utilización de gráficos sinópticos, formados por un fondo fijo y distintas áreas activas que cambian dinámicamente a diferentes colores y formas. Representando sobre ellos las variables de entrada y salida, como el esquema de instalación es función de los sinópticos.
- Se puede alertar de cambios en la planta a operadores, para aquellos que no se consideren normales (alarmas), como los que se produzcan diariamente en operaciones (eventos), con ayuda de paneles de alarma reconocer paradas o situaciones de alarmas, accediendo a un registro de incidencias.
- Con la generación de históricos de señal de las variables del proceso, podrán ser volcados para un proceso en una hoja de cálculo.
- Con la gestión de archivos de datos para procesado, incluso con la realización de operaciones complejas, y almacenamiento de datos intangibles para diferentes periféricos en hardware o software del sistema; podrán tener acceso a ellos aplicaciones u otros dispositivos.

### <span id="page-24-0"></span>**3.2.2 Componentes del Sistema:**

Los principales tres componentes de un sistema SCADA son los que se especifican a

continuación: [6]

- Unidades Múltiples de Terminal Remota (RTU, UTR o Estaciones Externas).
- Estación Master y computador con HMI.
- Infraestructura de Comunicación.

### <span id="page-25-0"></span>**3.2.3 Ventajas de un sistema Scada**

Las ventajas más evidentes de los sistemas de control automático SCADA son: [6]

- Nivel de desarrollo de los paquetes de visualización, lo que permite la creación de nuevas aplicaciones funcionales sin necesidad de la persona a cargo sea un experto.
- El sistema PLC trabaja en condiciones adversas proporcionando fiabilidad al sistema que se controla.
- Cualquier tipo de sensor y actuador se puede integrar a un programa PLC, lo que puede ser por tarjetas de adquisición disponibles que pueden ser: tensión, corriente, sondas de temperatura, etc.
- El modularidad de los autómatas permite adaptarlos a las necesidades y ampliarlos si es necesario.
- Las herramientas de diagnóstico que tiene el sistema permiten una localización más rápida y sin errores lo que conlleva a memorar los paros que se produce en las instalaciones.
- Un sistema de control remoto (RTU) se puede definir que funciona de forma autónoma aun sin conectarse con la estación maestra.
- Los programas de control pueden documentarse más fácil y claro posible, lo que permita que los técnicos de mantenimiento lo puedan interpretar.

### <span id="page-25-1"></span>**3.2.4 Componentes de un sistema SCADA**

Se pueden ubicar a los componentes de un SCADA en dos grupos principales:

- Hardware
- Software.

### <span id="page-25-2"></span>**3.2.4.1 Hardware**

Un sistema SCADA necesita ciertos componentes inherentes de hardware en su sistema para

poder tratar y gestionar la información captada:

#### **• Unidad terminal maestra (MTU).**

La MTU es el computador principal del sistema, el cual supervisa y recoge la información del resto de las subestaciones; soporta una interfaz hombre-máquina. El sistema SCADA más sencillo es el compuesto por un único computador, el cual es la MTU que supervisa toda la estación.

#### **• Unidad remota de telemetría (RTU).**

Una RTU es un dispositivo instalado en una localidad remota del sistema, está encargado de recopilar datos para luego ser transmitidos hacia la MTU. Esta unidad está provista de canales de entrada para detección o medición de las variables de un proceso y de canales de salida para control o activación de alarmas y un puerto de comunicaciones; físicamente estos computadores son tipo armarios de control. Una tendencia actual es la de dotar a los Controladores Lógicos Programables (PLC's) la capacidad de funcionar como RTU.

#### **• Red de comunicación.**

El sistema de comunicación es el encargado de la transferencia de información entre la planta y la arquitectura hardware que soporta el sistema SCADA, puede ser construida con cables o puede ser inalámbrica, haciendo uso de cualquier protocolo industrial existente en el mercado, como por ejemplo; CANbus, Fieldbus, Modbus, etc.

#### **• Instrumentación de campo.**

Los instrumentos de campo están constituidos por todos aquellos dispositivos que permiten tanto realizar la automatización o control del sistema (PLC's, controladores de procesos industriales, y actuadores en general) y son los encargados de la captación de información del sistema.

#### **3.1.4.2 Software**

Es un programa que permite construir la interfaz humano–máquina (HMI, Human Machine Interface), debe ser capaz de restringir el acceso de las personas al sistema y generar señales de alarma en caso de fallas. Permite la comunicación tanto entre dispositivos de campo, como entre los niveles de supervisión, niveles gerenciales y administrativos. Ejemplos de este tipo de programas son: INTOUCH, WINCC, LabVIEW, etc.

HMI puede ser una simple lámpara indicadora, o constar de un conjunto de pantallas donde se encuentra esquematizado gráficamente el proceso que se desea monitorear. En otras palabras, es el mecanismo que permite la interacción del ser humano con el proceso.

#### <span id="page-27-0"></span>**3.3 MOTORES Y GENERADORES**

#### <span id="page-27-1"></span>**3.3.1 Generador eléctrico.**

Los generadores eléctricos son máquinas que tienen la capacidad de transformar la energía mecánica en energía eléctrica, su principio de funcionamiento está basado en el fenómeno de inducción electromagnética, este fenómeno se describe con la ley de Faraday-Henry.

La cual establece que: En un campo magnético variable con el tiempo, se induce una fuerza electromotriz (f.e.m.) en cualquier circuito cerrado que es igual a menos la derivada respecto al tiempo del flujo del campo magnético a través del circuito [4].

$$
\varepsilon = \frac{d\phi_B}{dt} \tag{3.1}
$$

ε = Campo magnético

 $d\phi_B$  = Flujo de campo magnético

 $dt =$  Tiempo variable

### <span id="page-27-2"></span>**3.4 GENERALIDADES TÉCNICAS**

En este capítulo el lector recordará los fundamentos teóricos de los generadores; sus formas de construcción, así como los tipos que existen. También se dará una breve descripción de los imanes y las leyes físicas que describen su comportamiento

### <span id="page-27-3"></span>**3.4.1 Principio de funcionamiento.**

La fuerza electromotriz (fem) es aquella energía capaz de producir y mantener una diferencia de potencial entre dos terminales de un circuito abierto, o en su caso de generar un flujo de corriente en un circuito cerrado. Cuando hay una diferencia de potencial en dos extremos del conductor se rige bajo la siguiente relación matemática.

$$
fem = (\vec{v} * \vec{B}) * \vec{l}
$$
\n(3.2)

Dónde:

Fem= fuerza electro motriz

 $\vec{v}$  = Velocidad a la que se desplaza

 $\vec{B}$  = Campo magnético

 $\vec{l}$  =longitud del circuito

Cuando se da el caso de que fluye una corriente por un circuito cerrado esta relación cambia y

se define:

$$
fem = (\vec{l} * \vec{B}) * i \tag{3.3}
$$

Dónde:

Fem= fuerza electro motriz

 $\vec{l}$  =longitud del circuito

 $\vec{B}$  = Campo magnético

 $i =$  Corriente eléctrica

Estas relaciones son utilizadas para convertir energía mecánica en eléctrica [9].

### <span id="page-28-0"></span>**3.5 PARÁMETROS FUNDAMENTALES DE LOS MOTORES ELÉCTRICOS.**

### <span id="page-28-1"></span>**3.5.1 Motor Eléctrico**

El motor eléctrico es la máquina capaz de transformar la energía eléctrica que recibe en energía mecánica. Básicamente constan de dos partes, una fija denominada estator, y otra móvil respecto a esta última denominada rotor. Ambas están realizadas en material ferromagnético, y disponen de una serie de ranuras en las que se alojan los hilos conductores de cobre que forman el devanado eléctrico (fig.1.4). En todo motor eléctrico existen dos tipos de devanados: el inductor, que origina el campo magnético para inducir las tensiones correspondientes en el segundo devanado, que se denomina inducido, pues en él aparecen las corrientes eléctricas que producen el par de funcionamiento deseado [8].

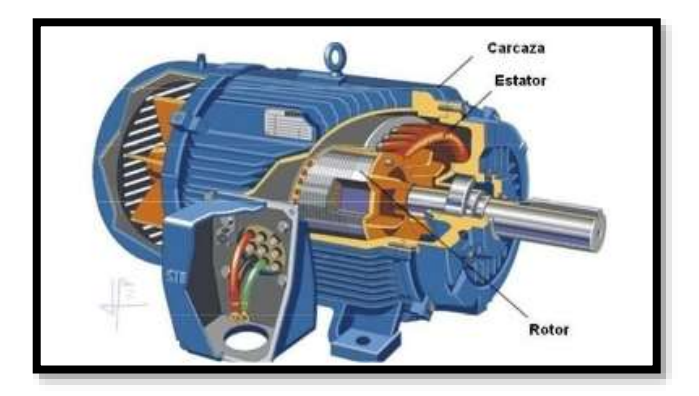

**Figura 3.4.** Motor Eléctrico [5]

Dentro de los motores de corriente alterna, nos encontramos con la clasificación de los motores trifásicos, asíncronos y síncronos. No hay que olvidar que los motores bifásicos y monofásicos, también son de corriente alterna.

Los motores trifásicos tienen ciertas características comunes:

En relación con su tensión, los tipos industriales suelen ser de 230 V y 460 Vac considerados como de baja tensión y los motores de mayor tensión, de 500, hasta 15000 Vac; son consideramos como motores de alta tensión. Los motores que admiten las conexiones estrella y triángulo, son alimentados por dos tensiones diferentes, 230 V y 400 V, siendo especificado en su placa de características.

En relación a su frecuencia poseemos que mencionar que en el continente Europeo se usan los 50 Hz, mientras tanto que en América o en nuestro Ecuador se aplican los 60 Hz. Con en relación a la rapidez, dichos motores trifásicos son construidos para velocidades estáticas determinadas con las polaridades del bobinado y además se manipula de manera directa sobre la frecuencia suministrada a partir de la red primordial de la compañía eléctrica.

Respecto a la intensidad, el motor trifásico absorbe de la red la intensidad que necesita, dependiendo siempre de la fase en que se encuentre. Por ésta razón existen diferentes modos de arranques, para ahorrar energía y preservar el motor [10].

Además se deben considerar las pérdidas que poseen los motores trifásicos, sus razones son numerosas. Los rotores de jaula de ardilla (con rotor en cortocircuito) son los más utilizados por su costo y su arranque. Sin embargo, los motores de rotor bobinado o además denominados de anillos rozantes requieren ser arrancados con resistencias rotóricas, lo cual aumenta su costo y su dificultad. Los motores de rotor cortocircuitado no llevan escobillas, sin embargo si las llevan los que son de colector y de rotor bobinado.

#### <span id="page-29-0"></span>**3.5.2 Principio de funcionamiento de un motor**

Se basa en el principio de funcionamiento, el cual establece que si un conductor por el que circula una corriente eléctrica se encuentra dentro de la acción de un campo magnético, éste tiende a desplazarse perpendicularmente a las líneas de acción del campo magnético.

El conductor tiende a funcionar como un electroimán debido a la corriente eléctrica que circula por el mismo adquiriendo de esta manera propiedades magnéticas, que provocan, debido a la interacción con los polos ubicados en el estator, el movimiento circular que se observa en el rotor del motor [10].

Partiendo del hecho de que cuando pasa corriente por un conductor produce un campo magnético, además si lo ponemos dentro de la acción de un campo magnético potente, el producto de la interacción de ambos campos magnéticos hace que el conductor tienda a desplazarse produciendo así la energía mecánica.

Dicha energía es comunicada al exterior mediante un dispositivo llamado flecha

#### <span id="page-30-0"></span>**3.6 MOTORES ASINCRONICOS Y SINCRONOS**

#### <span id="page-30-1"></span>**3.6.1 Motor Síncronos**

Es un motor de corriente alterna cuya velocidad en el eje es proporcional a la frecuencia de la corriente alterna que alimenta su inducido y su inductor se alimenta con una corriente continua de excitación. Los motores síncronos monofásicos se utilizan en: relojes, registradores, servomecanismos de lavarropas, etc.

$$
n = 60 f / p \tag{3.4}
$$

N: velocidad de rotación en revoluciones por minuto (rpm).

F: frecuencia de la tensión en bornes en Hertzios (Hz).

p: número de pares de polos (a dimensional).

Los motores síncronos trifásicos sobre excitados se utilizan como compensadores de potencia reactiva inductiva, tienen un alto costo por lo que resulta difícil su utilización.

Una característica del motor asíncrono es que si el rotor es "sobreexcitado", esto es, si el campo magnético es superior a un cierto valor, el motor se comporta como un capacitor a través de la línea de poder. Esto puede ser útil para la corrección del factor de potencia en plantas industriales que usan muchos motores de inducción. [11]

#### **Principio de funcionamiento**

• Como generador:

Una turbina acciona el rotor de la máquina sincrónica a la vez que se alimenta el devanado rotórico (devanado de campo) con corriente continua. El entrehierro variable (máquinas de polos salientes) o la distribución del devanado de campo (máquinas de rotor liso) contribuyen a crear un campo senoidal en el entrehierro, que hace aparecer en los bornes del devanado estatórico (devanado inducido) una tensión senoidal. Al conectar al devanado inducido una carga trifásica equilibrada aparece un sistema trifásico de corrientes y una fuerza magnetomotriz senoidal.

Como motor:

En este caso se lleva la máquina síncrona a la velocidad de sincronismo, pues la máquina síncrona no tiene par de arranque, y se alimentan el devanado rotórico (devanado de campo) con corriente continua y el devanado estatórico (devanado inducido) con corriente alterna. La interacción entre los campos creados por ambas corrientes mantiene el giro del rotor a la

#### velocidad de sincronismo. [11]

#### **Características de funcionamiento**

El par motor de la máquina síncrona es proporcional a su tensión en bornes; en cambio, en la máquina asíncrona es proporcional al cuadrado de esta tensión. A diferencia del motor asíncrono, puede trabajar con un factor de potencia igual o muy próxima a la unidad. El motor síncrono, respecto al motor asíncrono, tiene algunas ventajas especiales por lo que se refiere a su alimentación mediante una red de tensión y frecuencia constantes:

La velocidad del motor es constante, independientemente de la carga, puede proporcionar potencia reactiva y permite por tanto mejorar el factor de potencia de una instalación, puede soportar, sin calarse (perder velocidad de sincronismo) bajadas de tensión relativamente importantes (del orden del 50% debido a sus posibilidades de sobreexcitación).

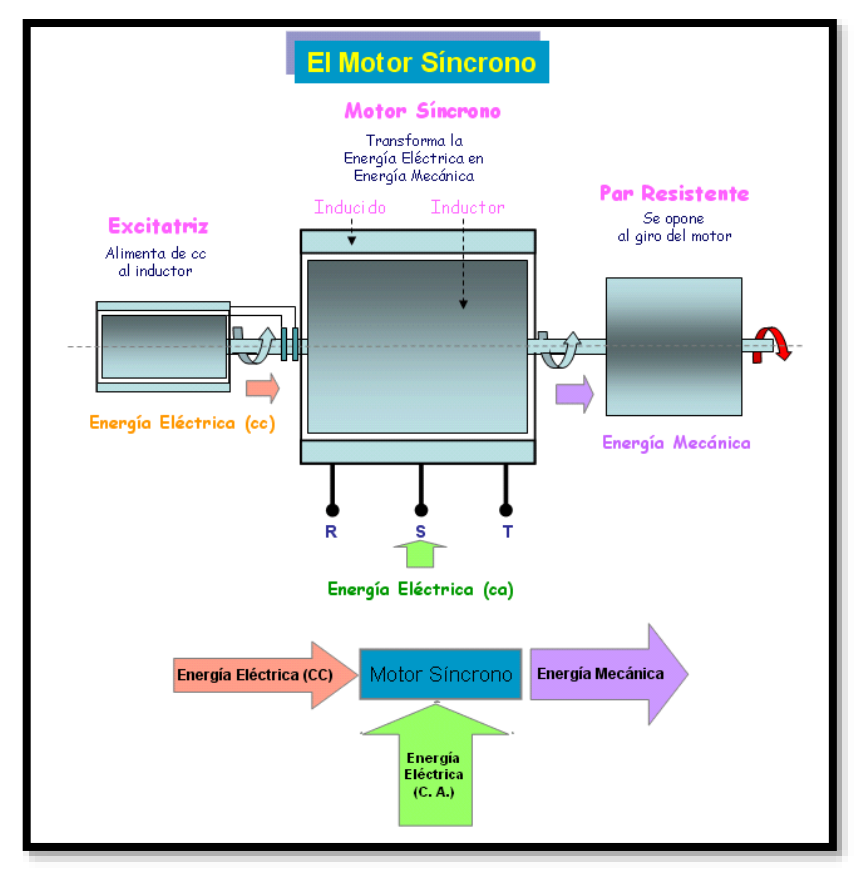

**Figura 3.5.** Motor Síncrono [11]

Sin embargo, el motor síncrono alimentado directamente por la red de distribución de energía a tensión y frecuencia constantes presenta dos inconvenientes:

Tiene dificultades de arranque; de hecho, si el motor no va asociado a un variador de velocidad, debe de efectuarse el arranque en vacío, o con arranque directo, en el caso de motores pequeños,

o con la ayuda de un motor auxiliar de arranque que lo arrastra a una velocidad próxima a la de sincronismo, momento en el que se puede conectar directamente a la red, sé puede perder la velocidad de sincronismo si el par resistente sobrepasa al par electromagnético máximo, con lo que es necesario reiniciar todo el proceso de arranque.

### <span id="page-32-0"></span>**3.6.2 Motor Asíncrono**

El motor asíncrono trifásico está formado por un rotor y un estator en el que se encuentran las bobinas inductoras. Estas bobinas son trifásicas y están desfasadas entre si 120º. Cuando por estas bobinas circula un sistema de corrientes trifásicas, se induce un campo magnético giratorio que envuelve al rotor. El rotor puede ser de dos tipos, de jaula de ardilla o bobinado. En cualquiera de los dos casos, el campo magnético giratorio producido por las bobinas inductoras del estator genera una corriente inducida en el rotor. Como esta corriente inducida se encuentra en el seno de un campo magnético, aparecen en el rotor un par de fuerzas que lo ponen en movimiento.

El campo magnético giratorio gira a una velocidad denominada de sincronismo. Sin embargo el rotor gira algo más despacio, a una velocidad parecida a la de sincronismo. El hecho de que el rotor gire más despacio que el campo magnético originado por el estator, se debe a que si el rotor girase a la velocidad de sincronismo, esto es, a la misma velocidad que el campo magnético giratorio, el campo magnético dejaría de ser variable con respecto al rotor, con lo que no aparecería ninguna corriente inducida en el rotor, y por consiguiente no aparecería un par de fuerzas que lo impulsaran a moverse.

### **3.6.2.1 Campo magnético del motor asíncrono**

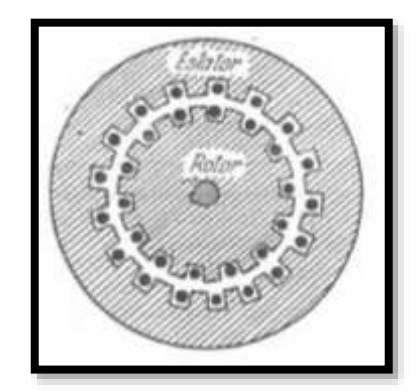

**Figura 3.6.** Sistema magnético de la máquina asíncrona [9]

El sistema magnético de una máquina asíncrona consta de 2 núcleos: el núcleo exterior fijo que tiene la forma de un cilindro hueco y el núcleo cilíndrico interior giratorio. La parte fija de la máquina se conoce como estator y la parte giratoria como rotor.

Cuando se aplican al estator un conjunto trifásico de voltajes, se genera un conjunto de corrientes trifásicas que generan un campo magnético Bs que rotan en sentido contrario a las manecillas del reloj. Éste, induce un voltaje en las barras del rotor y éste voltaje está dado por la ecuación:

$$
e_{induc} = (v * B) l \tag{3.5}
$$

Donde:

V: es la velocidad de la barra, relativa al acampo magnético;

B: es el vector de densidad de flujo magnético;

L: la longitud del conductor en el campo magnético.

El movimiento relativo del rotor con respecto al campo magnético del estator (Bs) induce voltaje en una barra del rotor. El flujo magnético del rotor produce un campo magnético del rotor Br.

El torque de la máquina está dado por:

$$
\tau_{induc} = K B_r * B_s \tag{3.6}
$$

 $B_s$ : Campo magnético del estator

 $B_r$ : Campo magnético del rotor

### : Constante

Y la dirección es en sentido contrario a las manecillas del reloj, por lo tanto el rotor se acelera en esa dirección. En operación normal, los campos magnéticos del estator y del rotor giran a velocidad sincrónica, mientras que el del rotor gira a una velocidad menor.

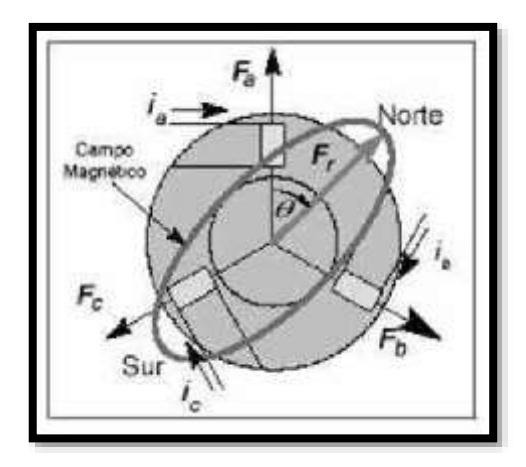

**Figura 3.7.** Fuerzas presente en un campo magnético [9]

#### **3.6.2.2 Motor Asíncrono Monofásico**

Para aplicaciones de muy baja potencia (de hasta 1HP) se usan este tipo de motores de inducción. En ellos el estator se alimenta con una única tensión, por lo que no es posible generar un campo magnético giratorio, consiguiéndose tan solo un campo pulsante.

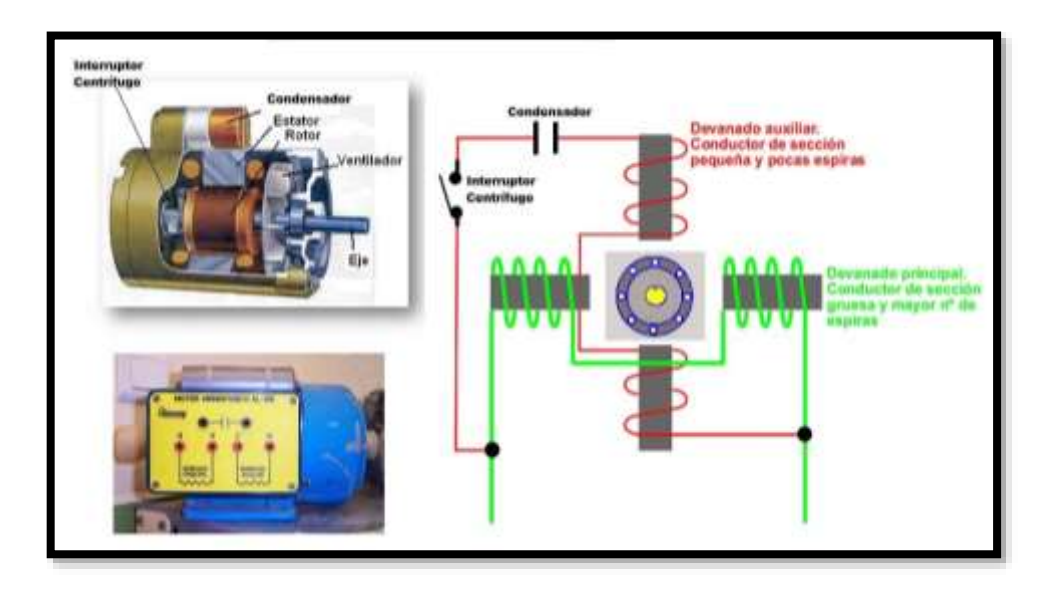

**Figura 3.8.** Motor Asíncrono Monofásico [12]

El arrollamiento del estator engendra dos conjuntos de polos ficticios que giran en sentido inverso a la velocidad angular. Llamemos polos concordantes a los que giran en el mismo sentido que el rotor y polos inversos a los que giran en sentido inverso. En el arranque rotor parado los dos pares son iguales pero de sentido contrario. Si por cualquier procedimiento se ayuda a girar el rotor en un sentido, aparecerá inmediatamente un par que si es superior al par resistente pondrá en funcionamiento la máquina. *[9]*

#### **3.6.2.3 Descripción del Motor Eléctrico Asincrónico Trifásico**

Un motor de inducción es simplemente un transformador eléctrico cuyo circuito magnético está separado, por medio de un entrehierro, en dos partes: una parte fija llamada estator y otra parte móvil llamada rotor. El estator está formado por un devanado (primario) situado en un núcleo de chapas magnéticas de acero ranuradas. El rotor al igual que el estator, también posee un núcleo de chapas magnéticas ranuradas en el cual se sitúa un devanado (secundario), pero éste, puede que no sea bobinado sino que contenga unas barras de cobre, bronce, o aluminio unidas en los extremos a unos anillos (rotor de jaula de ardilla) que las cortocircuiten.

Una vez que se suministra una corriente alterna, procedente de una red, al devanado primario, se induce una corriente de sentido contrario en el devanado secundario, produciéndose flujo magnético en el entrehierro, constantemente que éste último se encuentre cerrado en cortocircuito o por medio de una impedancia exterior. En los motores asíncronos trifásicos, se realizan circular corrientes alternas que producen un campo magnético sinusoidal que gira sincrónicamente (velocidad de sincronismo) con la frecuencia de la fuente de ingesta de alimentos del motor. El motor de inducción en vacío puede llegar a conseguir velocidades casi equivalentes a la de sincronismo, sin embargo en el instante en que se aplique carga, la rapidez se disminuye a un costo inferior al de sincronismo, de allí el nombre de motores asíncronos. El tipo de motor que contempla es asíncrono trifásico con rotor de jaula de ardilla, como se ha mencionado anteriormente, está formado por un eje y un núcleo de chapas magnéticas prensadas, en cuyo interior, se sitúa el devanado secundario compuesto por barras de aluminio inyectadas (jaula del rotor). [11]

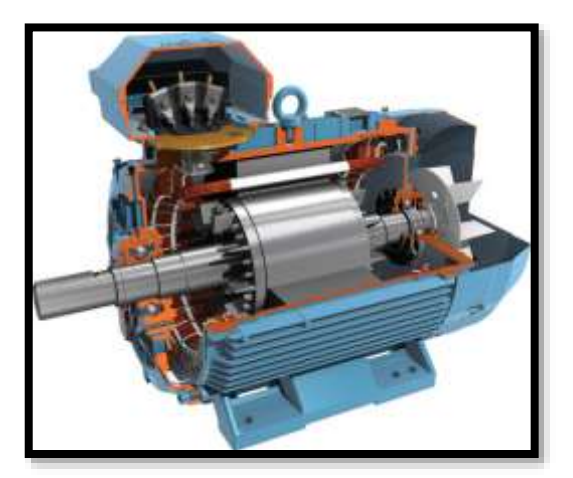

**Figura 3.9.** Motor asíncrono trifásico. [10]
#### **3.7 CONTROL DE MOTORES ALTERNOS DE 4 CUADRANTES**

Enfocados en el desempeño y la exactitud que presenta un sistema de control en cuatro cuadrantes para motores AC que posee excitación independiente, permitiendo controlar la velocidad o el sentido de giro de forma independiente. Se sabe que íntimamente relacionados al control de velocidad, se encuentran tanto el frenado regenerativo como la inversión de giro; además., cuando este control se está realizando por control de fase, los convertidores al tomar energía de una red de alterna monofásica o trifásica, pueden tener distintas disposiciones según sea la potencia del motor y según se requiera la inversión de marcha o el frenado regenerativo. El control realizado en un solo cuadrante se enfoca solo en los cuadrantes I o III, donde las flechas de velocidad y par se encuentran apuntando en la misma dirección. El cuadrante I está en movimiento hacia adelante o en sentido horario (CW) y el par motor se desarrolla en el sentido positivo para accionar la carga conectada a una velocidad deseada (N).

Mientras que en el cuadrante III el sentido de giro es invertido a las manecillas del reloj (CCW), el motor inverso se logra invirtiendo la dirección del campo magnético giratorio. Esto aplica el par en la dirección opuesta que el cuadrante I, así que el motor gira en la dirección contraria.

#### **3.7.1. Definición de Cuadrantes**

En base a las ecuaciones analizadas en el primer punto de este capítulo, se observa que la velocidad de una máquina AC de excitación independiente constante, es proporcional al voltaje de armadura y el torque es proporcional a la corriente de inducido. Por lo tanto, el invertir la dirección de rotación necesita la inversión de la polaridad del voltaje AC, y una inversión de la dirección del torque un cambio en la dirección de la corriente de armadura.

En la ingeniería de control, la subdivisión más empleada de los cuadrantes, se la hace precisamente en base a las direcciones de torque y velocidad de la máquina, ya que según sea la aplicación de ésta, la carga va a exigir diferentes estados de torque y velocidad para su funcionamiento; por ejemplo, motores para bombas y ventiladores, nada más requieren una dirección para la rotación y el torque, mientras que motores para grúas o elevadores, necesitan de un circuito de control que les permita invertir el sentido de giro pero manteniendo la dirección del torque. En las figuras siguientes, se podrá entender claramente lo que significa la operación en 1, 2 o 4 cuadrantes de una máquina AC y como son las direcciones de flujo de energía E, corriente y voltaje par a los diferentes estados de operación:

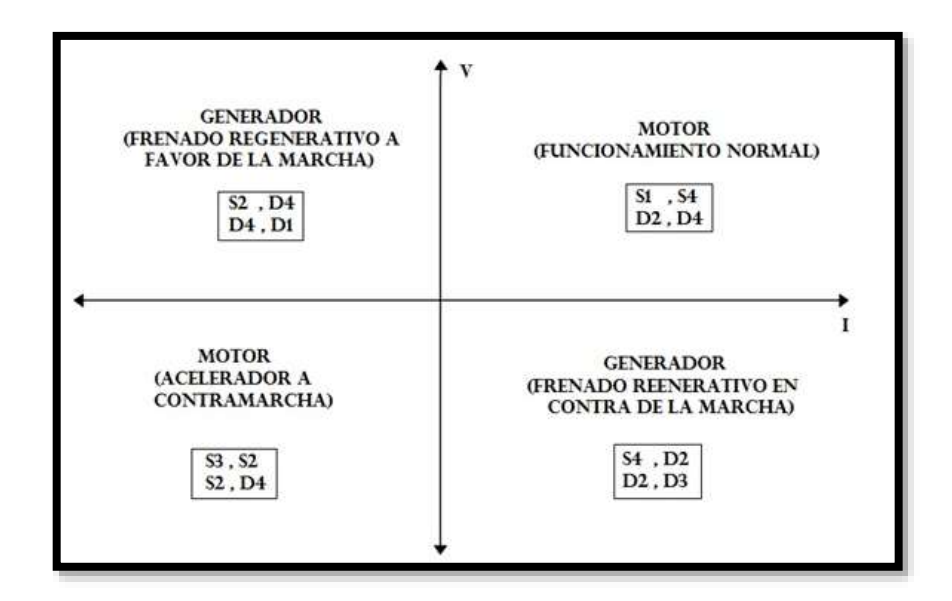

Figura 3.10. Control de motor AC en un cuadrante [13]

**-En el 1<sup>°</sup> cuadrante:** V, I, E son positivas (con  $V > E$ ) consiguiendo un par motor y una velocidad positivos.

**-En el 2º cuadrante:** La fuerza contra electro motriz E permanece positiva. Como V < E, la corriente es negativa lo que implica que el motor funciona en sentido directo pero con par motor negativo (frenado regenerativo a favor de la marcha)

**-En el 3<sup>°</sup> cuadrante:** V y E son negativas de manera que V > E (En magnitud), teniendo una corriente negativa y con ello un par motor y una velocidad negativas.

**-En el 4<sup>°</sup> cuadrante:** V y E son negativas pero esta vez V > E (En magnitud), teniendo una corriente positiva y con ello un par motor positivo con la energía fluyendo del motor a la fuente

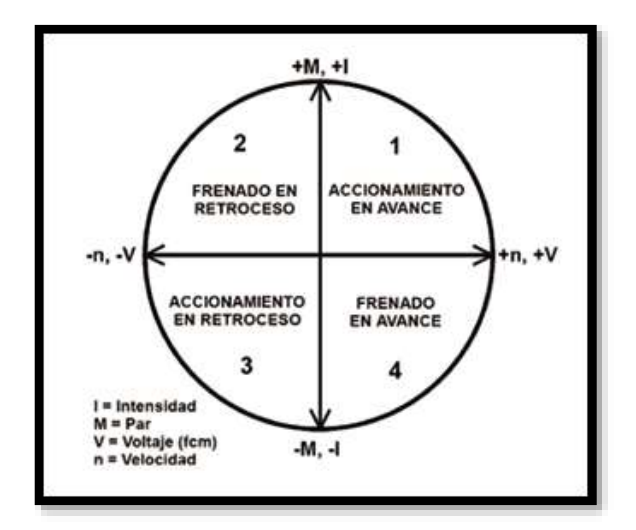

**Figura 3.11.** Cuadrante de un motor AC [13]

Podemos decir que la máquina funciona como motor en el primer y tercer cuadrantes (sentidos de giro y torque opuestos), cada uno de los conversores actúa como rectificador y la energía fluye desde la red de alterna hacia la carga, la misma que es arrastrada por la máquina., por presentar un torque resistente inferior al toque mecánico producido por el motor. En el segundo y cuarto cuadrantes, la maquina funciona como generador (diferentes sentidos de giro y torque), cada conversor actúa como inversor en el caso respectivo y la energía fluye desde la carga hacia la red., ya que esta carga presenta un torque superior al torque de la máquina, arrastrando de esta forma el eje de la última y cediendo la energía suficiente para que sea devuelta a la fuente. Al utilizar los dos equipos rectificadores conectados en forma anti paralela, se está proporcionando un camino bidireccional a la corriente, y por lo tanto, un tipo de frenado regenerativo es posible en arabos sentidos; esto quiere decir que, cuando la máquina se encuentre girando en estado estable y en determinado sentido, absorverá energía de la fuente, fluyendo corriente desde la fuente hacia la máquina; en el momento en que se requiera inversión de giros la máquina se ira frenando si el sistema forzar a la corriente a invertir su sentido, y en este caso la energía será llevada desde la maquina hacia la fuente, hasta el momento en que se detenga e invierta el sentido de giro recuperando su acción motora (vuelve a absorber energía de la fuente). Este período transitorio de freno, en el cual la máquina AC actúa como generador es el llamado "Freno Regenerativo". En este accionar propio de la operación en cuatro cuadrantes, es indispensable que se controle cada uno de los tiristores del conversor dual en forma apropiada.

Además, con la implementación del conversor dual, se lograra que uno de los conversores

envíe una tensión positiva al motor en lo que el anti paralelo tiene la función de mandar una tensión negativa, con esto de forma sencilla se recibe un accionamiento de marcha reversible y puede regularse la rapidez en cualquier persona de ambos sentidos, mediante las señales en las compuertas de los tiristores.

#### **3.7.2 Inversión - Frenados**

- a) **Inversión:** La mayoría de controladores son unidireccionales y la inversión de giro es una operación de costo extra. La inversión implica que el controlador posea un switch o contactor para invertir los terminales DC a la armadura del motor, o que pueda hacerlo en forma automática con elementos de estado sólidos. Algunos controles también ofrecen frenos dinámicos como un adicional a la operación de inversión.
- b) **Freno:** La función fundamental de cualquier sistema de frenado usado para para parar o desacelerar es convertir la energía cinética del rotor del motor en movimiento y su carga hacia energía calórica durante el proceso o devolverla hacia la fuente el sistema de control debe poseer algún tipo o una combinación los siguientes modos de frenado.
	- 1. **Frenado Externo:** Freno de fricción con resorte, freno magnético con principio eléctrico, freno con corriente de Eddy.
	- 2. **Frenado Interno:** Freno en contra corriente o por versión, freno dinámico, freno regenerativo.

Los 2 tipos de Frenado más interesantes son:

- **Frenado Dinámico:** Es una forma de cargar eléctricamente al motor como un generador para extraer su energía mecánica almacenada y reducir su velocidad este freno es más efectivo cuando el motor está girando a gran velocidad.
- **Frenado Regenerativo:** Al igual que el dinámico es una forma de extraer energía mecánica del motor, pero en forma eléctrica desde las terminales de armadura la energía eléctrica es devuelta hacia la fuente en un lugar de disipada en una resistencia esta forma de frenado permite que el motor pueda llegar a detenerse.

#### **3.7.3 CONTROL DE VELOCIDAD**

Aplicando el control de velocidad escalar de voltaje y frecuencia nos dice que se utiliza aplicando un ajuste al voltaje aplicado al estator con respecto a la frecuencia de modo aplicada al entre hierro, donde los valores se pueden mantener estables en un rango determinado.

El control escalar es la forma más común empleada en los controladores de velocidad de las unidades de frecuencia variable empleados dentro de la industria en general. En este tipo de control en particular el motor se alimenta de una frecuencia variable, proveniente de las señales producidas por la modulación de ancho de pulso de un inversor.

Empleado microcontroladores en la relación velocidad / frecuencia se puede mantener constante para de esta forma mantener un par contante en todo el rango de operación de los motores, esto es posible ya que las variables de entrada se controlan, y a este control se lo conoce como control escalar, siendo esta una solución de bajo costo y fácil de implementar en un sistema de control escalar el motor se alimenta con una frecuencia variable

#### **3.8 CONTROL DE MOTOR AC CON VARIADORES DE FRECUENCIA**

Un variador de frecuencia (siglas VFD, del inglés: Variable Frequency Drive o bien AFD Adjustable Frequency Drive) es un sistema para el control de la velocidad rotacional de un motor de corriente alterna (AC) por medio del control de la frecuencia de alimentación suministrada al motor.

Los variadores son convertidores de energía encargados de modular la energía que recibe el motor. Otra definición sería, los variadores de velocidad son dispositivos que permiten variar la velocidad y la acopla de los motores asíncronos trifásicos, convirtiendo las magnitudes fijas de frecuencia y tensión de red en magnitudes variables.

Los variadores de velocidad son dispositivos electrónicos que permiten variar la velocidad y la copla de los motores asincrónicos trifásicos, convirtiendo las magnitudes fijas de frecuencia y tensión de red en magnitudes variables.

Se utilizan estos equipos cuando las necesidades de la aplicación sean:

- Dominio de par y la velocidad
- Regulación sin golpes mecánicos
- Movimientos complejos
- Mecánica delicada

#### **3.9 VENTAJAS DE USO DEL VARIADOR (FRENTE AL RESTO DE ARRANQUES):**

- Evita picos o puntas de intensidad en los arranques del motor. (Muy pronunciados en el arranque directo, en estrella-triángulo y medios con arrancadores progresivos).
- El par se controla totalmente a cualquier velocidad, lo que evita saltos o bloqueos del

motor ante la carga. (En un arrancador progresivo la regulación del par es difícil, ya que se basa en valores de tensión inicial).

- No tiene factor de potencia (cos  $\varphi = 1$ ), lo que evita el uso de baterías de condensadores y el consumo de energía reactiva (ahorro económico).
- Comunicación mediante bus industrial, lo que permite conocer en tiempo real el estado del variador y el motor, así como el historial de fallos (facilita el mantenimiento).
- Los arranques y paradas son controlados, y suaves, sin movimientos bruscos.
- Protege completamente el motor, el variador y la línea.
- El consumo energético se adapta a la exigencia del motor (ahorro de energía).
- Mediante Contactores externos de bypass (puente) se puede utilizar un solo variador para el control secuencial de varios motores, tanto en arranque como en parada.

## **3.10. DESVENTAJAS DE USO DEL VARIADOR**

- La instalación, programación y mantenimiento, debe ser realizada por personal cualificado. derivar ruidos e interferencias en la red eléctrica, que podrían afectar a otros elementos electrónicos cercanos.
- Para aplicaciones sencillas puede suponer mayor inversión, que un sistema simple (contactor-guarda motor), si bien a la larga se amortiza el gasto suplementario, por el ahorro energético y de potencia reactiva que aporta el variador.
- Las averías del variador, no se pueden reparar in situ (hay que enviarlos a la casa o servicio técnico). Mientras tanto debe disponerse de otro variador equivalente, o dejar la instalación sin funcionamiento.

# **3.11 INCONVENIENTES DE LA UTILIZACIÓN DEL VARIADOR DE VELOCIDAD EN EL ARRANQUE DE MOTORES ASÍNCRONOS**

- Es un sistema caro, pero rentable a largo plazo.
- Requiere estudio de las especificaciones del fabricante.
- Requiere un tiempo para realizar la programación.

## **3.12. CARACTERÍSTICA DE VARIADOR**

## **3.12.1 Tipos de variadores de velocidad**

Los más generales, se puede decirse que existen tres tipos básicos de variadores de velocidad: mecánicos, hidráulicos y eléctrico-electrónicos, siendo este último de interés para el tema propuesto.

## **3.12.1.1 Variadores eléctrico-electrónicos**

Los variadores eléctrico-electrónicos incluyen tanto el controlador como el motor eléctrico, sin embargo es práctica común emplear el término variador únicamente al controlador eléctrico. Los primeros variadores de esta categoría emplearon la tecnología de los tubos de vacío. Con los años después se han ido incorporando dispositivos de estado sólido, lo cual ha reducido significativamente el volumen y costo, mejorando la eficiencia y confiabilidad de los dispositivos.

Existen cuatro categorías de variadores de velocidad eléctrico-electrónicos

- Variadores para motores de DC.
- Variadores de velocidad por corrientes de Eddy.
- Variadores de deslizamiento.
- Variadores para motores de CA (también conocidos como variadores de frecuencia).

## **3.12.1.2 Variadores de deslizamiento**

Este tipo de variadores se aplica únicamente para los motores de inducción de rotor devanado. En cualquier motor de inducción, la velocidad mecánica (Nm), El deslizamiento puede incrementarse al aumentar la resistencia del devanado del rotor, o bien, al reducir el voltaje en el devanado del rotor.

De esta forma es que puede conseguirse el control de la velocidad en los motores de inducción de rotor devanado. Sin embargo, este tipo de variadores es de menor eficiencia que otros, razón por la cual en la actualidad tiene muy poca aplicación.

## **3.12.1.3 Variadores para motores de AC**

Son dispositivos que permiten variar la velocidad electrónicamente mediante una variable eléctrica conocida como frecuencia esto es para el caso de Drives para motores de AC, en contra parte los variadores de velocidad para motores de CD modifican el valor del voltaje para variar la velocidad de los motores.

Los variadores de frecuencia (siglas AFD, del inglés Adjustable Frequency Drive; o bien VFD

Variable Frequency Drive) permiten controlar la velocidad tanto de motores de inducción (asíncronos de jaula de ardilla o de rotor devanado), como de los motores síncronos mediante el ajuste de la frecuencia de alimentación al motor.

> $Nm =$  velocidad mecánica (rpm)  $f = frecuencia de alimentación (Hz)$  $s = deslizamiento (adimensional)$  $P =$  número de polos (adimensional)

Como puede verse en las expresiones, la frecuencia y la velocidad son directamente proporcionales, de tal manera que al aumentar la frecuencia de alimentación al motor, se incrementará la velocidad de la flecha, y al reducir el valor de la frecuencia disminuirá la velocidad del eje. Por ello es que este tipo de variadores manipula la frecuencia de alimentación al motor a fin de obtener el control de la velocidad de la máquina

Estos variadores mantienen la razón Voltaje/ Frecuencia (V/Hz) constante entre los valores mínimo y máximos de la frecuencia de operación, con la finalidad de evitar la saturación magnética del núcleo del motor y además porque el hecho de operar el motor a un voltaje constante por encima de una frecuencia dada (reduciendo la relación V/Hz) disminuye el par del motor y la capacidad del mismo para proporcionar potencia constante de salida en el motor.

## **3.13 CARACTERÍSTICA DEL MOTOR**

El motor trifásico debe el término a que se alimenta de energía eléctrica trifásica. Las instalaciones monofásicas son más propias de hogares, con tensiones que van de 120 a 230 voltios y potencias que quedan por debajo de los 10 Kw.

En la placa de las características de los MET se dan los parámetros electromecánicos constructivos fundamentales y las condiciones nominales de funcionamiento, todo ello según ha sido diseñado, respondiendo a una determinada norma: IRAM, IEC o NEMA, según se trate. Cuando se hace referencia a estos parámetros, es necesario conocer la norma que los ampara, ya que hay diferencias importantes entre ellos según sea la que se adopte.

La forma constructiva involucra a todo el MET y variará de acuerdo al tipo de exigencia que le imponga el equipo acoplado.

En general una placa característica contiene los siguientes datos:

- Marca
- Modelo
- Número de serie
- Norma de fabricación
- Tensión nominal
- Corriente nominal
- Frecuencia nominal
- Potencia eléctrica
- Forma constructiva
- Velocidad
- Factor de potencia
- Grado de protección mecánica
- Clase térmica del aislamiento

## **3.14 CARACTERÍSTICA DEL PLC**

Se le conoce como PLC por sus siglas en inglés (Programmable Logic Controller) o controlador lógico programable. Básicamente es una computadora que puede operar en ambientes de alto riesgo sirviendo como enlace para los procesos industriales. Este computador autómata es capaz de recibir diferentes señales de entrada que secuencialmente realizarán una acción específica (Salidas). Su origen se remonta a los años 60's como una alternativa a los antiguos sistemas de relés, en un inicio fueron programados con el lenguaje de listado de instrucciones, posteriormente llegaría un lenguaje de interfaz gráfica llamado Ladder, también conocido como lenguaje escalera y que hoy en día es el más utilizado.

#### **Partes de un PLC**

Ahora veremos las partes que lo conforman que a su vez puede estar por módulos o integradas:

- 1. Módulos de entradas y salidas
- 2. Unidad de Procesamiento Central (CPU)
- 3. Fuente de alimentación
- 4. Unidad de programación
- 5. Módulo de memorias

Principales Características de un PLC

- 1. Lectura de señales de captadores distribuidos.
- 2. Permiten establecer comunicación con los diferentes equipos en tiempo real.
- 3. Interfaz que permite el uso y diálogo con los operarios.
- 4. Pueden ser conectados a un sistema supervisorio que facilita la interfaz y monitoreo del proceso.
- 5. Capaces de ser programados por diferentes lenguajes.
- 6. Reciben y ejecutan órdenes continuas por tiempos prolongados.
- 7. Pueden controlar entradas y salidas distribuidas y ajenas al armario central del autómata mediante un cable de red.

Tanto sus características como aplicaciones se han extendido a lo largo de su historia, ahora las marcas lanzan al mercado PLC's con mayor tecnología y la vara cada año, es más alta.

## **3.15 CARACTERÍSTICA DEL HMI**

HMI es el acrónimo de Human Machine Interface (interfaz hombre-máquina). La definición de una interfaz hombre-máquina es la de una interfaz de usuario o un panel de control que combina software y hardware para ayudar al operario a comunicarse entre sistemas y máquinas. Aunque el término puede aplicarse técnicamente a cualquier pantalla que permita a un usuario interactuar con un dispositivo, la pantalla HMI se utiliza más comúnmente en el contexto de un proceso industrial.

Las pantallas HMI utilizadas en el contexto industrial son en su mayoría pantallas o pantallas táctiles que conectan a los usuarios con las máquinas, los sistemas o los dispositivos. Los operarios de las fábricas utilizan los paneles de operador HMI para controlar y automatizar la maquinaria, así como sus líneas de producción. En concreto, las pantallas HMI pueden ser simples pantallas montadas en las máquinas de la fábrica, pantallas táctiles avanzadas, paneles de control multitáctiles, pulsadores, ordenadores con teclados, dispositivos móviles o una tableta.

Su objetivo es aumentar la productividad, incrementar el tiempo de funcionamiento y proporcionar una calidad de producto constante.

## **3.16. LAS REDES INDUSTRIALES**

El mundo de las comunicaciones industriales y la transmisión de la información a través de una red de datos se pueden resumir en la siguiente grafica de forma jerárquica.

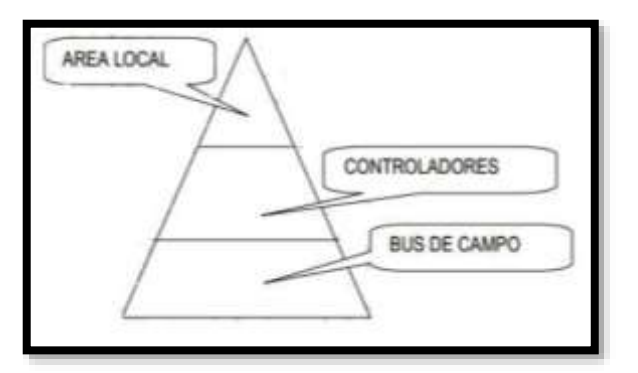

**Figura 3.12.** Jerarquía de las comunicaciones [14]

La ilustración muestra en la cima el nivel de información de la red o redes locales que dan las consignas de producción a las capas inferiores. En el centro se localiza el nivel de los controladores, donde operan diversos sistemas y se pueden encontrar sistemas de control especializados, autómatas programables, buses de instrumentación sobre ordenadores, sistemas de supervisión y SCADA, entre otros.

Todos los elementos involucrados en la comunicación lo hacen a través de un cable común, con protocolo común. Los terminales de operarios permiten incorporar parámetros y diagnósticos frecuentes sobre los procesos de una forma rápida y eficaz. Los diferentes procesos de una misma planta se pueden coordinar y supervisar mediante un sistema SCADA. La velocidad de transmisión en estos niveles suele ser de entre 2-10 Mbps, la topología más habitual de bus admitiendo ramificaciones apareciendo diferentes segmentos con distancias máximas de hasta 2 Km.

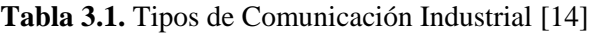

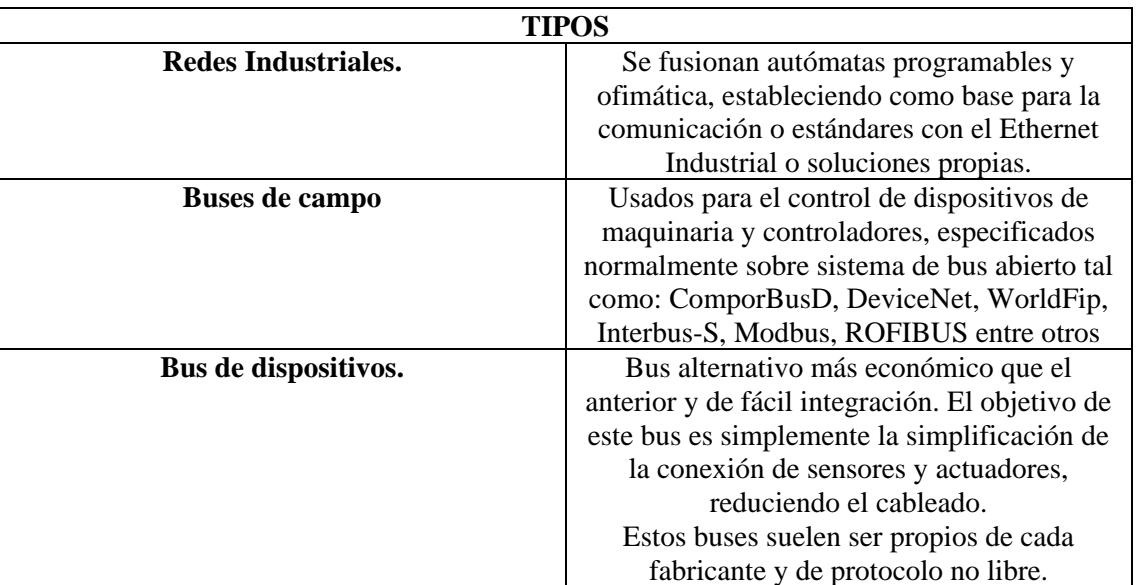

Si queremos comunicar un proceso industrial con la red de ordenadores, estos ordenadores podrían ser utilizados para la lectura de bases de datos en donde se refleja el estado actual de la producción. En este caso la velocidad de respuesta es baja, ya que se debe tener en cuenta el tráfico de datos por esa red, en este caso los datos llegarán al sistema de destino con algún segundo de retardo, lo que no va a provocar ninguna disfunción en el sistema productivo, mientras que cuando un detector de proximidad cambie de estado la respuesta en el equipo de control, por ejemplo un autómata programable, ha de ser inmediata, algún milisegundo de retardo a lo sumo.

De acuerdo al análisis anterior se puede observar que seguramente deben existir diferentes niveles de redes de comunicación de datos que cumplan en cada caso con las exigencias funcionales solicitadas. De ahí nace lo que se conoce como pirámide de las comunicaciones. Esta pirámide como muestra la figura siguiente, reconocida por todos los fabricantes de dispositivos para las redes de datos, está formada por cuatro niveles, que son:

- Oficina: Formado básicamente por ordenadores tanto a nivel de oficina como de ingeniería.
- Planta: Son ordenadores con aplicaciones específicas para el control del proceso.
- Célula: Son todos los componentes inteligentes que intervienen directamente en el proceso.
- Campo: Son todos los dispositivos que provocan los movimientos en el proceso productivo.

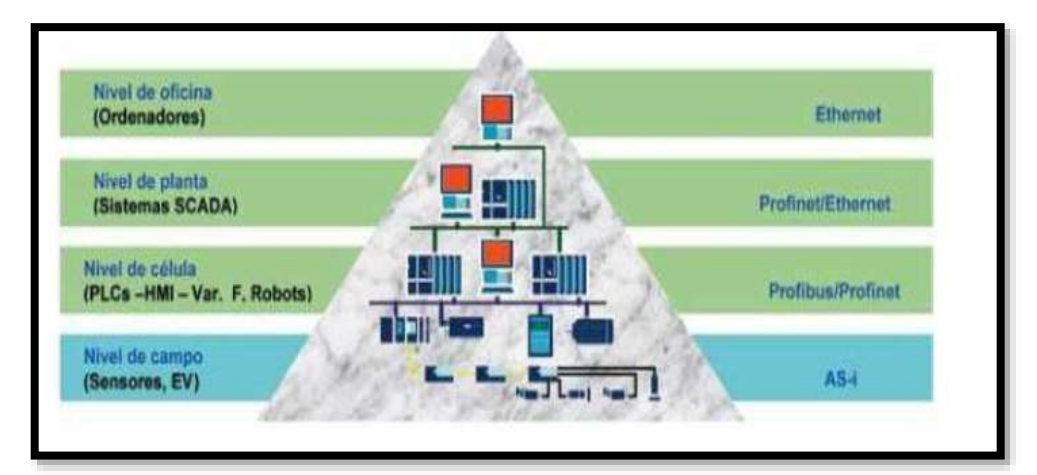

**Figura 3.13.** Pirámide de las comunicaciones [14]

Los fabricantes ofrecen diferentes alternativas para cumplir con los requisitos funcionales de cada caso. En el caso de SIEMENS, ofrece para cada nivel una solución y que es la que aparece en la siguiente figura:

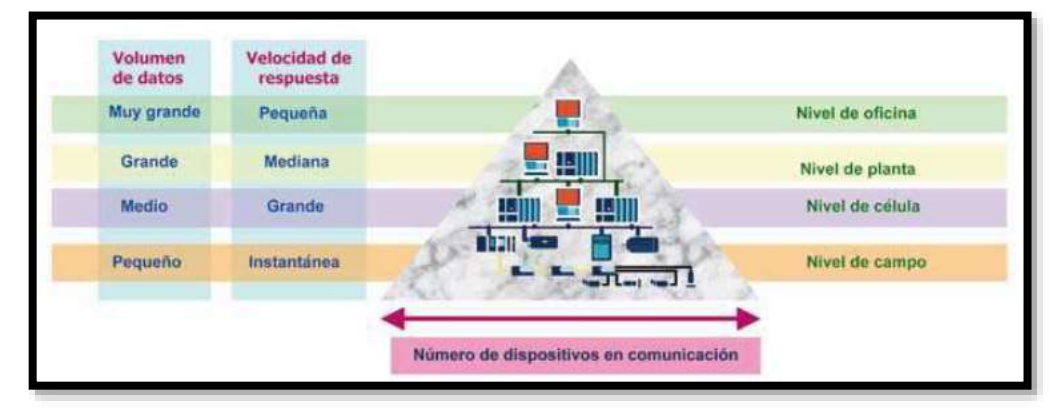

**Figura 3.14.** Velocidades en cada Nivel [5]

## **3.17 EVOLUCIÓN DE PROCESOS INDUSTRIALES**

Hasta el siglo xx, el crecimiento tecnológico había llegado de la zarpa de la revolución artificial en la que los procedimientos automáticos eran obras clave para la pericia de los desarrollos artificiales. Pero es en el siglo xx cuando los sistemas de mecanización surgen con más redundancia, potenciados por los sistemas eléctricos basados en relés electromagnéticos en la primera mitad del siglo, y de los sistemas electrónicos de estado denso en su segunda parte. Así, a más de sus objetivos iniciales, el criterio de automatización se extiende a la rebaja de desarrollo, deducción de contratiempos gremiales, rebaja de precios, etc.

La gestación de los autómatas programables marcó un proceso en la habilidad de acoplamiento y líneas de fabricación. La definición de línea de obtención automatizada apareció entonces como un hecho real. Este pequeño mecanismo permitió que los métodos de procesos industriales fuesen desde entonces más capaces, precisos, y lo que es más importante, reprogramables, eliminando el gran costo que se producía al reemplazar el difícil método de cuidado asentado en relés y Contactores, en dimensiones y duración.

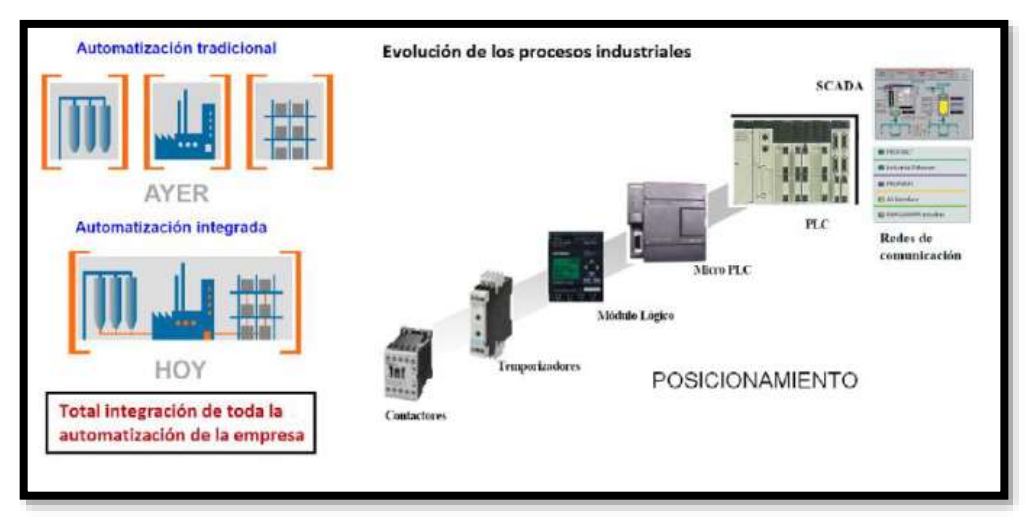

**Figura 3.15.** Evolución de procesos industriales [7]

La evolución en los procesos de automatización pasa actualmente por el avance de las redes de comunicación. La comunicación de sistemas y procesos industriales no es un tema nuevo, ya que es grandemente conocido en el uso de sistemas como IEEE-488 y RS485/422 que durante más de 20 años han sido responsables de ofrecer las bondades mínimas en las instalaciones de baja y media complejidad en cuanto a las capacidades de intercomunicación se refiere. Este tipo de vínculos entre métodos se ha invertido esencialmente para equipos de instrumentación y sistemas de automatización, adonde es necesaria una baja tasa de transferencia de números entre equipos, sin embargo que en gran espectáculo de eventos en la actualidad en momento ahora no puede reponer a las carencias de intercomunicación entre artefactos que se demandan. Por ello, redes de comunicación como Profibus y Profinet han obtenido ser indispensables en un círculo de trabajo a donde cada momento es más necesaria la integración total. [15]

#### **3.18 SISTEMAS INDUSTRIALES DE CONTROL**

Existen tres clases de sistemas de control industrial los cuales son: control centralizado, control híbrido y control distribuido. La gran importancia de las funciones a desarrollar, o la opción de distribuir los trabajos de control del proceso o conjunto de máquinas en esas funciones autónomas, indicará en muchos casos la elección de un tipo de control

#### **3.18.1. Control centralizado**

Este proceso es el que se sigue en caso de sistemas poco dificultosos, donde un sistema podría ser verificado de manera directa con un exclusivo factor de control responsable de realizar cada una de las labores del proceso de producción y que podría integrar un sistema de monitorización y supervisión. Con base a las necesidades de producción han solicitado más grande desarrollo, una tendencia fue la de utilizar recursos de control más hechos y potentes, respaldando todo el

control del proceso, con la complejidad que ello implica, debido a que se hace primordial hacer llegar cada una de las señales de sensores y conexionar todos los actuadores donde se encuentren. A la inversa, tiene muchas desventajas, debido a que si el proceso fracasa, todo el sistema queda paralizado, siendo primordial un proceso repetidor para eludir estas eventualidades. Además se necesita la utilización de unidades de control (mayormente PLC) de preeminente capacidad de proceso, dada la dificultad de los inconvenientes que debería comprender y las limitaciones de tiempo límite que son acostumbrados a grado industrial.

#### **3.18.2. Control distribuido**

El control compartido requiere tener en cuenta procesos, equipos de procesos o superficies de trabajo propensos para ser definidas por un algoritmo de control, y que dé logre llevar a cabo de manera autónoma. Con este criterio de control es viable que cada unidad servible se base en un proceso subjetivamente sencillo comparado con el proceso general, reduciendo la probabilidad de errores en la programación y otorgando el trabajo de unidades de control (PLC principalmente) más sencillos y económicas. Así mismo, la realidad de fallos en unidades de control no radica plenamente en la paralización de todos los procesos que se den en el centro de la planta. Como desventaja, se necesita hacer un análisis de fijación anterior, debido a que es necesario detectar los procesos automáticos, destinar recursos a cada proceso y diseñar el modelo de conexionado para solucionar las necesidades del proceso planificado.

#### **3.18.3. Control híbrido**

El control híbrido no está muy bien conceptualizado, ya que este tipo de gestión de planta puede considerarse a cualquier proceso de distribución de elementos de control mezclado entre el control distribuido y el centralizado. En muchas ocasiones no resulta fácil separar los procesos de manera cien por ciento automáticas, por lo que se debe acudir al desarrollo de varios procesos desde una misma unidad de control, porque la dificultad de la separación es mayor que la dificultad que supone su gestión conjunta. De plano general, una estrategia de este tipo también termina a una gestión estructurada, de manera que hay elementos de control de nivel superior que supervisan y enlazan los procesos automáticos más fáciles, siendo los responsables de gestionar la información común. Para esta estructura también es necesario el uso de redes de comunicación. [15]

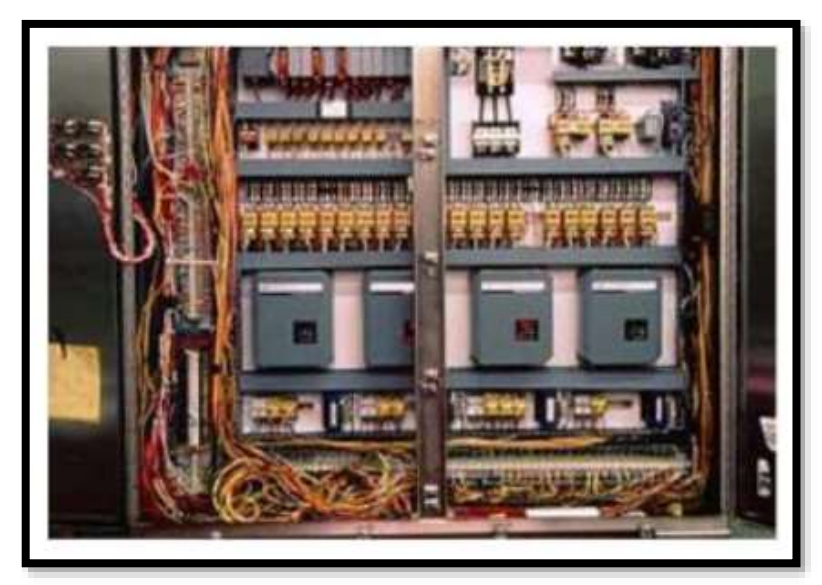

**Figura 3.16.** Instalación industrial con control centralizado [16]

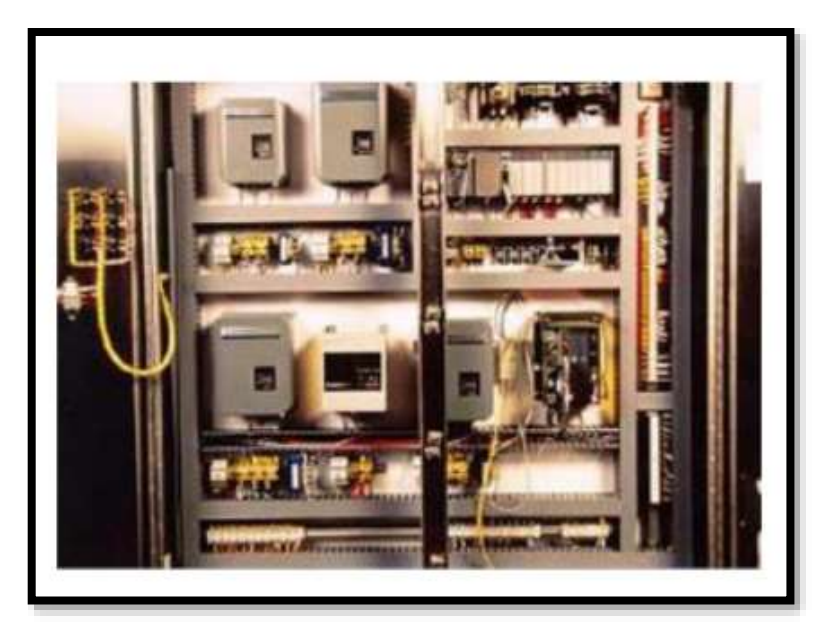

**Figura 3.17.** Instalación industrial con control distribuido [16]

## **3.19. LA PIRÁMIDE CIM**

La idea de fábrica totalmente automatizada (Computer Integrated Manufacturing) se denota como una pirámide en la que en los niveles inferiores se hallan los sensores y actuadores; en los niveles medios se entrelazan estos componentes para trabajar en conjunto ejecutando funciones sincronizadas y por último, en el nivel superior aparece la red informática técnicoadministrativa donde se recopilan datos de estado, registros históricos, datos de partida, consignas, etc.

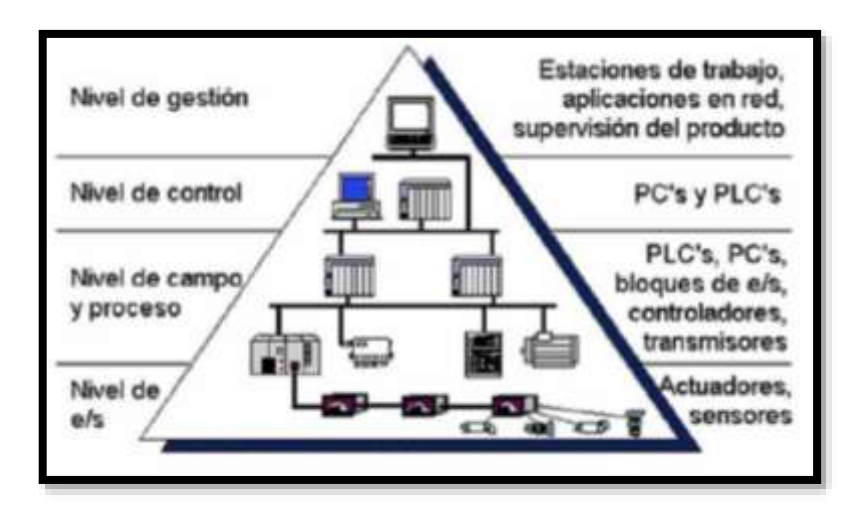

**Figura 3.18.** Evolución de procesos industriales [16]

#### **3.20. NIVEL DE E/S (NIVEL ACTUADOR/SENSOR)**

También conocido como nivel de instrumentación. Está compuesto por los elementos de medida "sensores" y mando "actuadores" configurados en una línea de producción. Son los elementos más evidentemente ligados con el proceso productivo.

De esta manera, los actuadores son los responsables de ejecutar las instrucciones de los elementos de control para cambiar el proceso productivo y los sensores miden variables en el proceso de producción. Ejemplos de sensores son aquellos que permiten medir nivel de líquidos, caudal, temperatura, presión, posición, etc. Para ejemplos de actuadores se mencionan los motores, válvulas, calentadores, taladros, cizallas, etc. Como característica adicional, los sensores y actuadores suelen ser dispositivos que necesitan ser controlados por otros elementos [15].

## **3.21 NIVEL DE GESTIÓN (NIVEL DE FÁBRICA)**

Este nivel estará principalmente conformado por computadoras, ya que se encuentra más apartado de los procesos productivos. Es más, en este nivel no es importante el estado y la supervisión de los procesos de planta, al contrario, sí gana importancia toda la información relativa a la producción y su gestión asociada, es decir, a través del nivel de control es posible obtener información general de todos los niveles inferiores de una o varias plantas [15].

## **3.22 PROTOCOLO MODBUS**

MODBUS es un protocolo de comunicaciones industriales de capa 7 del modelo OSI, relacionado en la arquitectura maestro/esclavo, fue creada en 1979 por MODICON para un lote de PLC. Hoy en día es un protocolo estándar dentro de la industria que tiene mayor disponibilidad para el enlace de artefactos industriales [17].

Un proceso del tipo maestro/esclavo tiene un nodo maestro cuya función es de enviar los comandos explícitos a cada uno de los nodos esclavos los cuales procesaran la respuesta solicitada. Una ventaja de este tipo de bus de campo es que los nodos no transmiten información sin una petición del nodo maestro y además no se enlazan con los demás nodos esclavos dentro de la red [3].

En el protocolo de comunicación MODBUS hay varias formas de intercambiar la información con los elementos de la red, se mencionan a continuación:

- Modbus RTU
- Modbus ASCII
- Modbus TCP

La selección del modo de comunicación RTU o ASCII solo se refiere a las redes estándar de MODBUS; esta selección asigna como será empaquetada la información dentro de las tramas de MODBUS y al mismo tiempo la decodificación [18]

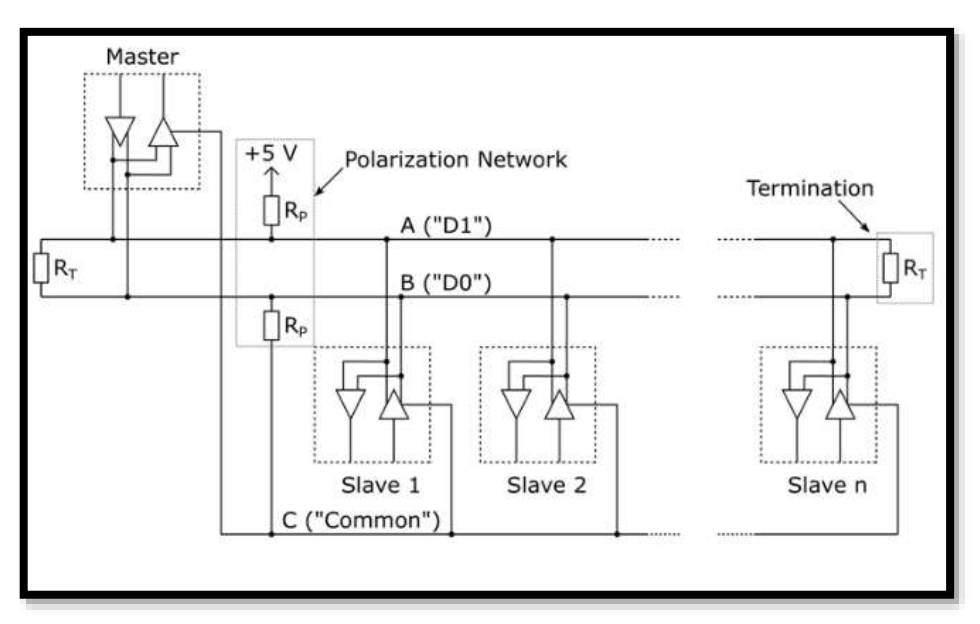

**Figura 3.19.** Configuración de MODBUS en RS485 [19]

## **3.23 MODBUS RTU**

MODBUS RTU (Remote Terminal Unit) es conocida y su principal función es que los bytes se envían en su codificación binaria plana, sin ningún tipo de conversión. Está inicialmente creado para comunicaciones en bus serie. Como ventaja general tiene excelente aprovechamiento del canal de comunicación, mejorando la velocidad de la transmisión de los datos. El inconveniente es que necesita una gestión de tiempos entre bytes recibidos para saber cuándo empiezan y

terminan las tramas. [20]

Dentro de la trama MODBUS RTU, la delimitación de la misma se realiza por intervalos de tiempo de caracteres de silencio. Un carácter de silencio tiene la duración de un byte de datos enviado por el medio físico, pero no transporta datos, y su duración (T) depende de la velocidad (Vt) y del número bits que se utilicen para su codificación (N) entonces T=N/Vt. Según MODBUS, cuando se utilicen velocidades de hasta 19.200 bps, el tiempo entre tramas debe ser como mínimo 3,5 veces la duración de un carácter, y para velocidades superiores se recomienda un tiempo constante de 1,75ms. Por ejemplo, para una configuración del puerto serie de

19.200bps, con un bit de parada y un bit de paridad (11 bits en total, sumando el de inicio y 8 de datos) se tiene: 3,5\*11/19.200= 2ms.

La trama MODBUS RTU incorpora un código Cyclical Redundancy Check (CRC) de 16 bits para comprobación errores, que tiene que ser determinado por el emisor a raíz de todos los bytes de la trama enviados antes del CRC, exceptuando los delimitadores. Para aquello se utiliza un algoritmo puntual, bien concreto en la especificación de MODBUS serie. El receptor debe volver a calcular el código de igual forma que el emisor, y comprobar que el dato obtenido del cálculo es igual al dato presente en la trama para poder corroborar los datos [17].

## **3.24 TRANSMISIÓN EN MODBUS/RTU**

Cuando se designa la configuración de los controladores en modo RTU (terminal de unidad remota), cada 8 bits (1 byte) en un mensaje, contiene dos caracteres hexadecimales de 4 bits. La mayor característica de este protocolo es que a mayor densidad de caracteres otorga un mejor rendimiento que los datos en ASCII para la misma velocidad de transmisión.

Trama RTU

.

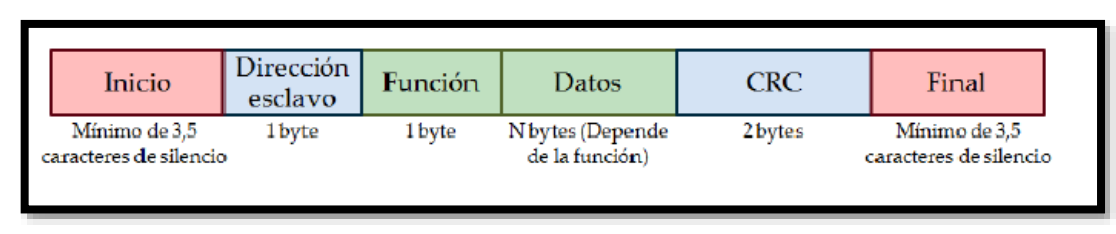

**Figura 3.20.** Trama MODBUS/RTU [21]

#### **3.2 MODBUS ASCII**

Los datos se codifican como caracteres ASCII entre el "0" (16#30) y el "9" (16#39) y entre "A" (16#41) y "F" (16#46). Por ejemplo, si se necesita enviar el byte de valor 16#FF, se debe de enviar la cadena "FF", por lo que realmente se enviarían dos bytes: 16#46 y 16#46. Además se usan 3 caracteres especiales. El carácter ":" (16#3A) se utiliza para marcar el inicio de la trama y el par de caracteres no imprimibles "CRLF" (16#0D, retorno de carro, y 16#0A, salto de línea) se usan como delimitador del fin de la trama. Este protocolo tiene dos grandes ventajas.

Primero, ofrece una facilidad de detección del principio y del fin de trama gracias a los campos de inicio y fin (caracteres ":" y "CRLF"), con independencia de los tiempos de la transmisión del canal de comunicación. Segundo, logra trabajar con equipos de procesamiento lento sin tener que reducir la velocidad de comunicación siempre que tengan buffers de almacenamiento de los datos recibidos. Los problemas son que necesitan un mayor ancho de banda que MODBUS RTU para el envío de la misma petición o respuesta, o visto de otra forma, para el mismo ancho de banda, el envío de una trama con ASCII es más lento que con RTU [18].

Trama ASCII

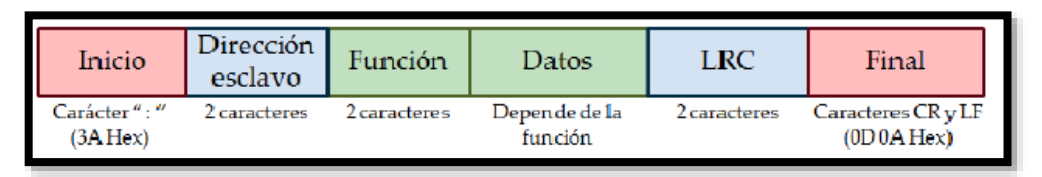

**Figura 3.21.** Trama MODBUS ASCII [21]

## **3.26. DESCRIPCIÓN DEL PROTOCOLO MODBUS**

El protocolo MODBUS trabaja siempre en configuración maestro-esclavo (cliente - servidor), siendo el maestro (cliente) quien controla siempre las comunicaciones con los esclavos que pueden ser hasta 247 (@1d a @247d). Los esclavos (servidores) se limitan a devolver los datos solicitados o a ejecutar la acción dicha por el maestro. La comunicación del maestro hacia los esclavos puede ser de dos tipos:

- "peer to peer": la comunicación es de tipo "maestro esclavo", el maestro pide información y el esclavo lo otorga.
- "broadcast": la comunicación es de tipo "maestro todos los esclavos", el maestro manda un dato a todos los esclavos de la red sin esperar respuesta (se envía a la dirección @0d).

Como se puede suponer, la secuencia básica en las comunicaciones MODBUS se basa siempre en una trama de pregunta, seguida de la trama de respuesta:

Pregunta: con el código de operación que establece al esclavo que trabajo ha de ejecutar, y los bytes necesarios (datos y comprobación) para su desarrollo.

- Respuesta: con la recepción o datos resultantes del desarrolló de la función.

También las comunicaciones MODBUS se pueden ejecutar en modo ASCII o en modo RTU. En modo ASCII los bytes se envían codificados en ASCII, es decir, que por cada byte a transmitir se envían dos caracteres ASCII (2 bytes) con su representación hexadecimal (puede leer las tramas con un simple codificador de texto). En modo RTU se envían en binario, tal cual. En el modo ASCII las tramas comienzan por 3AH (carácter ':'), y terminan en 0DH-0AH (CRLF Carrier Return Line Feed) y cada byte se envía como dos caracteres ASCII. En modo RTU no se utiliza indicador de inicio y final de trama [21].

| Parámetro            | <b>Modo ASCII</b>       | <b>Modo RTU</b>              |
|----------------------|-------------------------|------------------------------|
| Caracteres           | ASCII '0''9','A''F'     | <b>Binario 0255</b>          |
| Comprob. Error       | <b>LRC</b> Longitudinal | <b>CRC Cyclic Redundancy</b> |
|                      | Redundancy check        | Check                        |
| Inicio de trama      | Carácter ":             | 3.5 veces t de carácter      |
| Final de trama       | Carácter CR/CL          | 3.5 veces t de carácter      |
| Distancia max. entre | $1 \text{ seg}$         | 1.5 veces t de carácter      |
| Caracteres           |                         |                              |
| Bit de inicio        |                         |                              |
| Bits de datos        |                         | 8                            |
| Paridad              | Par / Impar / Ninguna   | Par / Impar / Ninguna        |
| Bits de parada       | 1 si hay paridad 2 si   | 1 si hay paridad 2 si        |
|                      | ninguna                 | ninguna                      |

**Tabla 3.2.** Comparación de tramas ASCII-RTU

## **3.27 CARACTERÍSTICA MODBUS**

Modbus, actualmente, es un protocolo usado en muchos procesos industriales. Por sus grandes ventajas que presenta, es considerado un protocolo muy fiable al momento de realizar control sobre diferentes dispositivos. Entre todas las ventajas y características que presenta el uso del protocolo Modbus, se puede resaltar las siguientes:

- Al funcionar en modo maestro/esclavo, el maestro tiene total control sobre las comunicaciones con los esclavos.
- En toda la red, se puede disponer desde 1 hasta 247 esclavos. Cada esclavo posee una dirección única.
- El método de transmisión entre el maestro y los esclavos puede ser: Unicast (uno a uno) o Broadcast (uno a todos).
- Modbus usa códigos de funciones para enviar la operación a realizar por él o los

esclavos, y a su vez los esclavos ejecutan la operación y envían de vuelta información o datos hacia el dispositivo maestro.

- Es un protocolo público, compatible con una gran variedad de dispositivos electrónicos.
- Es fácil de implementarlo, razón por la cual es un protocolo que no requiere de gran costo de instalación.

#### **3.28 PROTOCOLO PROFIBUS**

#### **3.28.1 Introducción**

Profibus (Process Field Bus) fue un proyecto desarrollado entre los años 1987 y 1990 gracias al apoyo de varias empresas alemanas, que en su esfuerzo por establecer un nuevo protocolo de comunicación que permitiese interconectar diferentes equipos de diferentes fabricantes de manera independiente, crearon un sistema de bus de campo bit-serial capaz de establecer comunicaciones complejas viables en la industria de la automatización.

Profibus se estableció como estándar de comunicaciones para el intercambio de datos a alta velocidad, está basado en la norma europea EN50170 y actualmente es considerado como el bus de campo más veloz para transmisión de datos [22].

## **3.29 Modelo OSI para Profibus**

La arquitectura del protocolo Profibus es orientada por el modelo de referencia ISO/OSI (Open System Interconnection), según el estándar internacional ISO 7498. Este modelo separa el protocolo en siete capas diferentes (layers), y cada una es asignada a una tarea específica. Profibus hace uso solamente de tres de estas capas.

Primero, en la capa física (PHY, layer 1) se define las tecnologías de transmisión presentes. El medio más común utilizado en Profibus es por cable de par trenzado, el cual cumple con el estándar RS-485. La capa de enlace de datos (FDL, layer2) define el método de acceso al bus, incluyendo la seguridad de datos. Para Profibus esta capa es completada a través del FDL (Field Bus Data Link). Finalmente, la capa de aplicación (layer 3) se encarga de definir las funciones de la aplicación. En adición, Profibus incluye en el nivel superior la capa de usuario para los perfiles FMS, DP, PA [16].

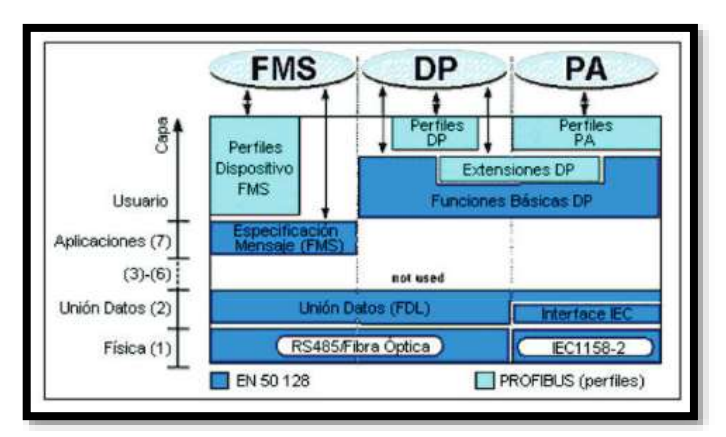

**Figura 3.22.** Arquitectura protocolar de Profibus [24]

## **3.30 MEDIOS FÍSICOS DE TRANSMISIÓN DE DATOS**

Profibus establece tres diferentes tecnologías de transmisión: el más común aplicado en la industria es el cable de par trenzado, el cual cumple con el estándar RS-485, por fibra óptica y el último denominado MBP (Manchester Bus Power), el cual incluye seguridad intrínseca y es destinado para lugares donde el ambiente es propenso a explosiones [14].

El estándar RS-485, por ser el medio más popular en redes Profibus y de mayor interés, será descrito a continuación con más detalle.

## **3.30.1 Cables**

Como medio físico, el estándar RS-485 utiliza un par trenzado de cobre que admite comunicación semi-duplex (half-duplex), que incluye apantallamiento en cada línea de datos con el objetivo de conseguir que el sistema sea inmune a interferencias electromagnéticas.

En el estándar se puede distinguir entre dos tipos de cableado: cable tipo A (para encadenamiento) y cable tipo B (para unión tipo T), cuyas características primordiales son mostradas en la Tabla 1.2 [23].

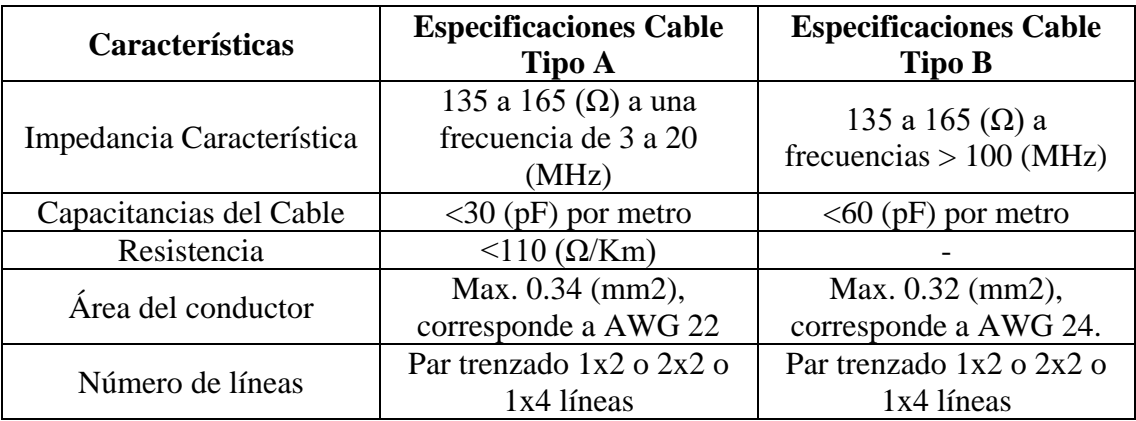

**Tabla 3.3.** Especificaciones de Cableado para Redes Profibus [24]

#### **3.30.2 Velocidad de Transmisión**

Con RS-485 se puede alcanzar velocidades de transmisión desde 9.6 kbps. Hasta 1.2 Mbps. dependiendo del tipo de cable que se utilice (Tipo A y Tipo B). La longitud máxima del medio de transmisión dependerá de la tasa de transmisión, se muestra en la Tabla 1.4, y esta podrá variar si se hace uso de repetidores.

Los repetidores son elementos activos cuya función principal es reconstruir la amplitud de señales degradadas o distorsionadas a lo largo del segmento de red [25].

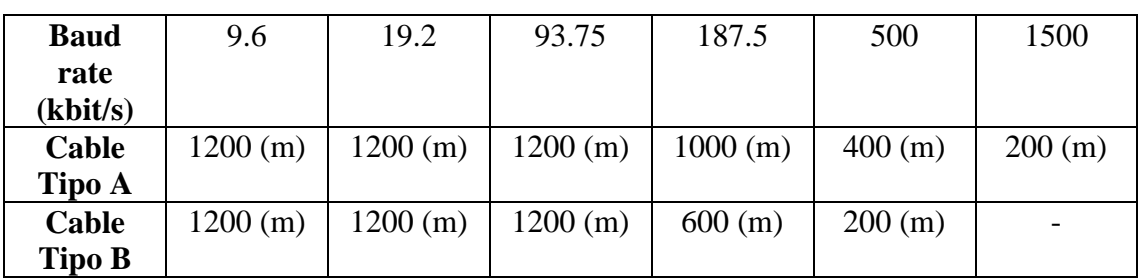

**Tabla 3.4.** Longitud del bus en función de la velocidad de transmisión [26]

En todas las aplicaciones con Profibus el dispositivo maestro será el que establezca la velocidad de transmisión y todos los dispositivos esclavos deberán automáticamente reconocer y configurar la misma velocidad.

## **4 MATERIALES Y METODOS**

## **4.1 MÉTODOS DE INVESTIGACIÓN**

Para realizar el presente proyecto de investigación se aplica los siguientes, métodos investigativos: inductivo, científico para así poder valorar cada uno de los parámetros de medición y visualización del sistema SCADA.

#### **4.1.1 Método científico**

Este método me permite realizar diferentes técnicas y procedimientos que nos ayudaran para obtener conocimiento teórico, al utilizar este tipo de método podemos u obtener respuestas que han sido probadas mediante experimentos.

#### **4.1.2 Método inductivo**

Método inductivo, contiene una secuencia de pasos para lograr llegar a conclusiones generales, es decir es un sistema flexible, este inicia con la observación de determinadas actividades en este caso en particular se enfoca en la medición y transmisión de datos de las variables eléctricas que permitan generar un diagnóstico del consumo energético de los motores para obtener una idea inicial en el diseño del módulo inteligente, esta información se registra, y finalmente se

puede contrastar para elaborar una tabla de análisis técnico.

## **4.2 TÉCNICAS DE INSTRUMENTOS PARA RECOLECTAR INFORMACIÓN**

## **Técnicas**

**Observación:** Se toma en consideración todas las situaciones actuales y como se realiza el sistema SCADA para su análisis.

**Medición:** se realiza mediante dispositivos de medida para comprobar el funcionamiento del sistema.

## **Instrumentos**

**Software:** mediante el software Labview me permite realizar la comunicación para así poder visualizar todos los parámetros eléctricos del sistema.

**Multímetro:** mediante este instrumento de medida me facilita realizar las mediciones de los parámetros eléctricos y de esta manera realizar una comparación con el software.

## **4.3 TÉCNICAS PARA EL PROCEDIMIENTO Y ANÁLISIS DE DATOS**

Técnicas: observación

Análisis de datos: los datos son analizados, mediante el software Labview, porque es un software muy útil para los sistemas sacadas lo cual puede trabajar con diferentes interfaces de comunicación para su buen funcionamiento.

## **4.4 CARACTERISTICAS DE LOS MATERIALES UTILIZADOS**

## **4.4.1 PLC.**

Controlador lógico programable (PLC) marca SIEMENS, CPU 1214C DC/DC/DC, alimentación 24V DC. Incorpora 8 entradas digitales a 24V DC, 10 salidas digitales a 24V DC, 2 entradas analógicas (0-10V DC), memoria 100KB. Con puertos de comunicación PROFINET/Industrial Ethernet RJ45 10/100Mbps. Capacidad de ampliación hasta 1 Signal Board (SB), 8 módulos de señal (SM) y 3 módulos de comunicación (CM). [27]

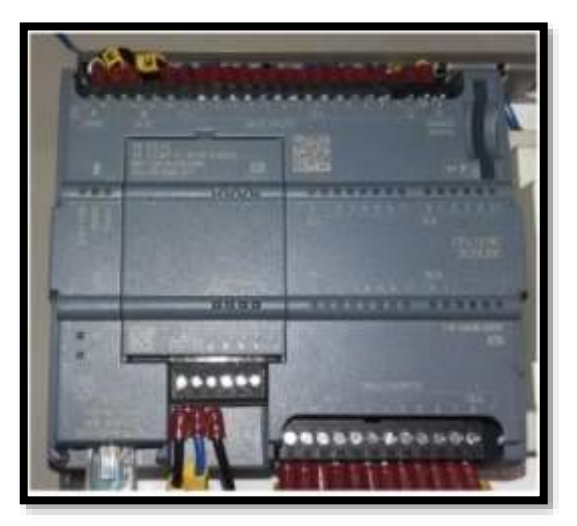

**Figura 4.1** PLC SIEMENS CPU 1214C AC/AC/AC y módulo SIGNAL BOARD SB 1224 [27]

#### **4.4.2 Signal Board (SB)**

Modulo Signal Board SIEMENS, SB 1224. Con una Salida analógica configurable en valores  $\text{d}e V \, mA$ .

#### **4.4.3 Fuente de alimentación DC.**

La fuente de alimentación tiene capacidad de ofrecer desde 2,5 - 3A a 24V DC.

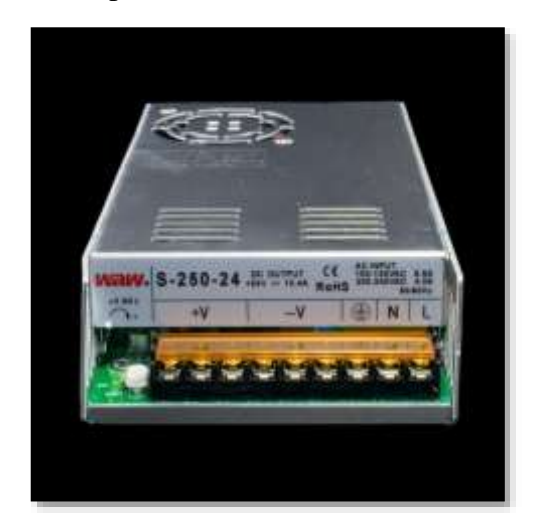

**Figura 4.2** Fuente de alimentación 24V DC

#### **4.4.3 CM 1241, RS422/485**

SIMATIC S7-1200, Módulo de comunicación CM 1241, RS422/485, Sub-D, 9 polos (conector hembra) Soporta Freeport Basic Controller SIMATIC S7-1200, flexibles gracias a variadas posibilidades de comunicación. Para garantizar la comunicación con los sistemas más diversos se ofrece para el SIMATIC S7-1200 toda una serie de módulos de comunicación, desde la interfaz RS 232, pasando por modelos para buses AS-i a PROFIBUS en calidad de maestro o esclavo. Ello asegura una enorme gama de posibilidades de aplicación para el SIMATIC S7- 1200

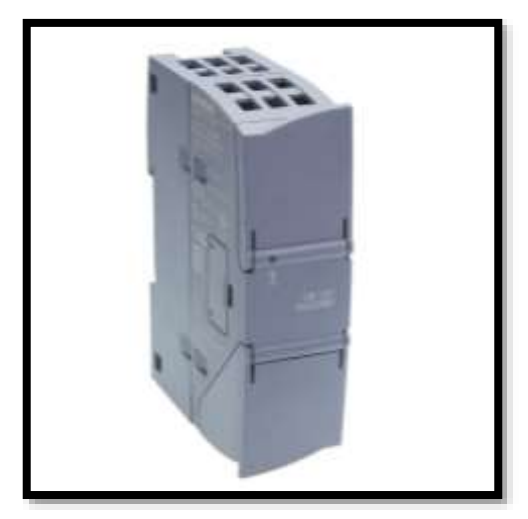

**Figura 4.3** CM 1241, RS422/485

## **4.4.4 Módulo de potencia SINAMICS PM240-2**

Siemens 6sl3210-1pb17-4al0 filtro cl. ha integrado con freno chopper integrado 1/3 AC 200- 240V +10/-10% 47-63hz potencia. Sobrecarga alta: 1,1kW con 200% 3s, 150% 57s, 100% 240s temperatura. Ambiente. -10 a +50 grados poten. Baja sobrecarga: 1,5kW con 150% 3s, 110% 57s, 100% 240s temperatura. Ambiente. -10 a +40 grados 291 x 100 x 165 (alxanxp), fsb grado de protección ip20 sin control Unit ni unidad de control aprobado a partir de firmware-versión v4.6

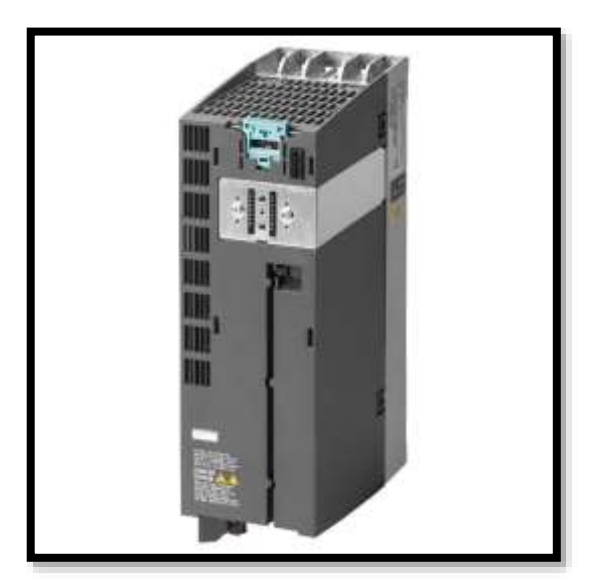

**Figura 4.4** SINAMICS PM240-2

## **4.4.5 SINAMICS G120 Control Unit CU240B-2**

Unidad de control SINAMICS G120 CU240B-2 Interfaz tipo B RS485 con protocolo USS / MODBUS RTU 4 DI, 1 DO, 1 AI, 1 AO Interfaz PTC/KTY/Thermoclick Interfaz USB y

SD/MMC Grado de protección IP20 Temperatura ambiente de 0 a +50 °C sin Módulo de alimentación Paquete a granel

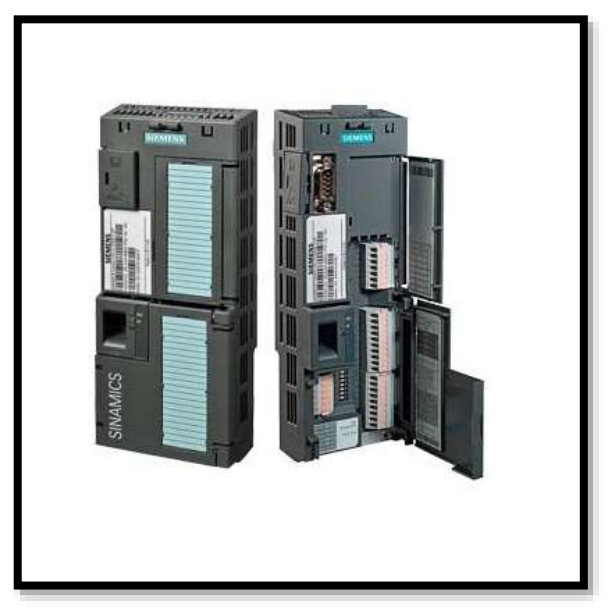

**Figura 4.5** SINAMICS G120 Control Unit CU240B-2

## **4.4.6 Panel operador SIEMENS BOP-2 para Sinamics G120C/G120**

Panel básico para parametrización, control, puesta en marcha y copia de parámetros del accionamiento. La orientación por menús y la pantalla de dos líneas permite visualización de textos explícitos para una puesta en marcha rápida y cómoda del variador

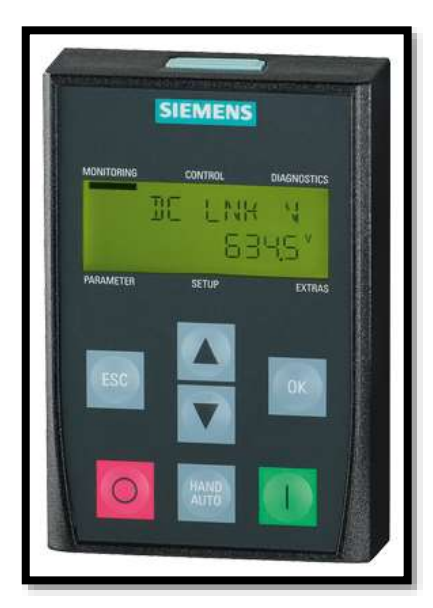

**Figura 4.6** Panel operador SIEMENS BOP-2

#### **4.4.7 Breaker de 2 fases**

También llamado disyuntor, es un interruptor automático que corta el paso de la corriente eléctrica si se cumplen determinadas condiciones, tales como altibajos de tensión. Al contrario de los fusibles, que son de un solo uso, un disyuntor o breaker eléctrico se puede reconectar siempre que las causas que lo activaron, se hayan resuelto.

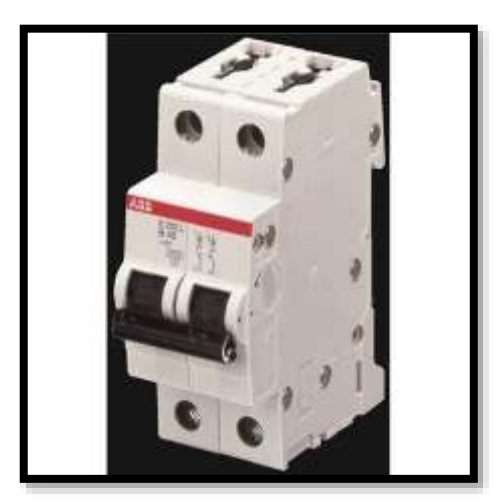

**Figura 4.7** Breaker de 2 fases

#### **4.4.8 Switch Ethernet Industrial**

Los Switch Ethernet de Grado Industrial Perle están diseñados para resistir a las temperaturas extremas, descargas eléctricas, vibraciones, y choques que se encuentran en las aplicaciones de automatización industrial, gubernamentales, militares, de petróleo y gas, mineras y exteriores. El IDS-108F es un switch Ethernet industrial de 8 a 10 puertos que proporciona un rendimiento avanzado para permitir un funcionamiento de la red determinista en tiempo real. No requiere configuración y funciona de forma inmediata una vez activado.

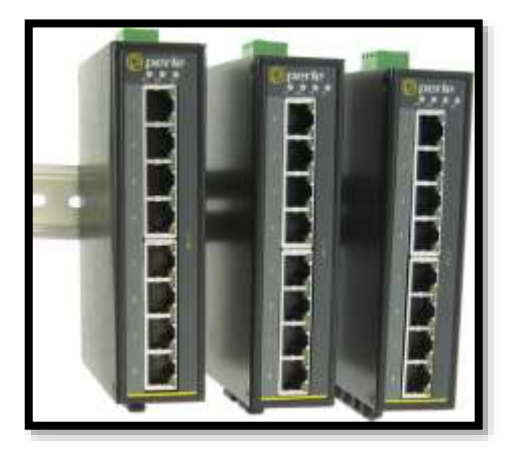

**Figura 4.8** Switch Ethernet Industrial

#### **4.4.9 Cable Conexión Modbus**

Cable CAN bus/Modbus RS-485, dos pares de 22AWG (7 hilos de cobre estañado), impedancia de 120 ohms, apantallamiento de foil aluminio con malla de Cu/Sn y chaqueta libre de halógenos con retardaste a la llama (uso en áreas industriales). Diámetro exterior: 10mm. Resistente a rayos UV y ambientes severos. Retardarte a la llama IEC 60332-1-3, IEC61034, IEC60754-2, UL 1581 VW-1, UL 1685.

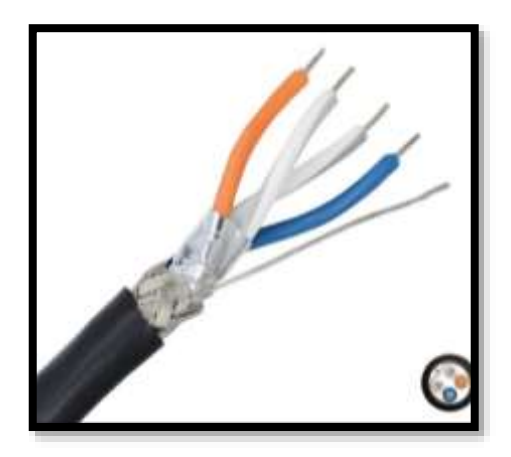

**Figura 4.9** Cable Conexión Modbus

#### **4.4.10 MODBUS conector**

SIMATIC DP, conector de conexión para MODBUS hasta 12 Mbits/s con salida de cable oblicua, 15,8x 54x 39,5 mm (An x Al x P), Resistencia de cierre con función de seccionamiento, sin conector hembra para PG

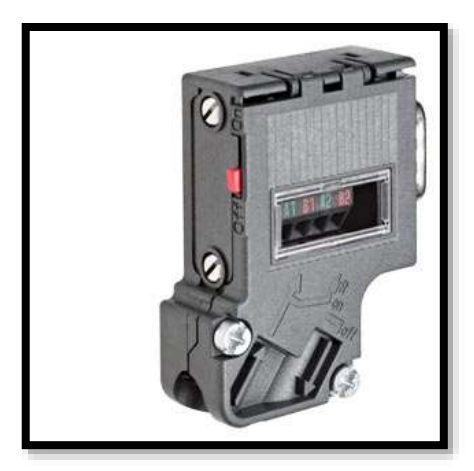

**Figura 4.10** Conector Modbus

#### **4.4.11 Motor Trifásico**

El motor trifásico está muy extendido en los usos destinados a instalaciones industriales o comerciales. Esto se debe, por un lado, a que suelen ser más pequeños y manejables que motores monofásicos de la misma potencia.

La potencia del motor trifásico varía en función de su uso y se fabrican en un rango muy grande de potencias, medidas en kilovatios o caballos de vapor. Generalmente están destinados al accionamiento de máquinas como bombas, montacargas, ventiladores, grúas, elevadores, etcétera.

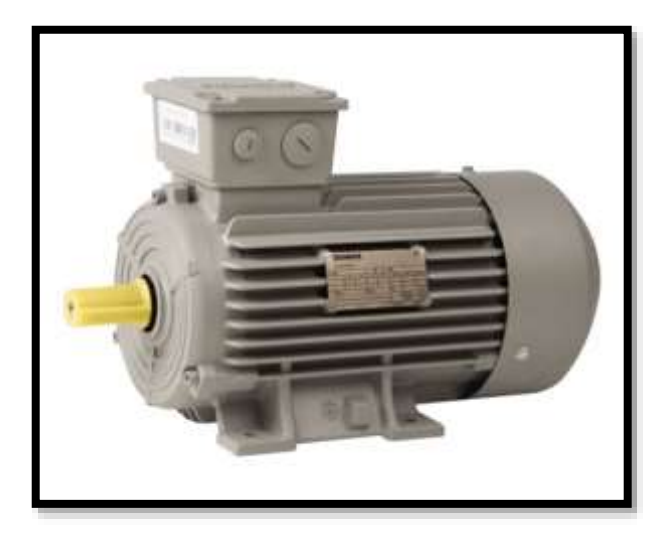

**Figura 4.11** Motor Trifásico

## **4.4.12 KTP700 Basic, Basic panel**

El panel básico SIMATIC KTP700 Basic PN-6AV2123-2GB03-0AX0 tiene una pantalla TFT de 7" que ofrece 65536 colores y se puede operar a través del teclado o la pantalla táctil. La comunicación con el controlador se realiza a través de la interfaz Profinet. La configuración del Panel Básico KTP700 Basic PN-6AV2123-2GB03-0AX0 es posible a partir de WinCC Basic V13 y/o STEP7 BASIC V13.

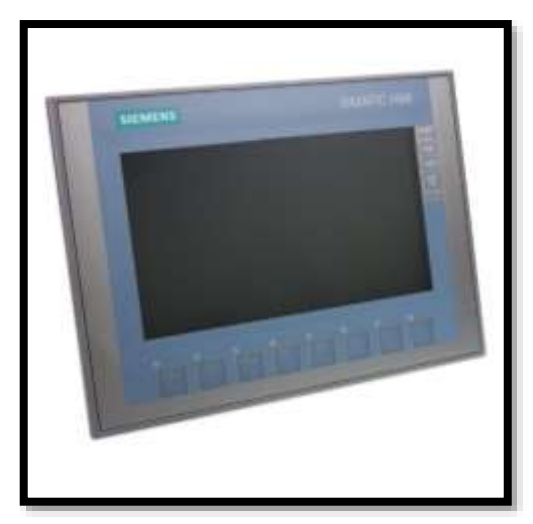

**Figura 4.12** KTP700 Basic

# **5 ANÁLISIS Y DISCUSIÓN DE LOS RESULTADOS.**

Para realizar el análisis obtenido durante el proyecto se estableció un conjunto de etapas debido a que el proyecto consta de diferentes fases de conexión de los elementos utilizados en el sistema.

# **5.1 UBICACIÓN DE LA MAQUETA EN LOS LABORATORIOS DE LA UNIVERSIDAD**

En la provincia de Cotopaxi cantón Latacunga se encuentra ubicado los laboratorios de la Universidad Técnica de Cotopaxi, perteneciente a la carrera de Ingeniería Electrica el cual es delimitado para el uso de maquetas de aprendizaje.

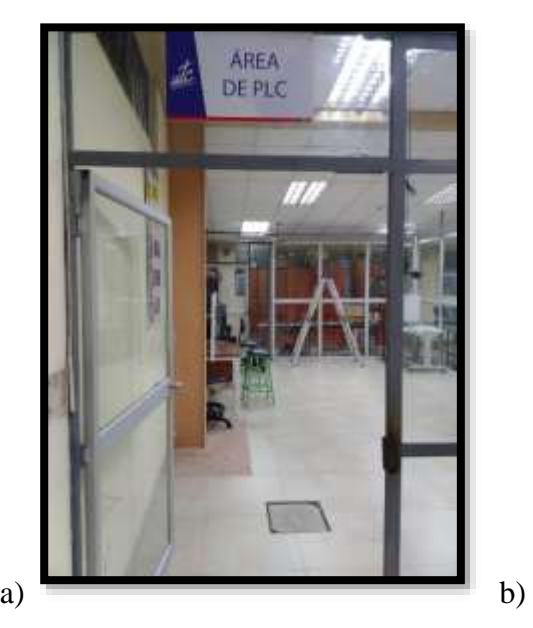

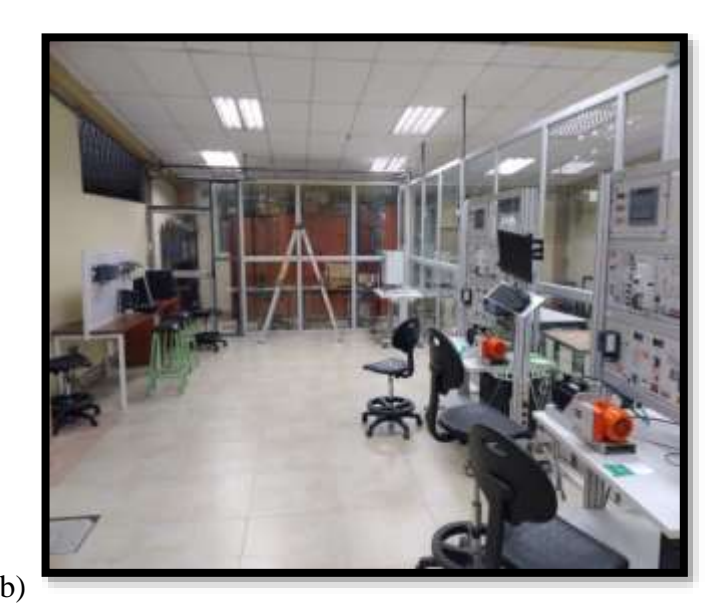

**Figura 5.1** Laboratorio del PLC

## **5.2. ESTADO INICIAL DEL SISTEMA DE CONTROL**

**Tabla 5.1** Datos obtenidos del PLC

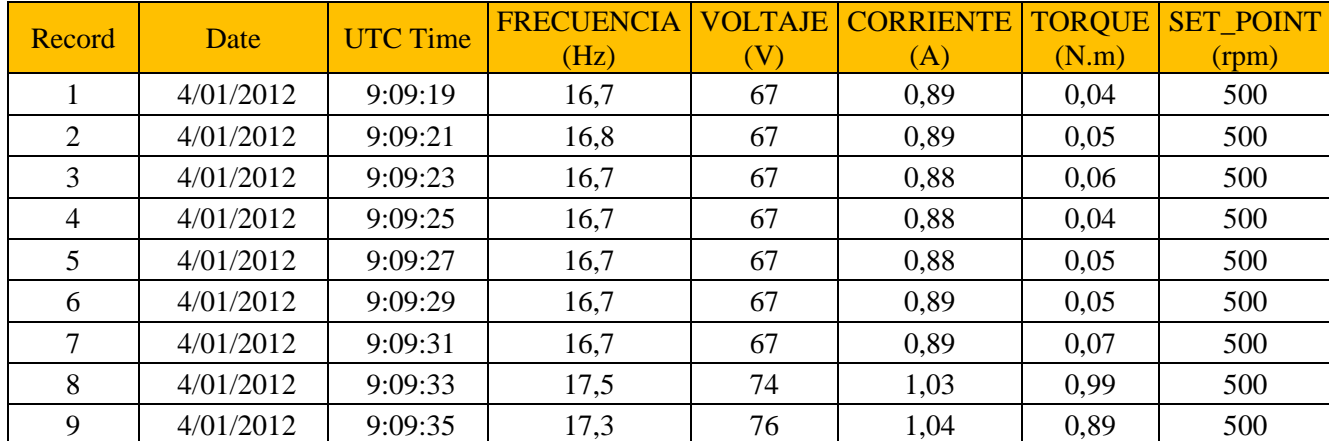

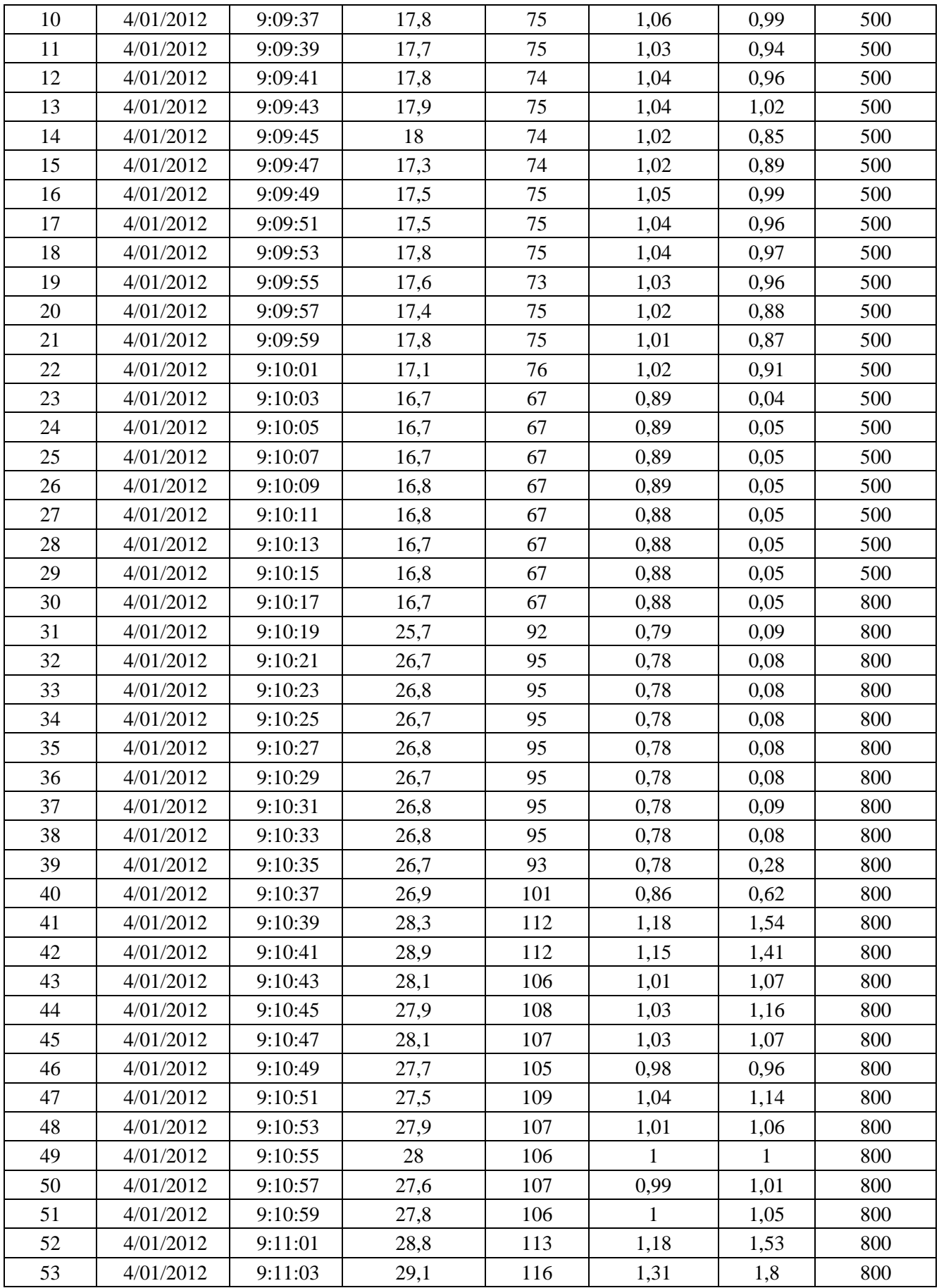

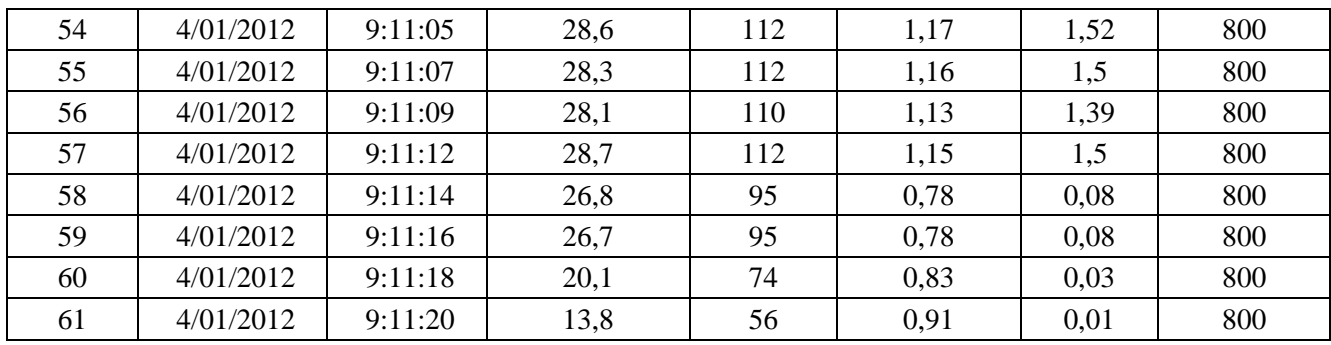

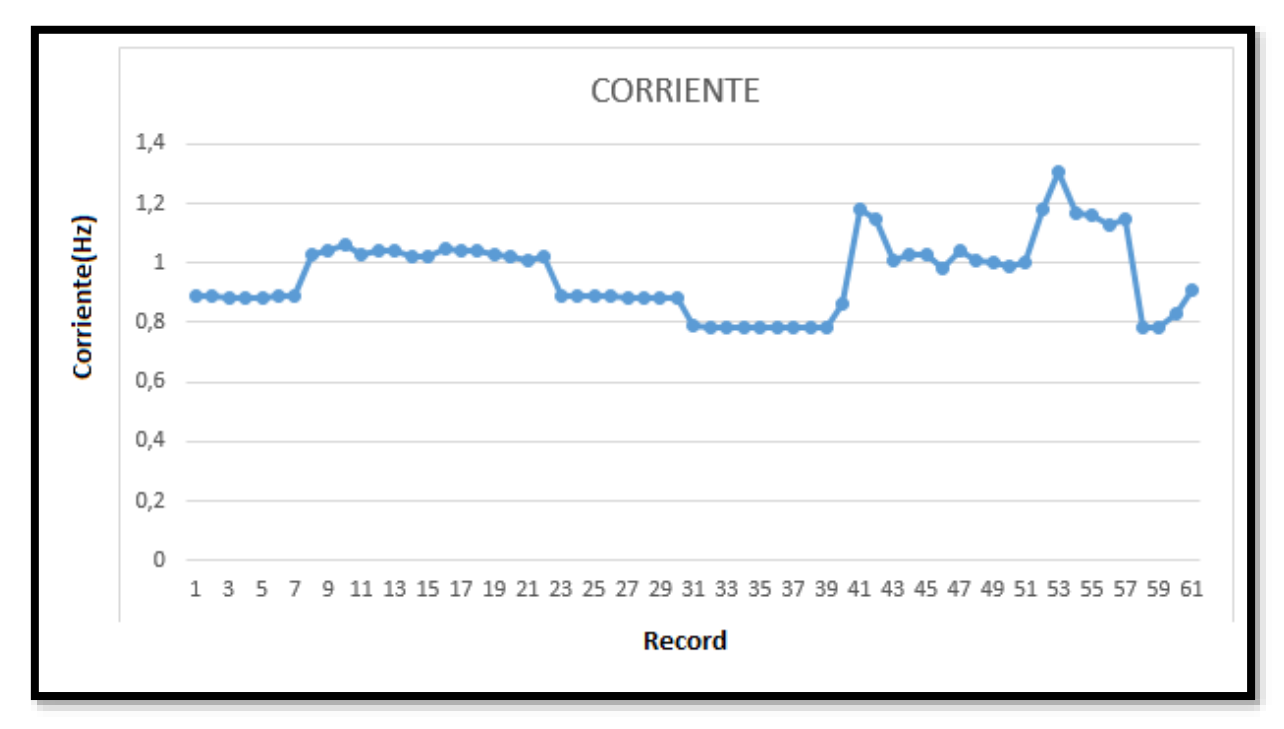

**Figura 5.2** Corriente

En la gráfica de Corriente AC de un motor clase B podemos observar, que posee una corriente de arranque baja, y se mantiene casi constante con variaciones de incremento y decremento bajos, en el arranque se tiene como lectura 0.89 A., alcanzando como máxima una corriente de 1.31 A., y una mínima de 0.78 A.

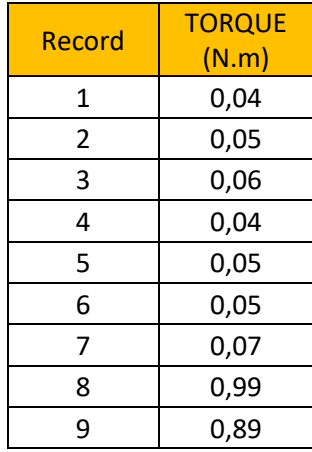

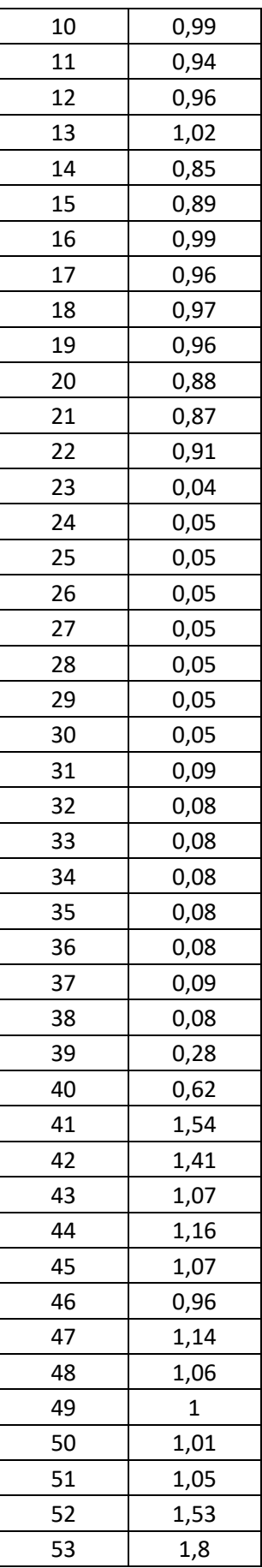

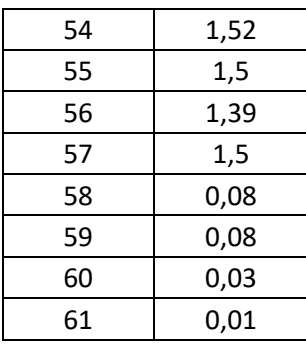

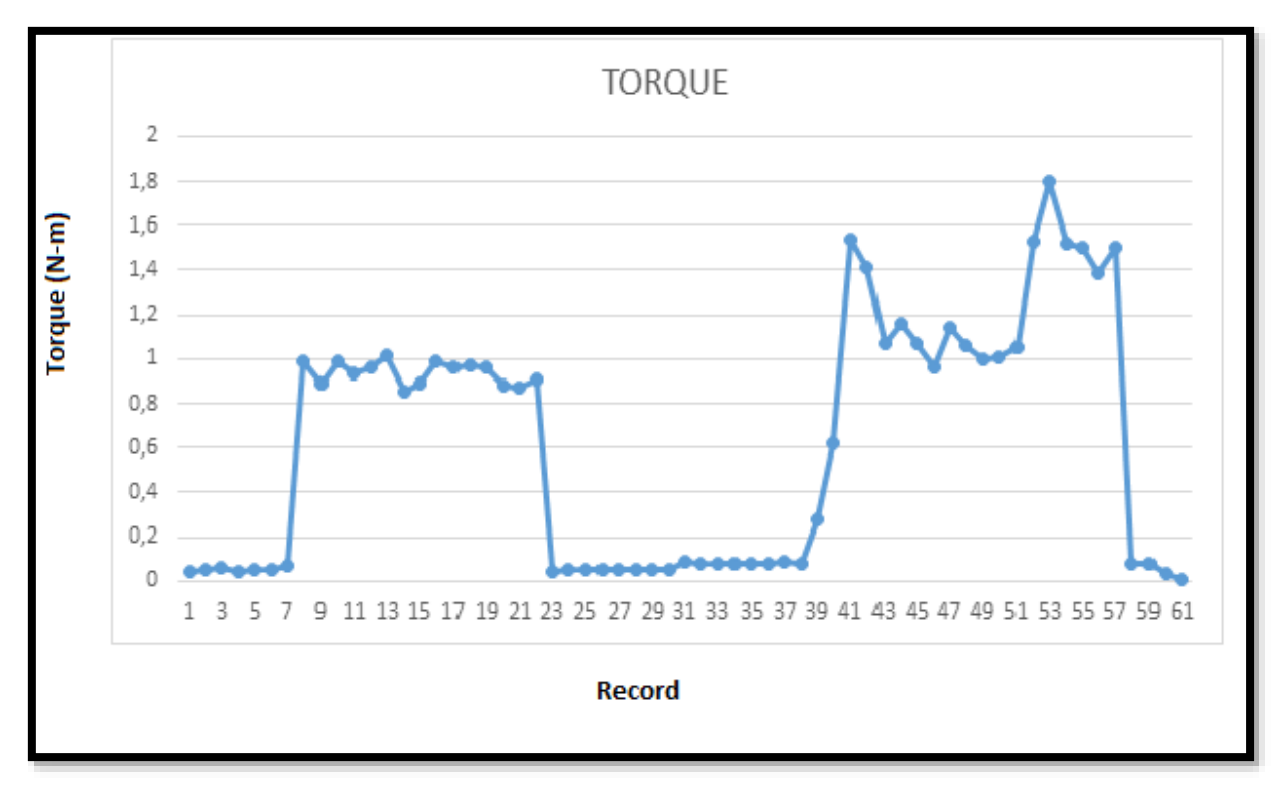

**Figura 5.3** Torque

En la gráfica de Corriente AC de un motor clase B podemos observar, que posee una corriente de arranque baja, y se mantiene casi constante con variaciones de incremento y decremento bajos, en el arranque se tiene como lectura 0.89 A., alcanzando como máxima una corriente de 1.31 A., y una mínima de 0.78 A.

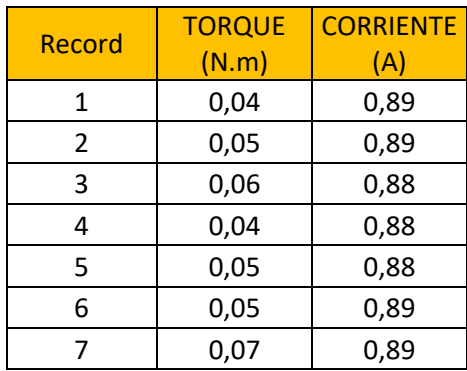
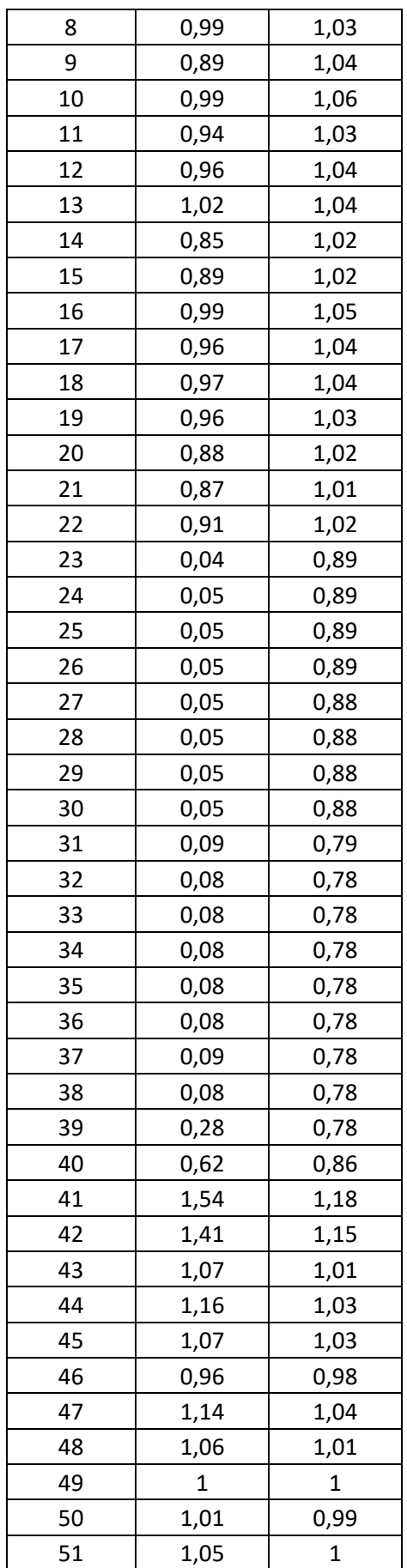

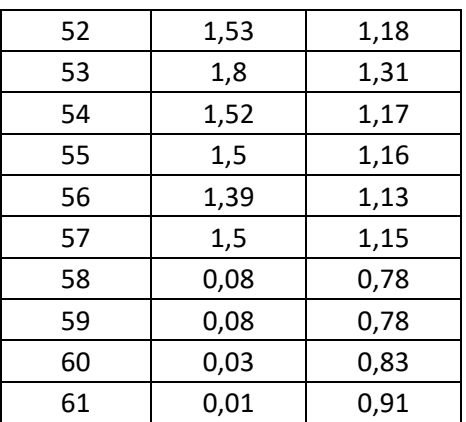

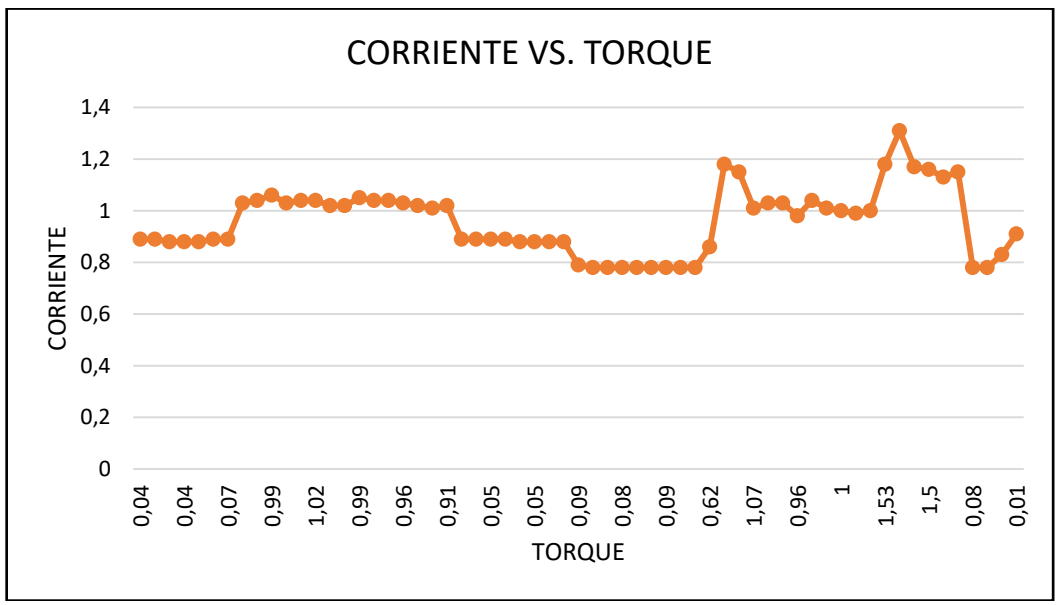

**Figura 5.4** Torque vs Corriente

En la gráfica de Corriente VS. Torque AC de un motor clase B podemos observar, la presencia de corriente y torque bajo en el arranque característica propia de este tipo de motores que además de eso poseen un deslizamiento bajo.

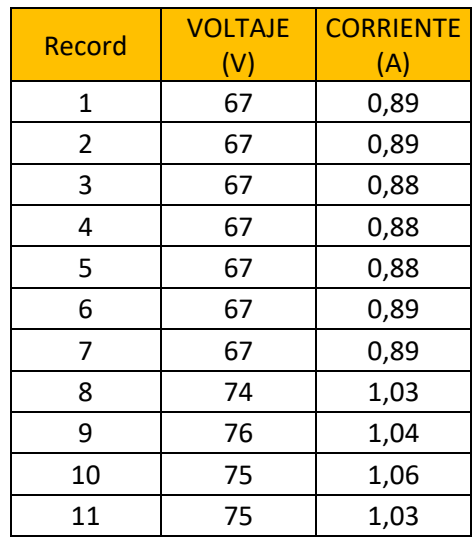

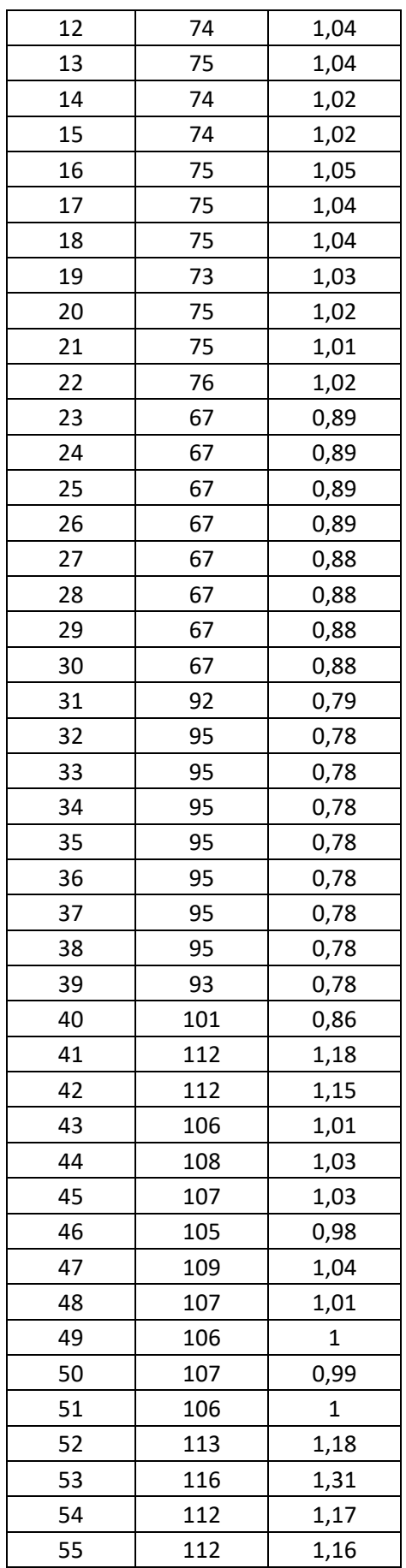

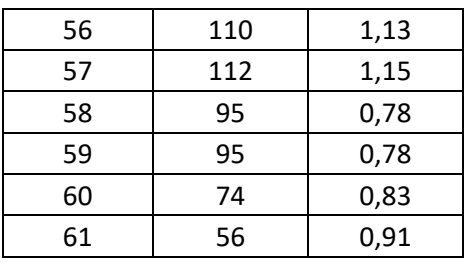

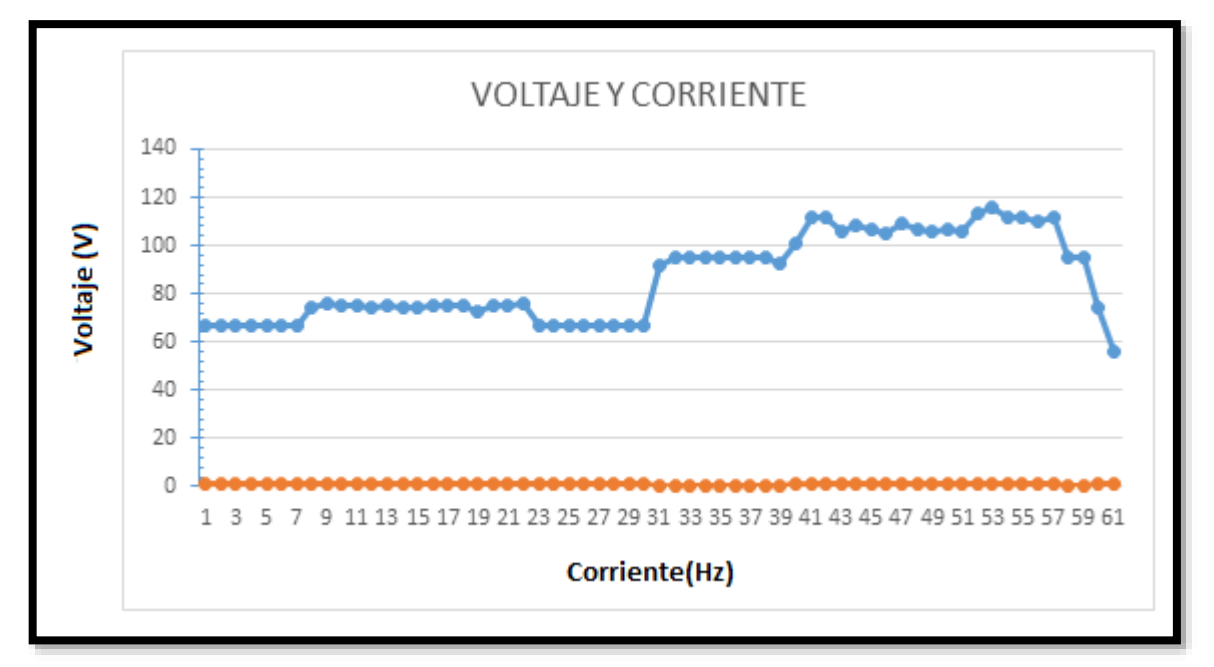

**Figura 5.5** Voltaje vs Corriente

En la gráfica de Corriente VS. Torque AC de un motor clase B podemos observar, que la corriente se mantiene casi constante en todo el intervalo de tiempo de toma de la muestra, mientras que el voltaje presenta variaciones significativas durante la duración de la prueba.

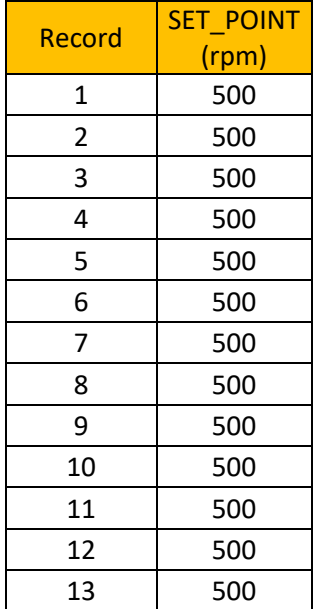

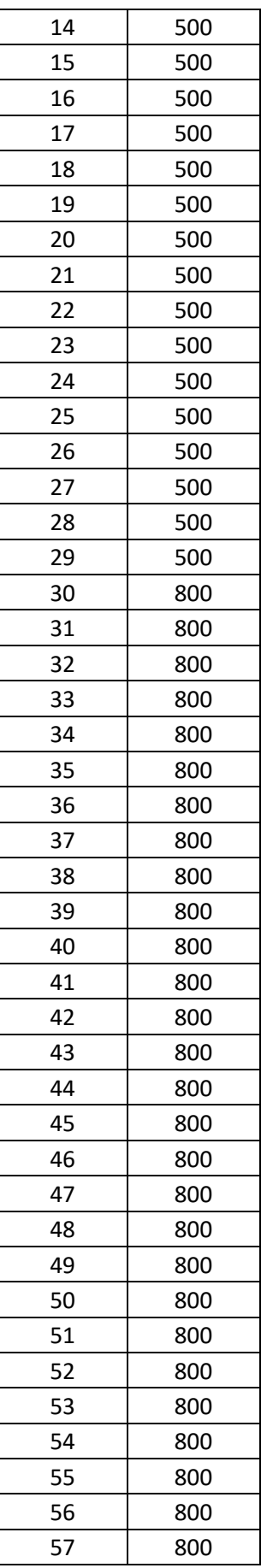

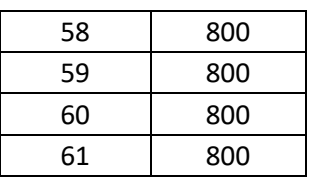

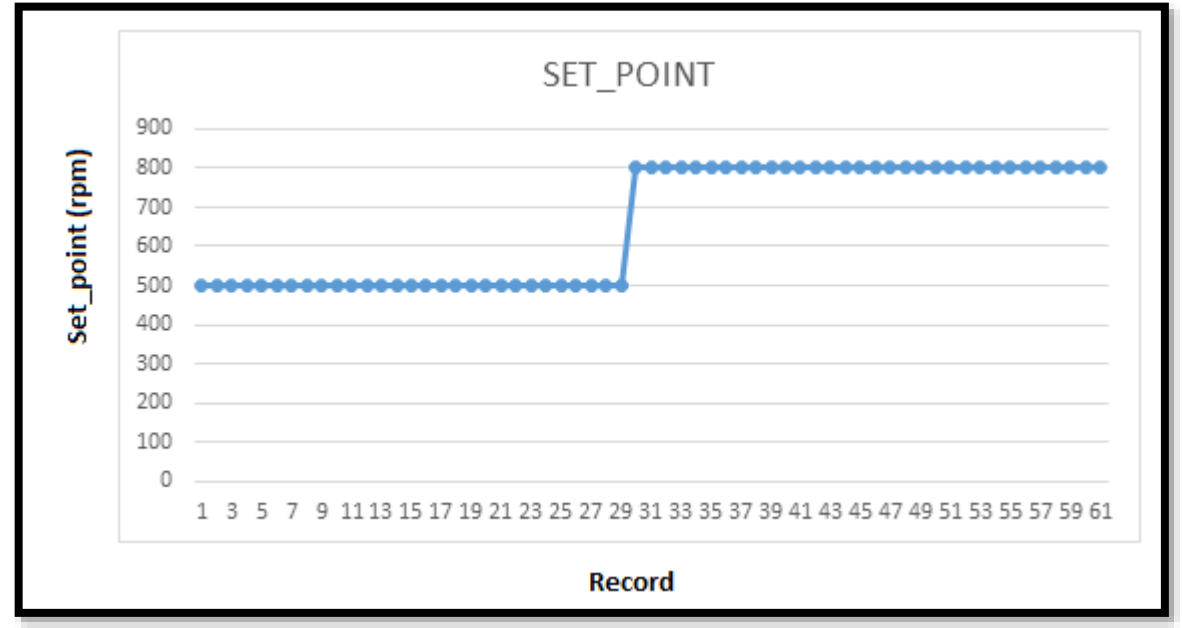

**Figura 5.6** Set\_Point

En la gráfica de Set Point se puede observar, el punto de consignación para el valor de las variables de prueba.

# **6 PRESUPUESTO Y ANÁLISIS DE IMPACTOS**

Los accesorios del módulo se realizó el respectivo mantenimiento, donde se presentó con algunos daños por el tiempo de utilización del mismo, para dejar en su óptimo funcionamiento para más detalle se presenta la tabla de presupuesto y materiales que se utilizaron para la respectiva implementación de la fuente y de los accesorios que fueron cambiados.

## **6.1 PRESUPUESTO**

En referencia al análisis y resultados se muestra los recursos detallados para la ejecución del proyecto.

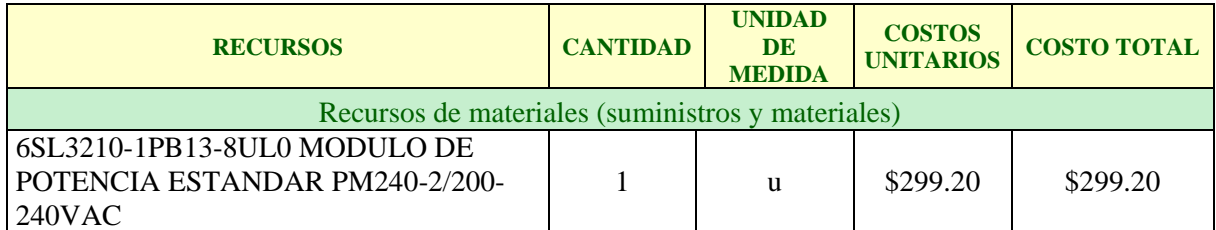

**Tabla 6.1** Presupuesto detallado para la ejecución del proyecto

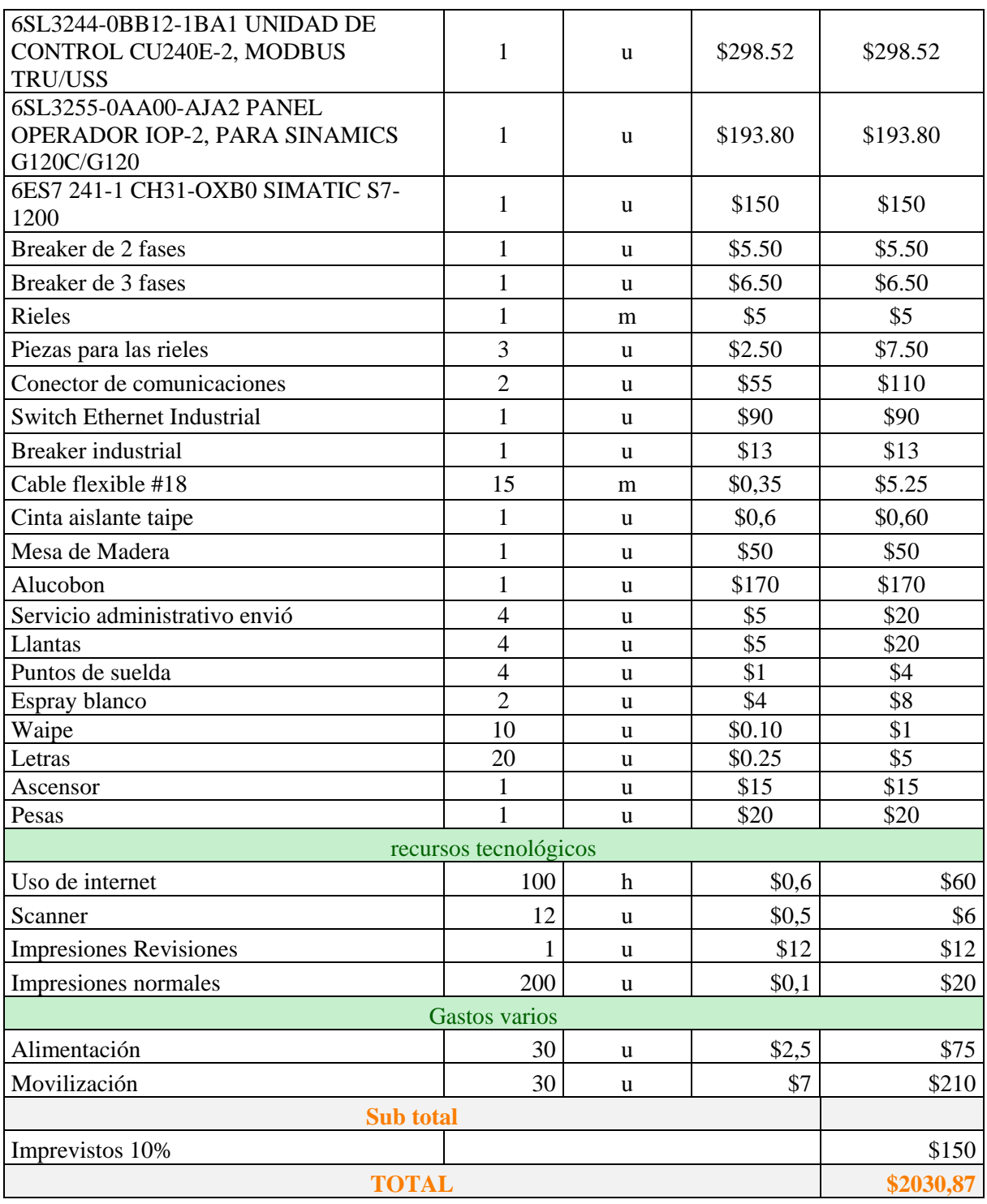

Fuente: autor

# **6.2 PRESUPUETO GENERAL**

En referencia a la tabla se muestra los recursos y valores del presupuesto general para la ejecución del proyecto.

#### **Tabla 6.2.** Presupuesto general

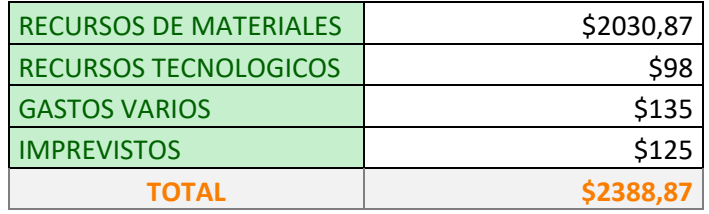

Fuente: autor.

### **6.3 ANALISIS DE IMPACTOS**

### **6.3.1 Impactos prácticos**

El sistema implementado ayuda al control, monitoreo y análisis de los indicadores de operación energéticos de forma remota, es así como se obtiene diversos tipos de cálculos ya sea su velocidad, resistencia y su corriente como a su vez se puede observar los tipos de graficas correspondiendo a las variables que buscamos es así como pueden combinar el conocimiento teórico con el práctico.

### **6.3.2. Impactos Tecnológicos**

El uso de nuevas herramientas en la instalación del tablero didáctico para el sistema SCADA nos permite seguir desarrollando nuevas metodologías de aprendizaje con el que se ve una gran influencia cuando se mantiene la parte tecnológica al alcance de los usuarios, en este caso al alcance de los estudiantes de las carreras técnicas, por ello se desarrolla esta propuesta tecnológica en busca de una herramienta que nos pueda subir los parámetros de calidad para el desarrollo de los cuatro cuadrantes.

### **6.3.3 Impactos sociales**

En el impacto social que se presenta en el proyecto del sistema SCADA para el control y monitoreo remoto dentro del motor, tiene un beneficio hacia los estudiantes y docentes de la carrera de ingeniería electrica y con los resultados obtenidos se puede implementar para los estudiantes de la Universidad que realizan prácticas, utilizando la tecnología ampliaremos el nivel de conocimiento en los laboratorios.

### **6.3.4 Impacto Práctico**

El presente proyecto se implementó un sistema SCADA que me permita visualizar los parámetros eléctricos de generación, mediante ello poder analizar el comportamiento que ha tenido el motor con sus respectivos datos de placa, y a su vez poder ver las curvas características, por lo cual poder tener una observación clara de los parámetros de generación del sistema.

# **7 CONCLUSIONES Y RECOMENDACIONES**

## **7.1 CONCLUSIONES**

- Por ser un motor de potencia baja y pertenecer a la Clase B posee una corriente de arranque bastante pequeña y casi constante, podemos concluir también que cuando el motor no presenta una carga en su arranque (trabaja en vacío) su corriente es contante.
- Ayuda a controlar de una manera más exacta el control del par torsión generado por el motor AC, además se puede observar el impulso del motor para una regresión del giro el sentido opuesto sin frenar su velocidad actual.
- Permite visualizar los efectos que se presentan en tanto en el voltaje la frecuencia, corriente y torque, cuando un motor se encuentra en operación bajo un régimen constante y controlado.
- Al operar el sistema con un método escalar, permite controlar de forma directa el nivel de voltaje y frecuencia, esto quiere decir que si se incrementa el voltaje se incrementa también la frecuencia, por otro lado si cae el voltaje de operación también lo hace la frecuencia de trabajo.

## **7.2 RECOMENDACIONES**

- Seleccionar de forma adecuada utilizando datasheets de los equipos que se utilizaran en la implementación para coordinar de una manera adecuada y optimizar el tiempo de respuesta del sistema.
- Se observa la variación de la frecuencia y voltaje en función del requerimiento del sistema cuando la frecuencia sube también sube el voltaje y cuando cae la frecuencia también cae el voltaje de operación, esto se evidencia por ser un control del tipo escalar.
- Para un análisis más preciso acerca del sistema es necesario incorporar una carga contante al sistema, para de esta forma poder apreciar de mejor manera el comportamiento tanto en el periodo de estabilización ya sea al momento de colocar o quitar la carga al motor.
- Revisar la frecuencia mínima de operación del sistema para evitar de esta forma daños al momento de arrancar con frecuencias demasiado bajas o demasiado altas. Parametrizar el sistema SCADA en función de los requerimientos del sistema operar.

## **8. Bibliografía**

- [1] Q. T. R. Paúl, «Repositorio de la UTC,» Agosto 2021. [En línea].
- [2] T. T. A. Patricio, «"DESARROLLO DE UN SCADA DE UN ENTORNO VIRTUAL DE FLUJO Y MONITOREO REMOTO EN TIEMPO REAL BASADO EN UNA ARQUITECTURA IOT,» QUITO, Repositorio de la UTC, 2020.
- [3] R. T. A. Patricio, «"SISTEMA DE CONTROL DEL CONSUMO DE AGUA, MEDIANTE EL SISTEMA SCADA PARA EL INVERNADERO #1 EN EL CAMPUS SALACHE",» Cotopaxi, Repositorio de la UTC, 2020.
- [4] C. S. B. Alexander, «"ACTUALIZACIÓN DEL SISTEMA SCADA PARA EL CONTROL Y ANÁLISIS DE INDICADORES DE OPERACIÓN DEL INVERNADERO N°1 DEL CAMPUS SALACHE",» Cotopaxi, Repositorio de la UTC, 2021.
- [5] A. Cedillo, Estudio para la aplicacion de practicas del laboratorio de procesos, Mexico: LPAIC, 2008.
- [6] M. G. Villacís, Sistema SCADA para el proceo de paletizado L4 de, Ambato, 2014.
- [7] A. C. Cazo, Desarrollo e Implementación de unn Software de, Riobamba, 2015.
- [8] M. Jose, Motores y Generadores, Mexico: Editorial Alfaomega., 2014.
- [9] M. F. Jesus, Maquinas Eléctricas, Madrid: Editorial McGraw Hill, 2008.
- [10] R. Torres, "Control de maquinas asincrónicas empleando un variador de frecuencia", Tesis Escuela Politécnica Nacional, 2005.
- [11] G. I. M. M. Hill., Electric Motors & Control Techniques., 1994.
- [12] A. Tejada, Efecto de las armónicas en los sistemas eléctricos, Instituto Tecnológico de Monterrey, 2001.
- [13] C. Marcelo, Control de Velocidad de un motor en serie, Quito: Tesis de Grado, 1979.
- [14] U. P. d. Cartagena., «Comunicaciones Industriales,» 2013. [En línea]. Available: http://www.etitudela.com/entrenadorcomunicaciones/downloads/profibusteoria.pdf..
- [15] T. J.M, «Redes de comunicacion,» 18 10 2018. [En línea]. Available: http://www.infoplc.net/files/documentacion/comunicaciones/infoPLC\_net\_introduccic.
- [16] B. R. M. a. Y. J. Reddy., «Industrial Process Automation Systems: Design and Implementation.,» 2015. [En línea]. Available: https://books.google.com/books?id=Iz\_LAwAAQBAJ&pgis=1..
- [17] D. AUTOMATION, «RAGO Signal Converters,» 23 01 2018. [En línea]. Available: https://www.drago-automation.de/frequently-asked-questions/items/rs485-.
- [18] D. B, Control Techniques Drives and Controls Handbook,, LONDRES: Emerson, 2009.
- [19] E. Red, «Profibus Fieldbus.,» 2013. [En línea]. Available: http://eaal.groups.et.byu.net/html/ProfibusFieldbus/body\_profibus\_fieldbus.html.
- [20] F. Candelas, «bitstream,» 12 Febrero 2011. [En línea]. Available: https://rua.ua.es/dspace/bitstream/10045/18990/1/AA-p3.pdf..
- [21] B. J, «El Protocolo MODBUS,» 12 02 2011. [En línea]. Available: http://www.tolaemon.com/docs/modbus.htm#func\_1\_2..
- [22] A. Industriales, «Profibus,» 2006. [En línea]. Available: http://www.automatas.org/redes/profibus.htm..
- [23] J. Piña, «Process Field Bus,» PROFIBUS, 2012. [En línea]. Available: http://uhu.es/antonio.barragan/descargas/aai/Profibus\_Domingo\_Diez\_Barre.
- [24] A. HIGUERA, «PROFIBUS,» El control automático en la industria., 2005. [En línea]. Available: https://books.google.com/books?id=MzLgX4uM-O0C&pgis=1..
- [25] W. S.A, Manual de la comunicación Profibus DP, Jaragua del Sur: SC, 2012.
- [26] G. Lemieux, "Power System Harmonic Resonance", 1990.
- [27] C. Villagracia, Fiabilidad de un motor de corriente continua,, Barcelona: industrial de barcelona, 2009.
- [28] Muellheim, Actuadores Eléctricos para la automatización de válvulas industriales, AUMA, 2015.
- [29] SIEMENS, «SIMATIC S7-1200 Getting Started.,» Noviembre 2011. [En línea]. Available: https://w5.siemens.com/spain/web/es/industry/automatizacion/simatic/Documents/S71200- GETTINGSTARTER.PDF..
- [30] C. d. productos"Siemens, SIEMENS, MUNICH: BY, 2015.
- [31] SIEMENS, «Módulo de comunicaciones CM 1241,» [En línea]. Available: https://mall.industry.siemens.com/mall/es/WW/Catalog/Product/6ES7241-1CH32-0XB0..
- [32] SIEMENS, SIMATIC NET S7-1200 PROFIBUS CM 1243-5, MUNICH: BY, 2011.
- [33] SIEMENS, «SIMATIC NET S7-1200 Compact Switch Module CSM 1277.,» Agosto 2010. [En línea]. Available: https://cache.industry.siemens.com/dl/files/313/36087313/att\_74878/v1/BA\_S7-1200-

CSM1277\_78.pdf..

[34] Z. M. Obed, Apuntes de Conversión de la Energía I, Conversión de la Energía, 2009. [35] J. Rapp, Teoría y cálculo de los bobinados eléctricos, Londres: Editorial Vagma, 1967.

# **9. ANEXOS.**

**Anexo A.** Sistema de plagio

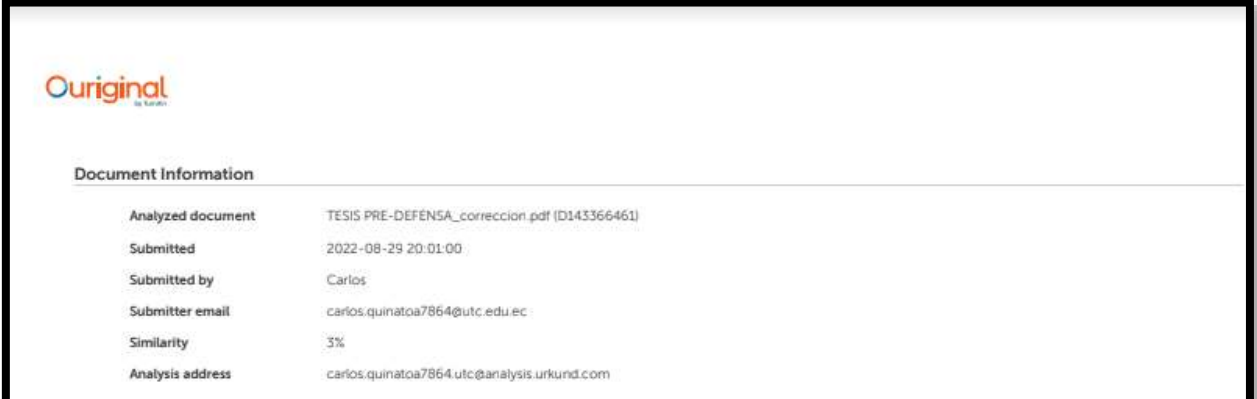

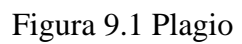

**Anexo B.** Modo de funcionamiento

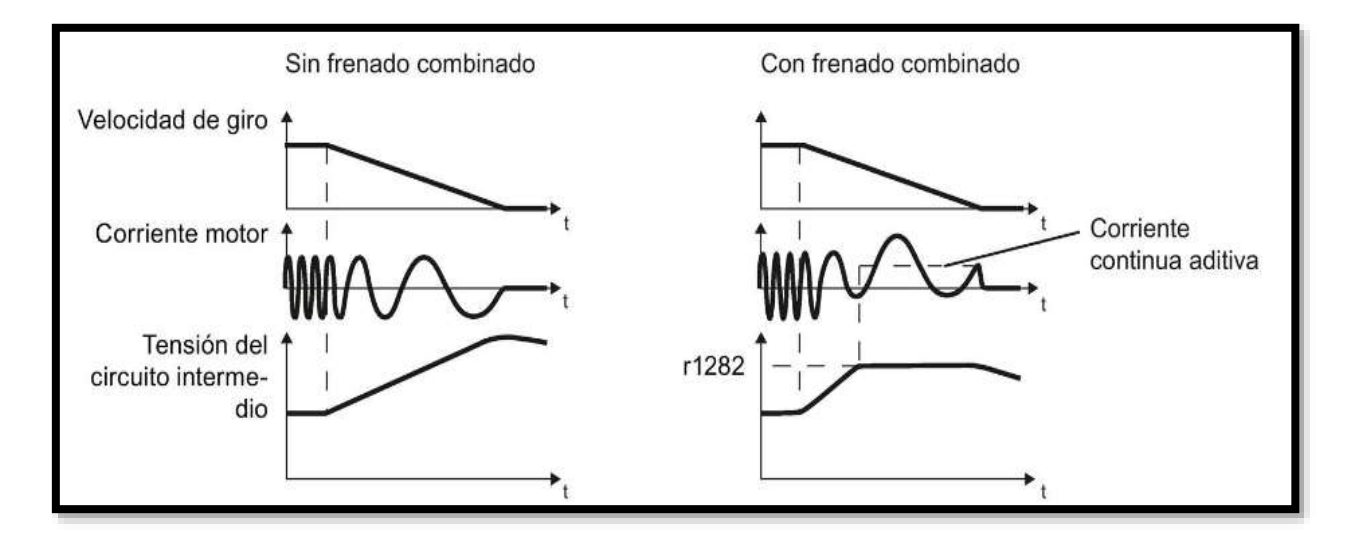

Figura 9.2 Funcionamiento de Frenado

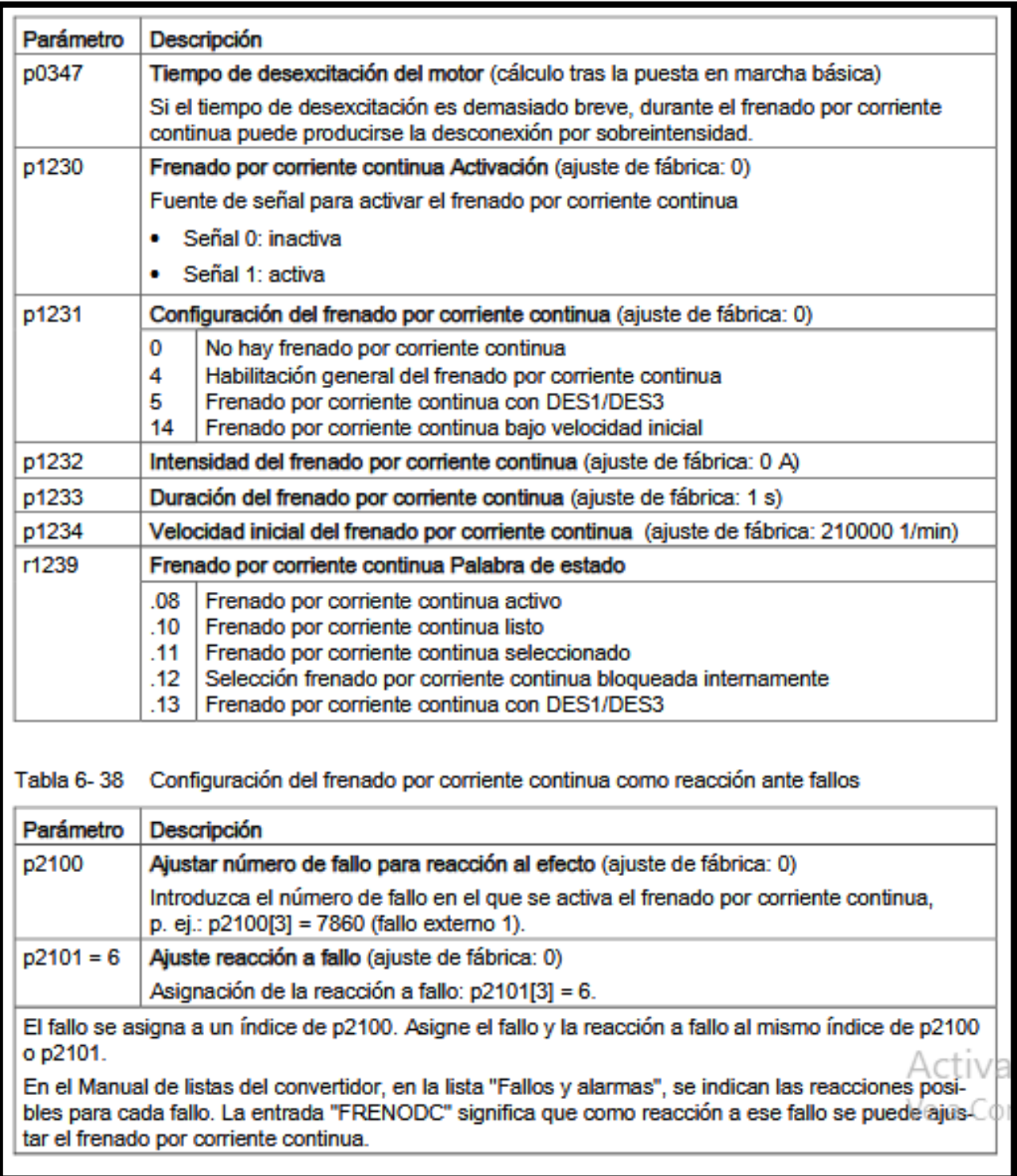

**Anexo C.** Ajustes para el frenado por corriente continua

Figura 9.3 Ajustes para el frenado por corriente continua

| N.º reg.<br>Modbus | Descripción                                                                | Acceso<br>Modbus | <b>Unidad Factor</b> | normali<br>zación | Texto ON/OFF<br>o rango de valores | Datos/parámetros |
|--------------------|----------------------------------------------------------------------------|------------------|----------------------|-------------------|------------------------------------|------------------|
| 40341              | <b>Velocidad real</b>                                                      | R                | <b>RPM</b>           | 1                 | $-1625016250$                      | r0022            |
| 40342              | Frecuencia de salida                                                       | R                | Hz                   | 100               | $-327.68327.67$                    | $-0024$          |
| 40343              | Tensión de salida                                                          | R                | v                    | 1                 | 032767                             | 0025             |
| 40344              | Tensión del circuito intermedio                                            | R                | v                    | 1                 | 032767                             | r0026            |
| 40346              | Internsidad real                                                           | R                | A                    | 100               | 0163.83                            | r0027            |
| 40346              | Parreal                                                                    | R                | Nm                   | 100               | $-325.00325.00$                    | $-0031$          |
| 40347              | Valor real potencia activa                                                 | R                | kW                   | 100               | 0327.67                            | r0032            |
| 40348              | Consumo de energía                                                         | R                | kWh                  | 1                 | 032767                             | <b>10039</b>     |
| 40349              | Maestro de mando                                                           | R                | Ξ.                   | 1                 | <b>HAND</b><br><b>AUTO</b>         | r0807            |
|                    | Diagnóstico de fallos                                                      |                  |                      |                   |                                    |                  |
| 40400              | Número fallo, índice 0                                                     | R                |                      | 1                 | 032767                             | r0947[0]         |
| 40401              | Número fallo, índice 1                                                     | R                |                      | 1                 | 032767                             | r0947[1]         |
| 40402              | Número fallo, índice 2                                                     | R                |                      | 1                 | 032767                             | r0947[2]         |
| 40403              | Número fallo, índice 2                                                     | R                |                      | 1                 | 032767                             | r0947131         |
| 40404              | Número fallo, índice 3                                                     | R                |                      | 1                 | 032767                             | r0947[4]         |
| 40405              | Número fallo, índice 4                                                     | R                | --                   | 1                 | 032767                             | r0947[5]         |
| 40406              | Número fallo, índice 6                                                     | R                | --                   | 1                 | 032767                             | r0947[6]         |
| 40407              | Número fallo, índice 6                                                     | R                |                      | 1                 | 032767                             | r0947[7]         |
| 40408              | Número de alarma                                                           | R                |                      | 1                 | 032767                             | r2110 [0]        |
| 40499              | PRM ERROR code                                                             | R                | н.                   | 1                 | 099                                | ÷                |
|                    | Regulador tecnológico                                                      |                  |                      |                   |                                    |                  |
| 40500              | Habilitación del regulador tecnológico                                     | RW               |                      | 1                 | 01                                 | p2200.r2349.0    |
| 40501              | Regulador tecnológico PMot                                                 | RW               | %                    | 100               | $-200.0200.0$                      | p2240            |
|                    | Adaptar regulador tecnológico                                              |                  |                      |                   |                                    |                  |
| 40510              | Constante de tiempo para filtro de<br>valor real del regulador tecnológico | RW               |                      | 100               | 0.0060.0                           | p2265            |
| 40511              | Factor de escalado para valor real del<br>regulador tecnológico            | RW               | %                    | 100               | 0.00 500.00                        | p2269            |
| 40512              | Ganancia proporcional regulador<br>tecnológico                             | RW               |                      | 1000              | 0.00065.000                        | p2280            |
| 40513              | Tiempo de acción integral del<br>regulador tecnológico                     | R/W              | 5                    | 1                 | 060                                | p2285            |
| 40514              | Constante de tiempo comp. D<br>regulador tecnológico                       | RW               | .,                   | 1                 | 060                                | p2274            |
| 40515              | Límite máx, regulador tecnológico                                          | RW               | %                    | 100               | $-200.0200.0$                      | p2291            |
| 40516              | Límite mín, regulador tecnológico                                          | RW               | %                    | 100               | $-200.0200.0$                      | p2292            |
| Diagnóstico PID    |                                                                            |                  |                      |                   |                                    |                  |
| 40520              | Consigna válida desde GdR de<br>regulador tecnológico interno de PMot      | R                | %                    | 100               | $-100.0100.0$                      | 12250            |
| 40521              | Valor real regulador tecnológico<br>después de filtro                      | R                | %                    | 100               | $-100.0100.0$                      | 12266            |
| 40522              | Señal de salida regulador tecnológico                                      | R                | %                    | 100               | $-100.0$ 100.0                     | 12294            |

**Anexo D.** Comunicación vía RS485

Figura 9.4 Comunicación vía RS485

| Parámetro                                  |                                                                                                    |                                                                              |                                                  |  |  |  |  |
|--------------------------------------------|----------------------------------------------------------------------------------------------------|------------------------------------------------------------------------------|--------------------------------------------------|--|--|--|--|
|                                            | Explicación                                                                                                    |                                                                              |                                                  |  |  |  |  |
| p2020                                      | Int. bus de campo Velocidad<br>transferencia (ajuste de<br>fábrica: 7)                                                  | $5:4800$ baudios                                                             | 10: 76800 baudios                                |  |  |  |  |
|                                            |                                                                                                    | $6:9600$ baudios                                                             | 11: 93750 baudios                                |  |  |  |  |
|                                            |                                                                                                    | $7:19200$ baudios                                                            | 12: 115200 baudios                               |  |  |  |  |
|                                            |                                                                                                    | 8: 38400 baudios                                                             | 13: 187500 baudios                               |  |  |  |  |
|                                            |                                                                                                    | $9:57600$ baudios                                                            |                                                  |  |  |  |  |
| p2021                                      | Int. bus de campo Dirección (ajuste de fábrica: 1)                                                                      |                                                                              |                                                  |  |  |  |  |
|                                            | Direcciones válidas: 1 247.                                                                                             |                                                                              |                                                  |  |  |  |  |
|                                            | Este parámetro solo es efectivo si en el interruptor de direcciones de la Control Unit<br>está ajustada la dirección 0. |                                                                              |                                                  |  |  |  |  |
|                                            | Los cambios solo tendrán lugar tras desconectar y reconectar la alimentación del                                        |                                                                              |                                                  |  |  |  |  |
| p2024                                      | Int. bus de campo Tiempos<br>(ajuste de fábrica: [0]                                                                    | [0] Tiempo máximo permitido de procesamiento de<br>tramas del esclavo Modbus |                                                  |  |  |  |  |
|                                            | 1000 ms, [2] 0 ms)                                                                                                    | [2] Tiempo de pausa entre dos tramas                                         |                                                  |  |  |  |  |
| r2029                                      | Int. bus de campo Estadísti-<br>ca de errores                                                                           | [0] Número de tramas sin<br>[4] Número de errores de<br>paridad<br>errores   |                                                  |  |  |  |  |
|                                            |                                                                                                    | [1] Número de tramas<br>rechazadas                                           | [5] Número de errores de<br>carácter inicial     |  |  |  |  |
|                                            |                                                                                                    | [2] Número de errores de<br>trama                                            | [6] Número de errores de<br>suma de verificación |  |  |  |  |
|                                            |                                                                                                    | [3] Número de errores de<br>rebase                                           | [7] Número de errores de<br>longitud             |  |  |  |  |
| $p2030 = 2$                                | Int. bus campo Selección protocolo: Modbus RTU                                                                          |                                                                              |                                                  |  |  |  |  |
| p2031                                      | Int. bus de campo Modbus:<br>paridad (ajuste de fábrica: 2)                                                             | 0: No Parity<br>1: Odd Parity<br>2: Even Parity                              |                                                  |  |  |  |  |
| p2040                                      | Int. bus campo Tiempo de vigilancia (ajuste de fábrica: 100 ms)<br>Ve a Configurt                                       |                                                                              |                                                  |  |  |  |  |
| p2040 = 0: La vigilancia está desconectada |                                                                                                    |                                                                              |                                                  |  |  |  |  |
|                                            |                                                                                                    |                                                                              |                                                  |  |  |  |  |

**Anexo E.** Ajustes para Modbus RTU

Figura 9.5 Ajustes para Modbus RTU

**Anexo F.** Palabra de mando 1

| Bit | Significado                          | Explicación                                                                                                    | Interconexión<br>de señales en<br>el convertidor |  |
|-----|--------------------------------------|----------------------------------------------------------------------------------------------------|--------------------------------------------------|--|
| o   | $0 =$ DES1                           | El motor frena con el tiempo de deceler-<br>ación p1121 del generador de rampa. El<br>convertidor desconecta el motor durante la<br>parada. | $p0840[0] =$<br>r2090.0                          |  |
|     | $0 \rightarrow 1 = COM$              | El convertidor pasa al estado "Listo para el<br>servicio". Si además el bit 3 = 1, el conver-<br>tidor conecta el motor.                    |                                                  |  |
| 1   | $0 =$ DES2                           | Desconectar inmediatamente el motor; a<br>continuación se produce parada natural.                                                           |                                                  |  |
|     | $1 =$ Sin DES2                       | Se puede conectar el motor (orden CON).                                                                                                    |                                                  |  |
| 2   | 0 = Parada rápida (DES3)             | Parada rápida: el motor frena hasta la<br>parada con el tiempo de deceleración<br>DES3 p1135.                                               | p0848[0] =<br>r2090.2                            |  |
|     | 1 = Sin parada rápida (DES3)         | Se puede conectar el motor (orden CON).                                                                                                    |                                                  |  |
| 3   | $0 =$ Bloquear servicio              | Desconectar inmediatamente el motor<br>(suprimir impulsos).                                                                                 | $p0852[0] =$<br>r2090.3                          |  |
|     | 1 = Habilitar servicio               | Conectar el motor (habilitación de impulsos<br>posible).                                                                                    |                                                  |  |
| 4   | $0 =$ Bloquear GdR                   | El convertidor ajusta inmediatamente a 0<br>su salida del generador de rampa.                                                               | $p1140[0] =$<br>r2090.4                          |  |
|     | $1 = No$ bloquear GdR                | Es posible la habilitación del generador de<br>rampa.                                                                                       |                                                  |  |
| Б   | $0 =$ Detener GdR                    | La salida del generador de rampa perman-<br>ece en el valor actual.                                                                         | $p1141[0] =$<br>r2090.5                          |  |
|     | 1 = Habilitar GdR                    | La salida del generador de rampa sigue a<br>la consigna.                                                                                    |                                                  |  |
| 6   | $0 =$ Bloquear consigna              | El convertidor frena el motor con el tiempo<br>de deceleración p1121 del generador de<br>rampa.                                             | $p1142[0] =$<br>r2090.6                          |  |
|     | 1 = Habilitar consigna               | El motor acelera con el tiempo de aceler-<br>ación p1120 hasta alcanzar la consigna.                                                        |                                                  |  |
| 7   | $0 \rightarrow 1$ = Confirmar fallos | Confirmar el fallo. Si todavía está presente<br>la orden ON, el convertidor conmuta al<br>estado "Bloqueo conexión".                        | $p2103[0] =$<br><b>r2090.7</b> ACLIV<br>Ve a Con |  |
| 8.9 | Reservado                            |                                                                                                    |                                                  |  |
|     |                                      |                                                                                                    |                                                  |  |

Figura 9.6 Palabra de mando 1

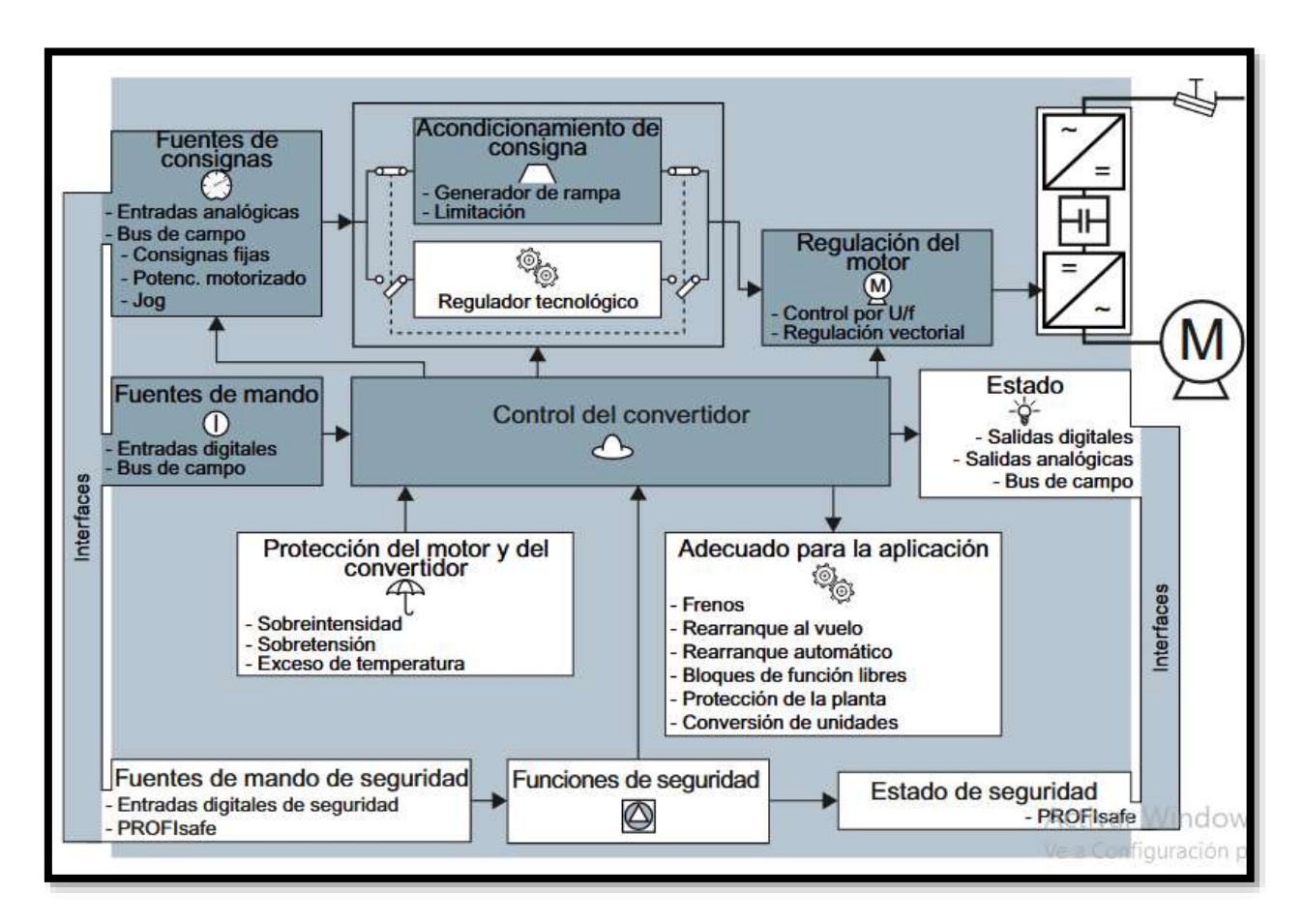

#### **Anexo G.** Resumen de las funciones del convertidor

Figura 9.7 Resumen de las funciones del convertidor

| Anexo H. Datos de placa del motor |  |  |  |  |  |
|-----------------------------------|--|--|--|--|--|
|-----------------------------------|--|--|--|--|--|

|       |       | Hz                       | Ħ     |         | <b>HP</b> | <b>RPM</b> |
|-------|-------|--------------------------|-------|---------|-----------|------------|
| 220 A | 380Y  | 60                       | 1,21  | 0,699   | 0,33      | 1675       |
|       | 440 Y | 60                       |       | 0,721   | 0,33      | 1710       |
| FP    | FS    | <b>AFS</b>               |       | Rend IE | n 100 %   |            |
| 0,74  | 1,25  | 1,51                     | 0,874 | IE3     | 73,40%    |            |
| 0,82  | 1,25  | $\overline{\phantom{a}}$ | 0,901 | IE3     | 73,40%    |            |

Tabla 9.1 Datos de placa del motor

**Anexo I.** Plano de construcción

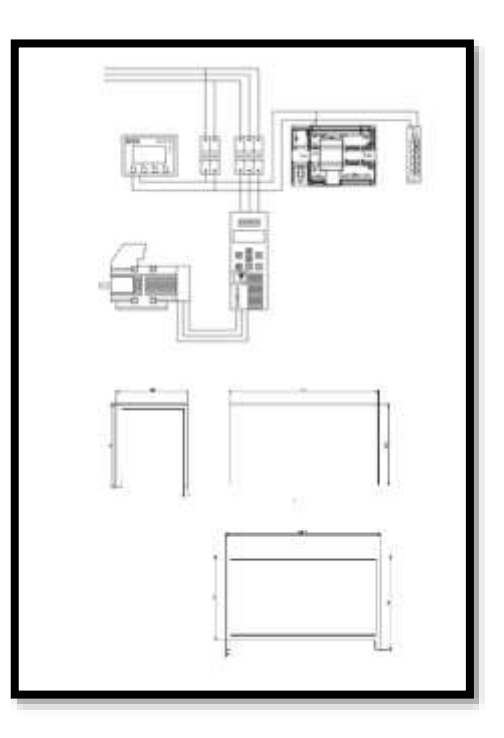

**Figura 9.8** Plano de construcción

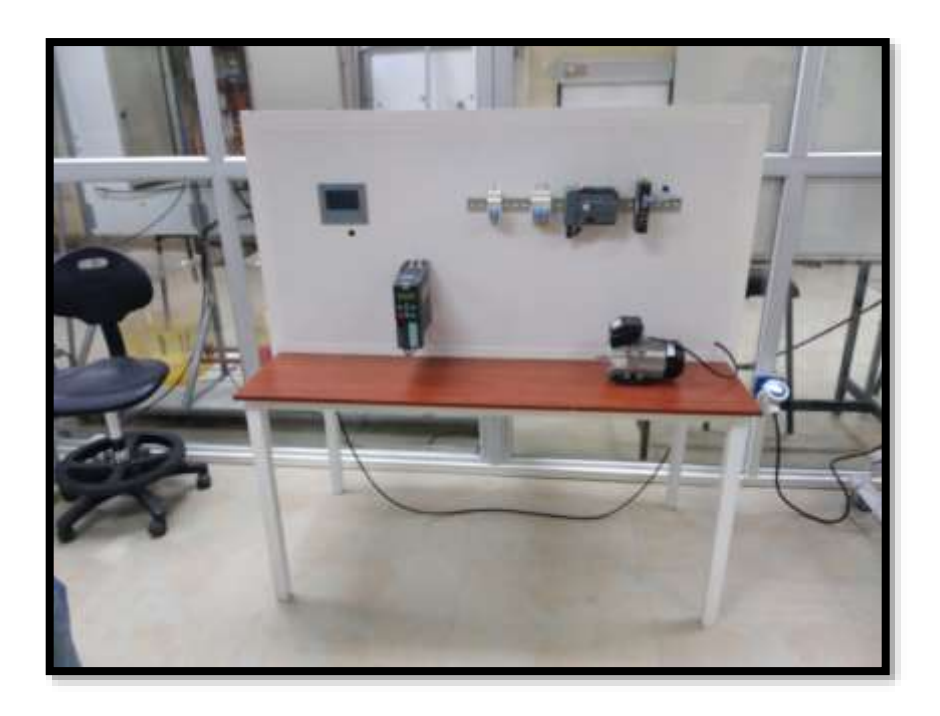

**Anexo J.** Módulo didáctico

Figura 9.9 Módulo didáctico

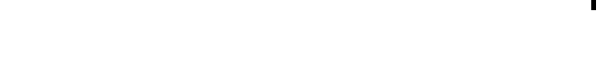

**PLC\_1 [CPU 1214C DC/DC/DC]**

A

F

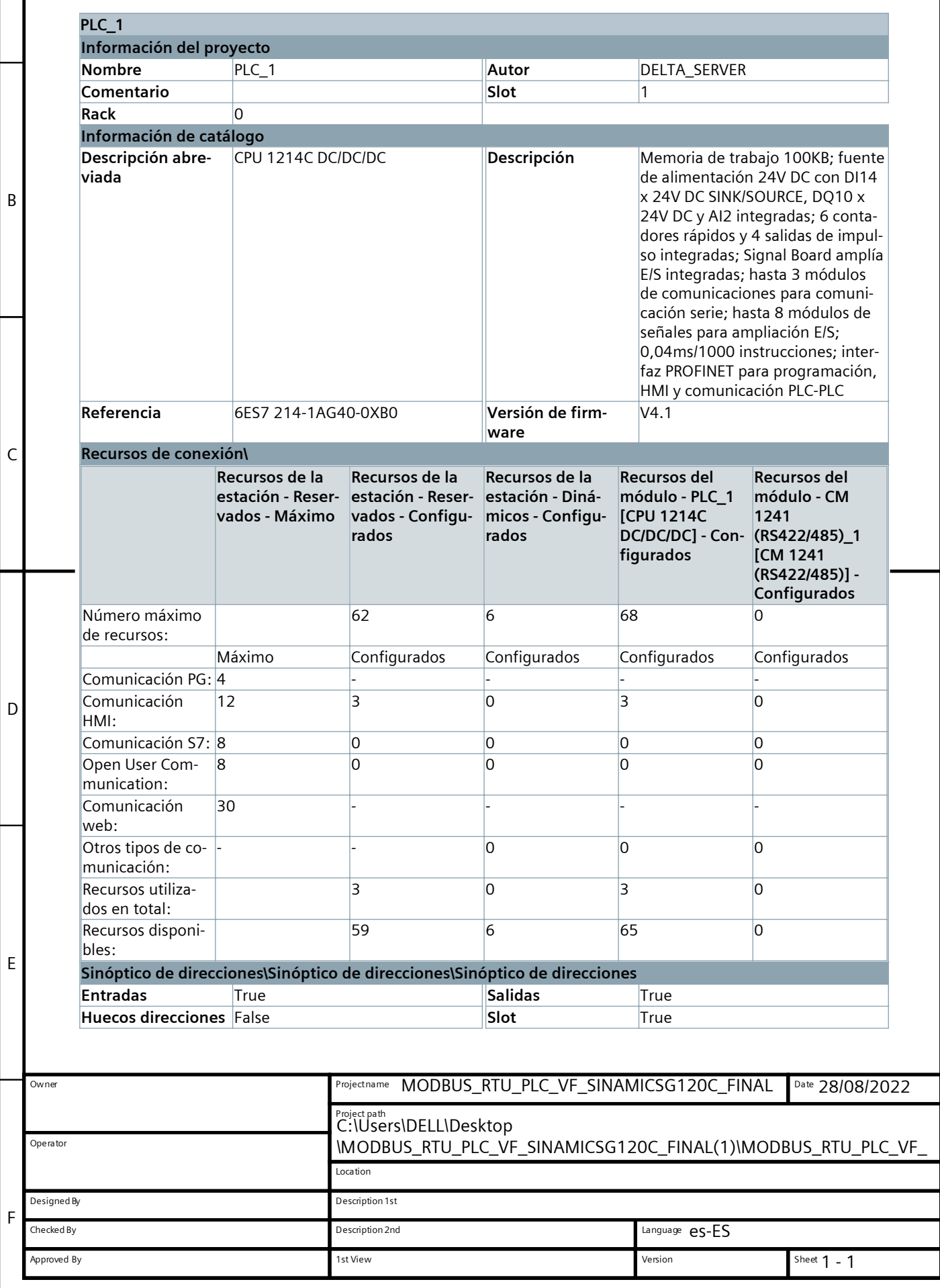

1 2 2 3 4

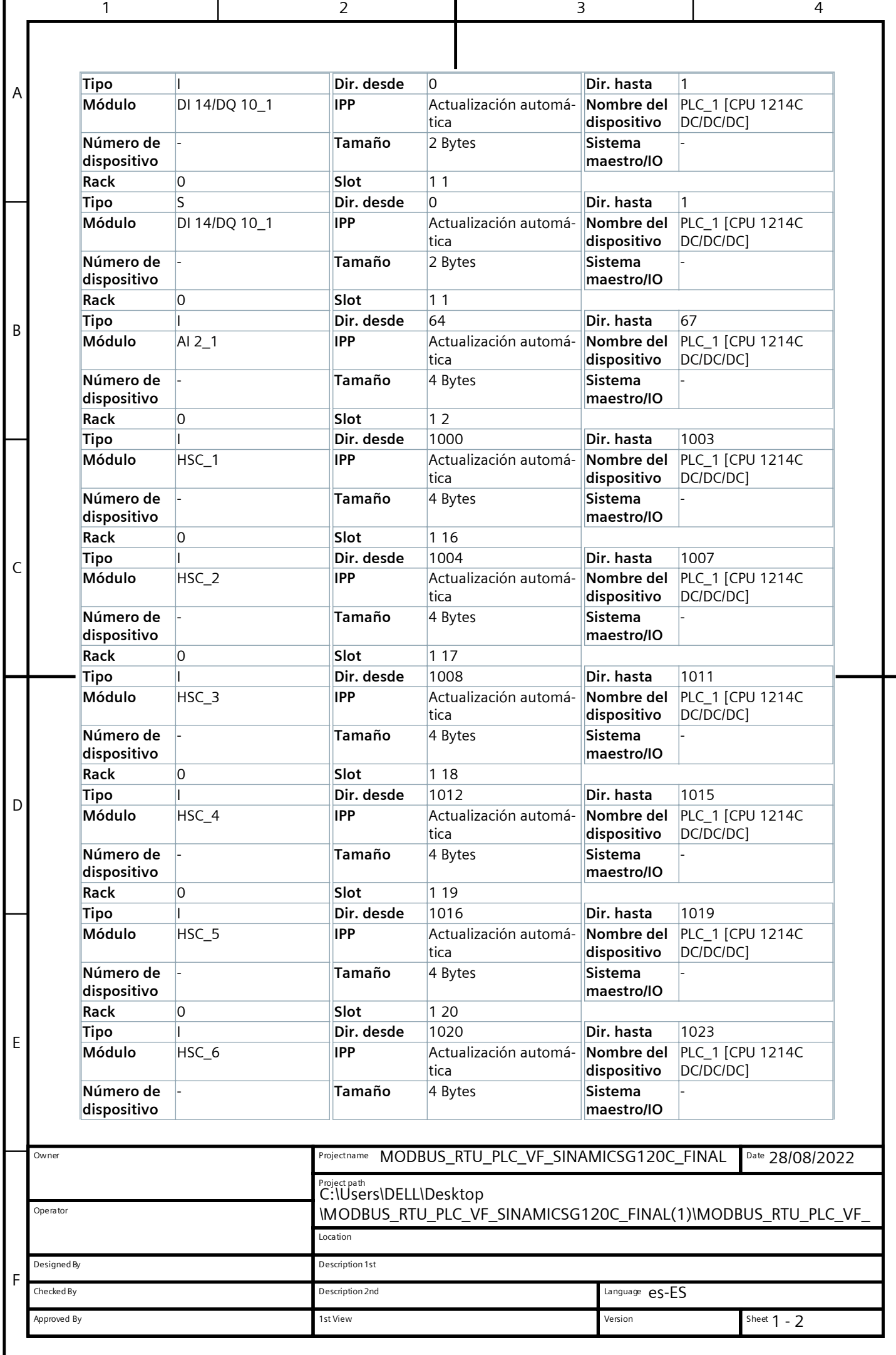

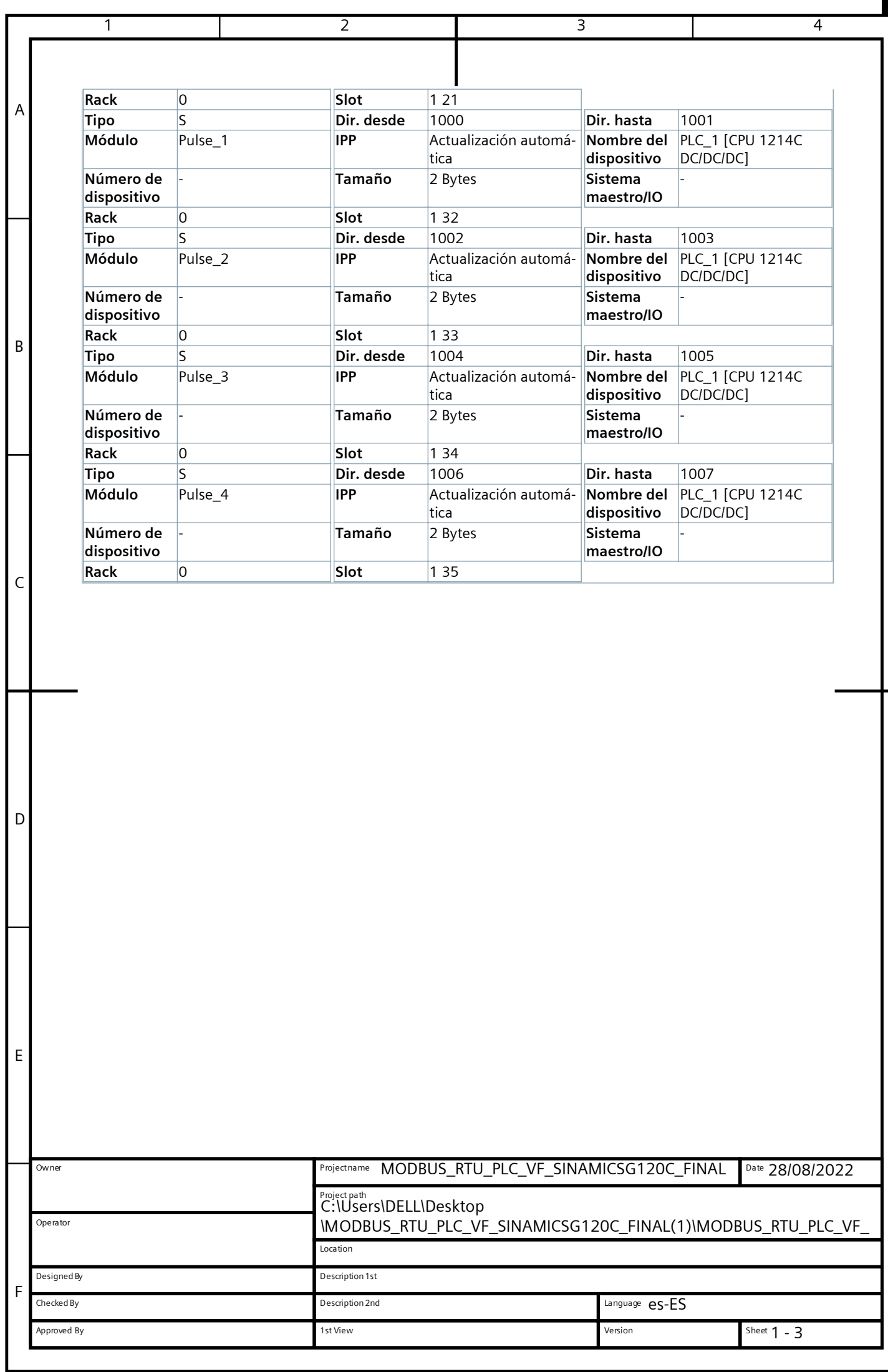

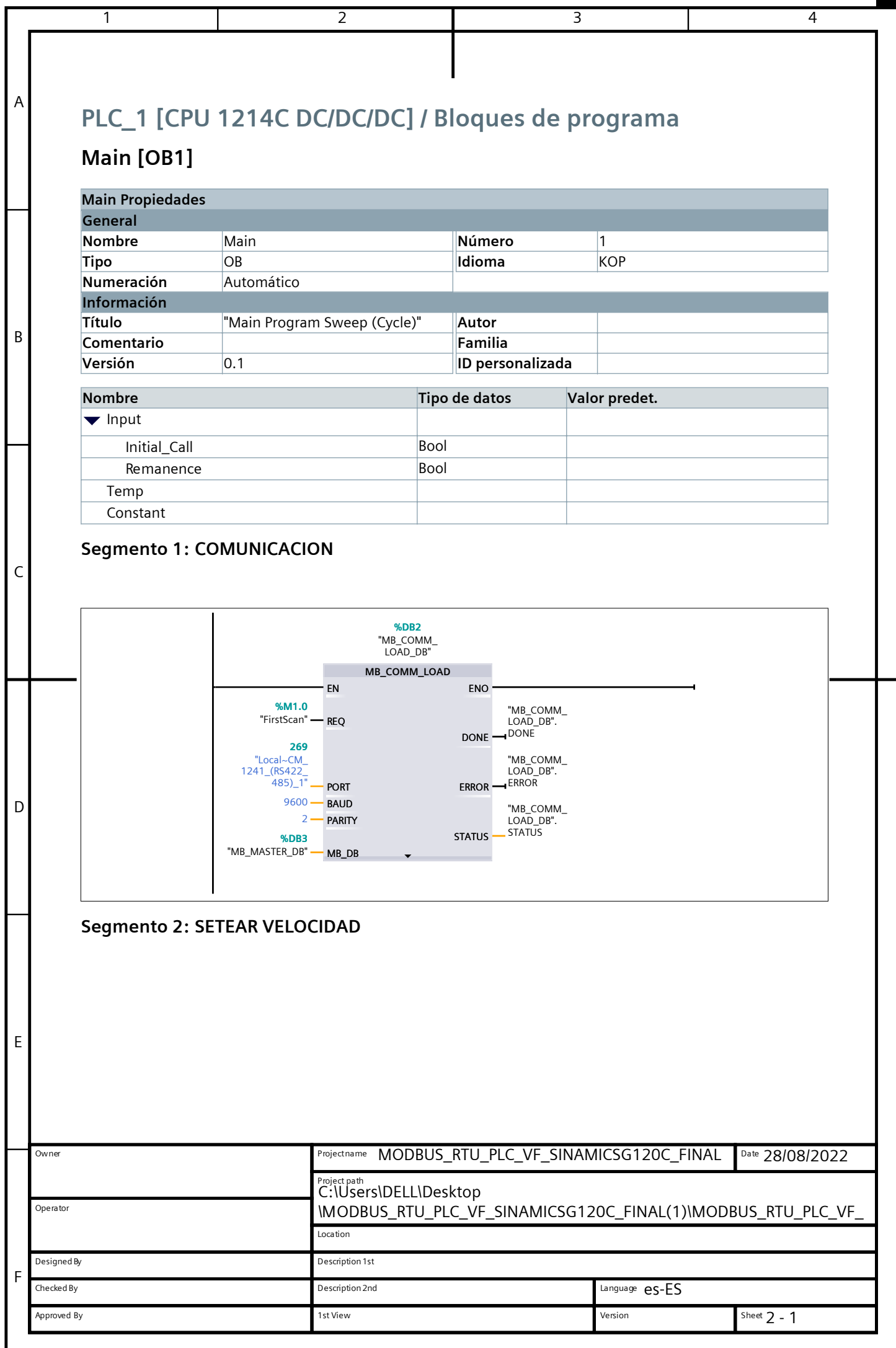

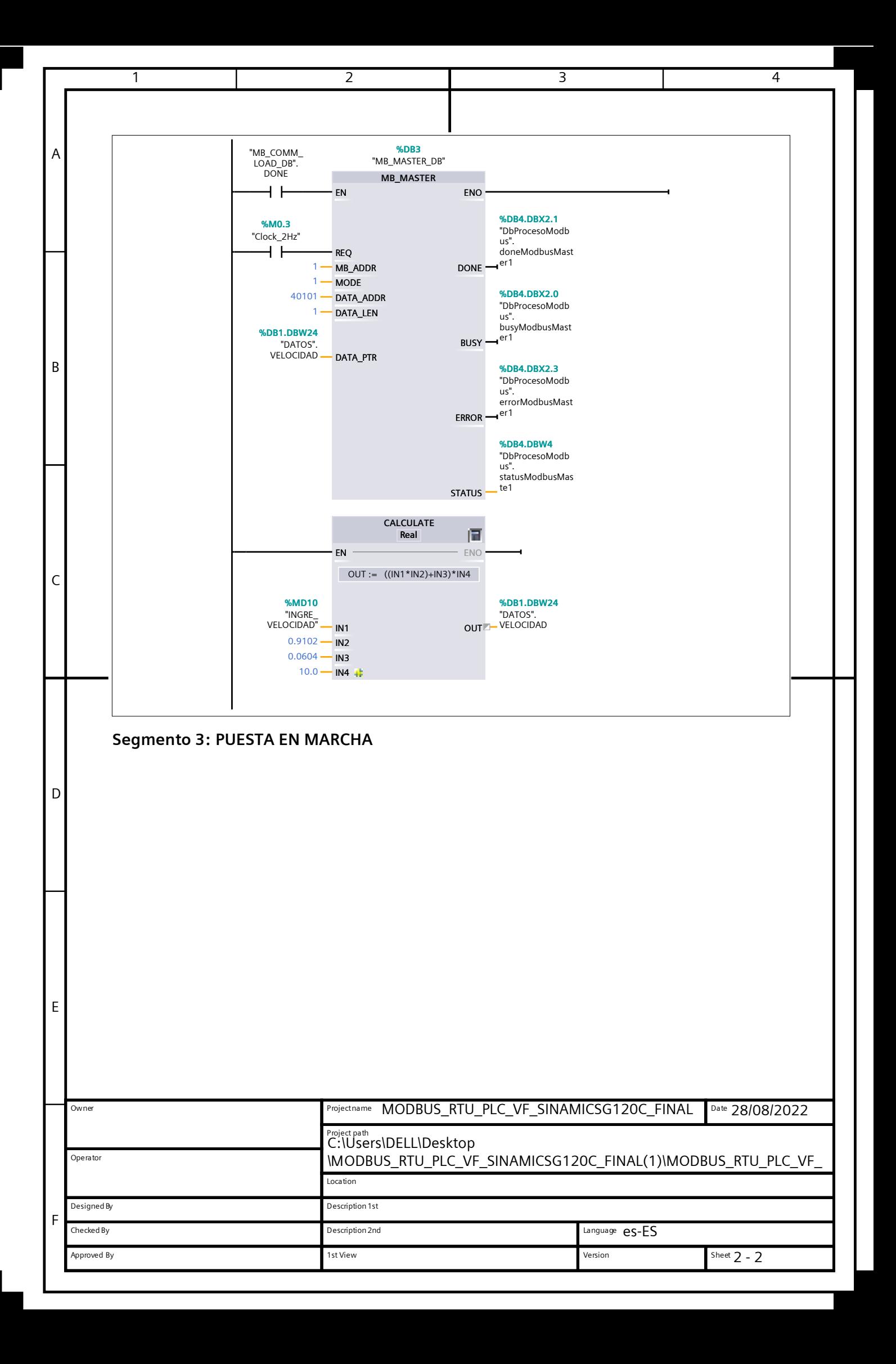

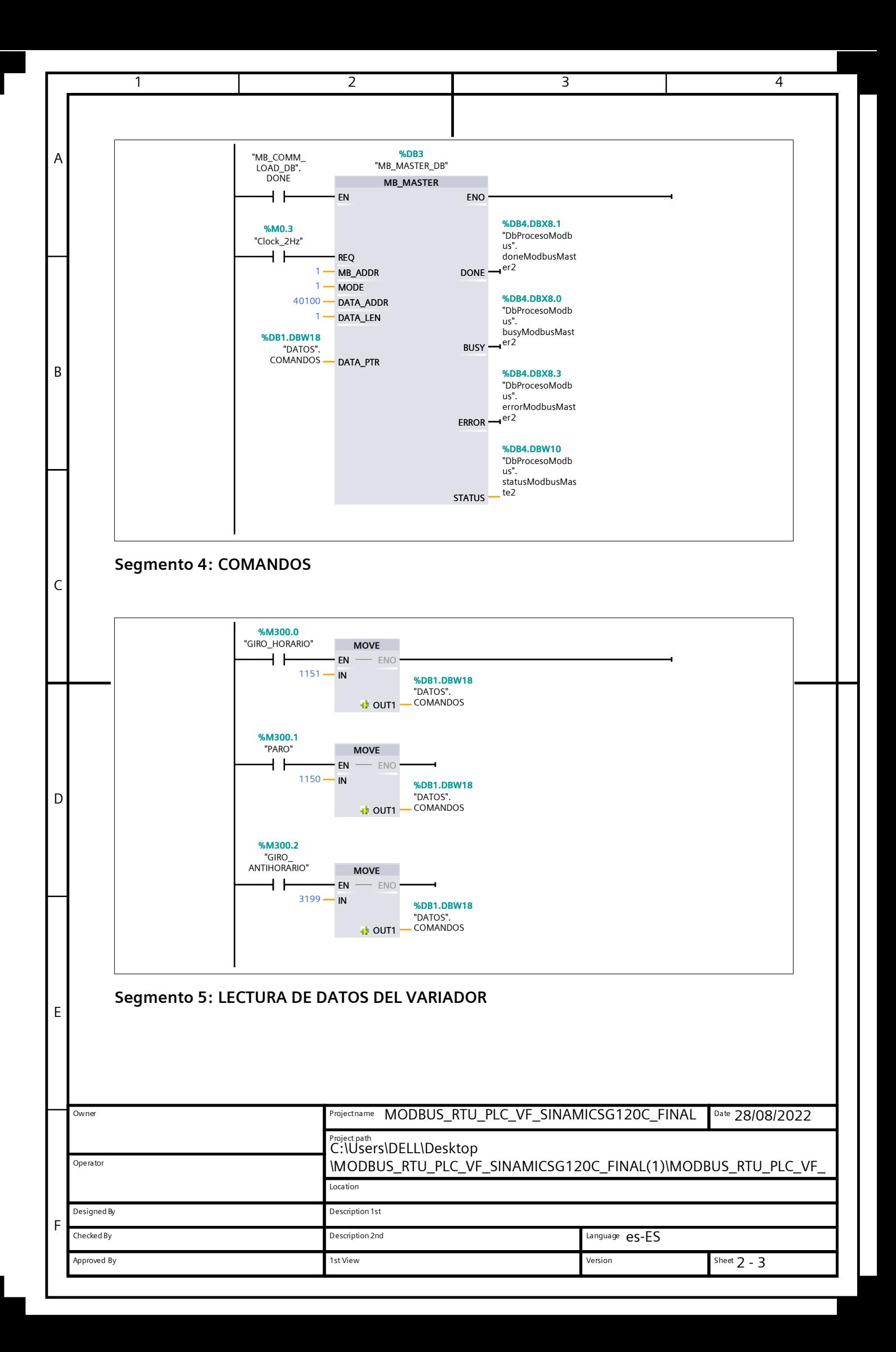

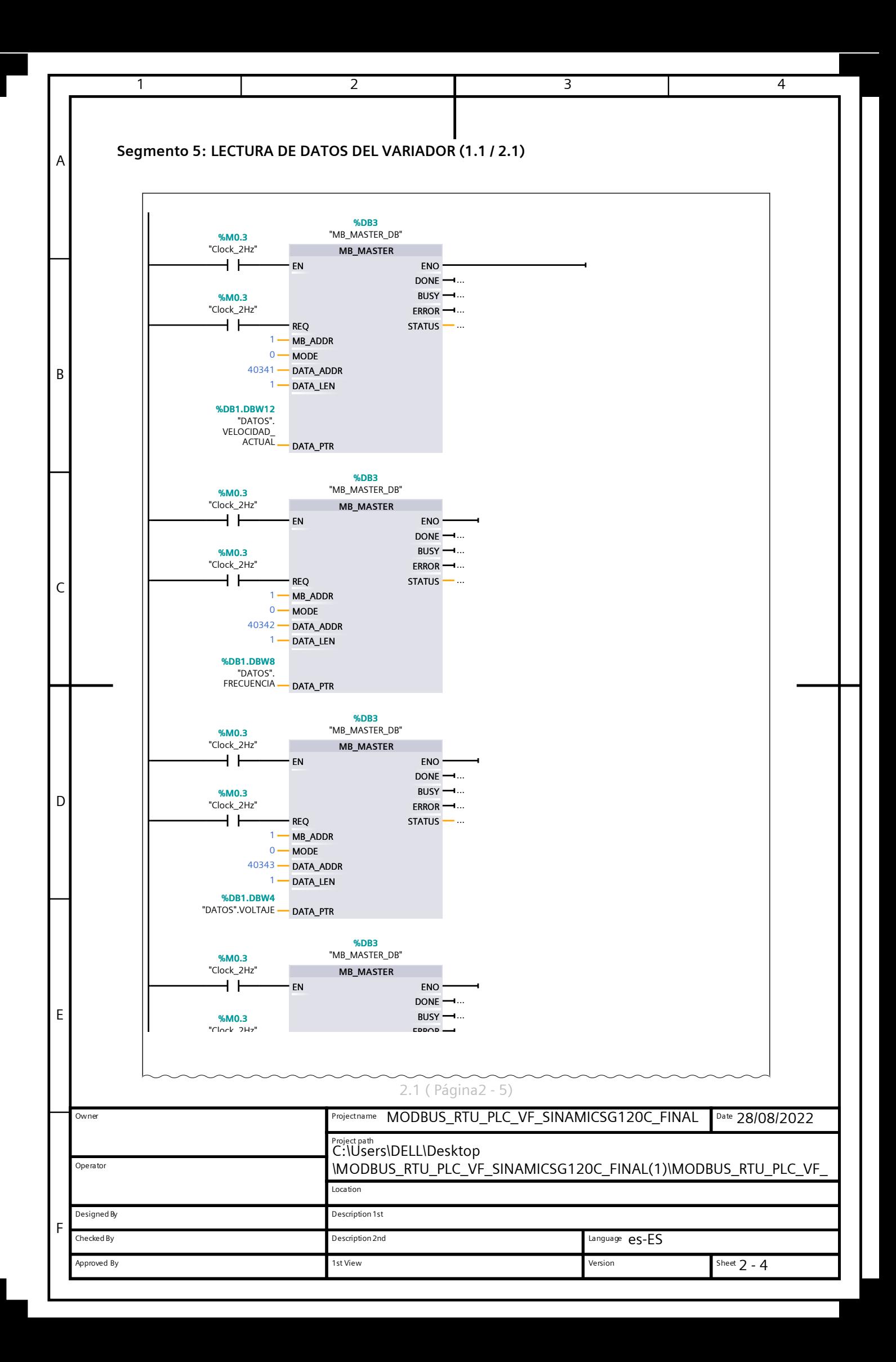

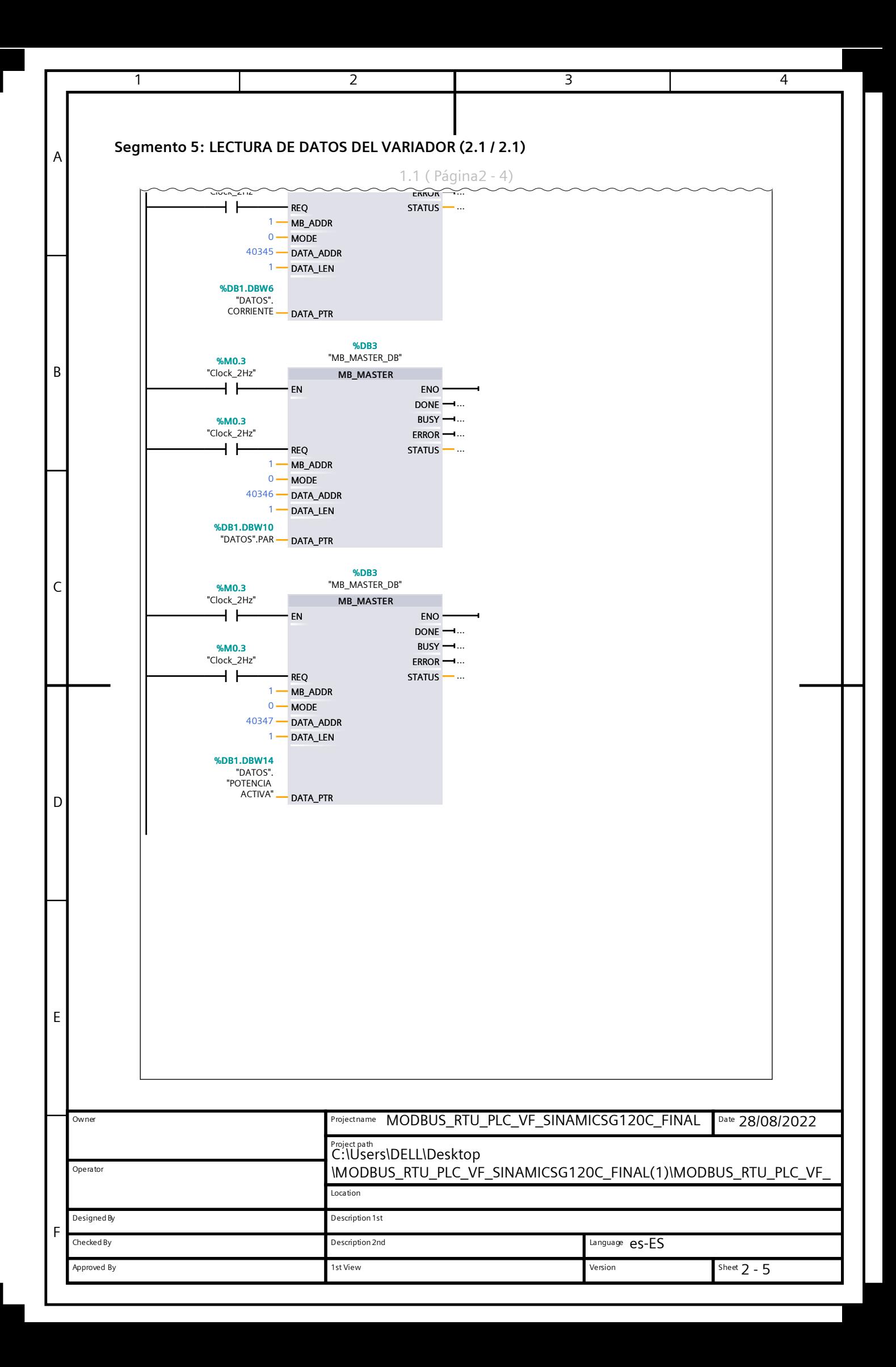

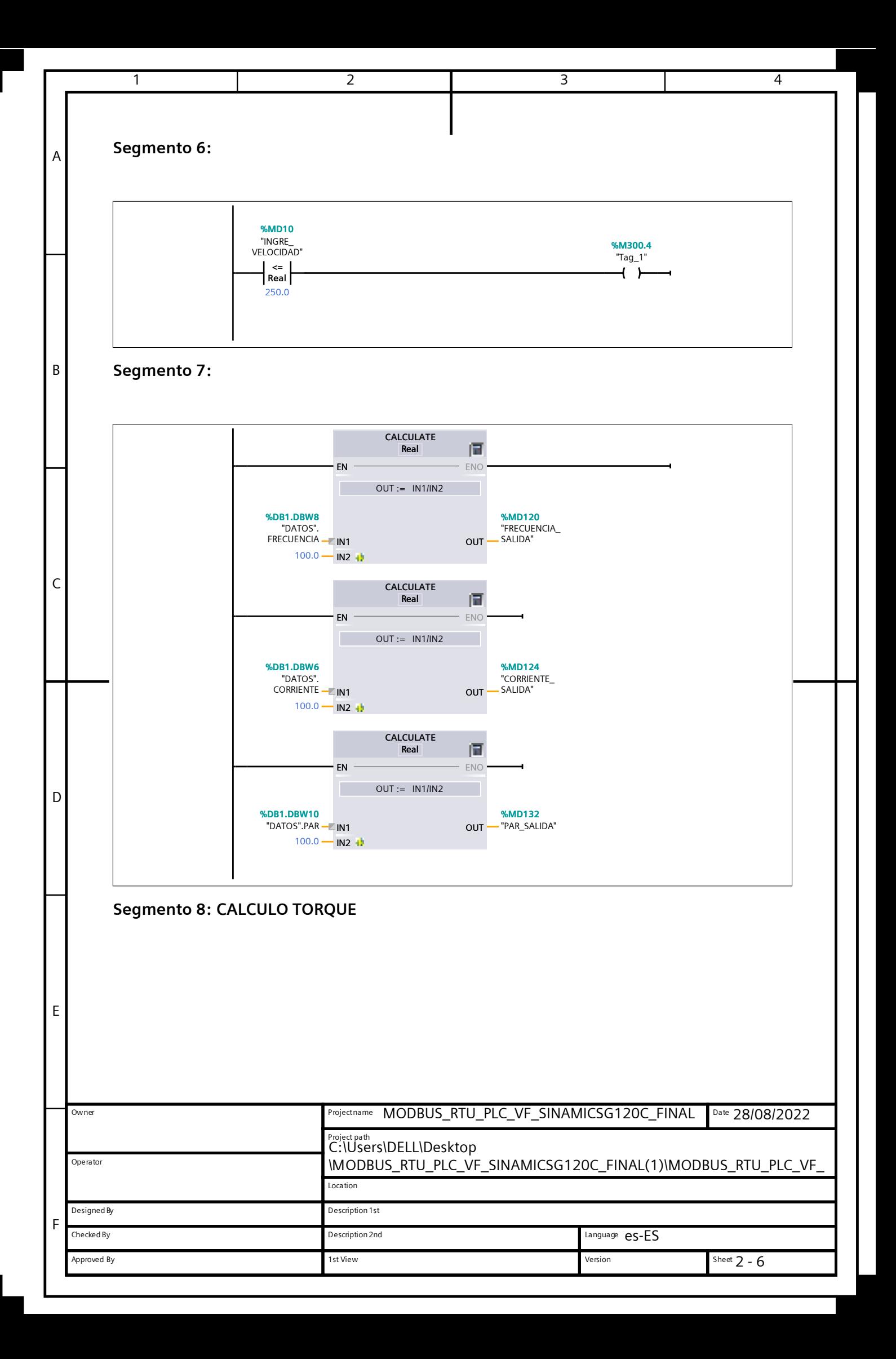

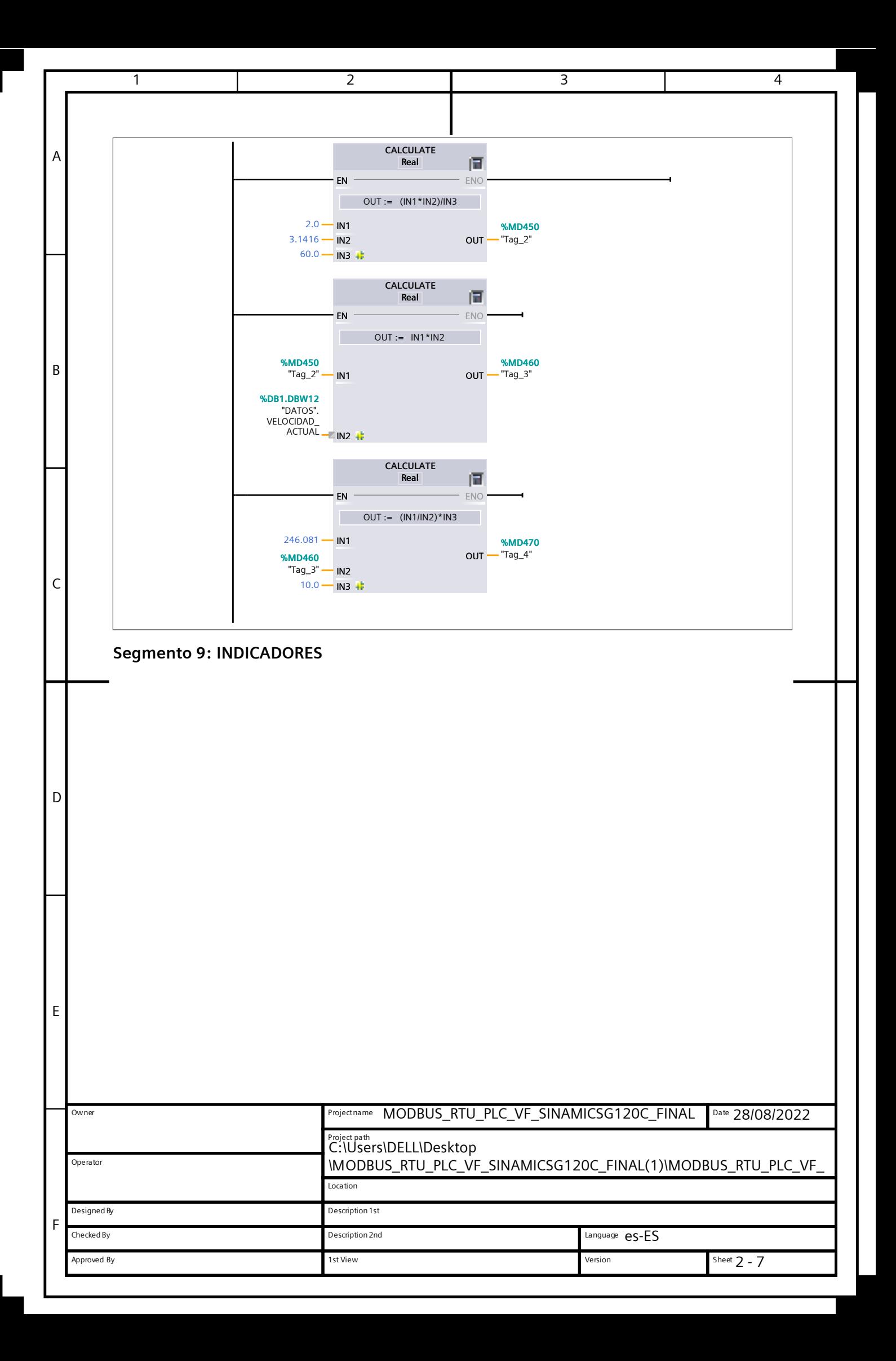

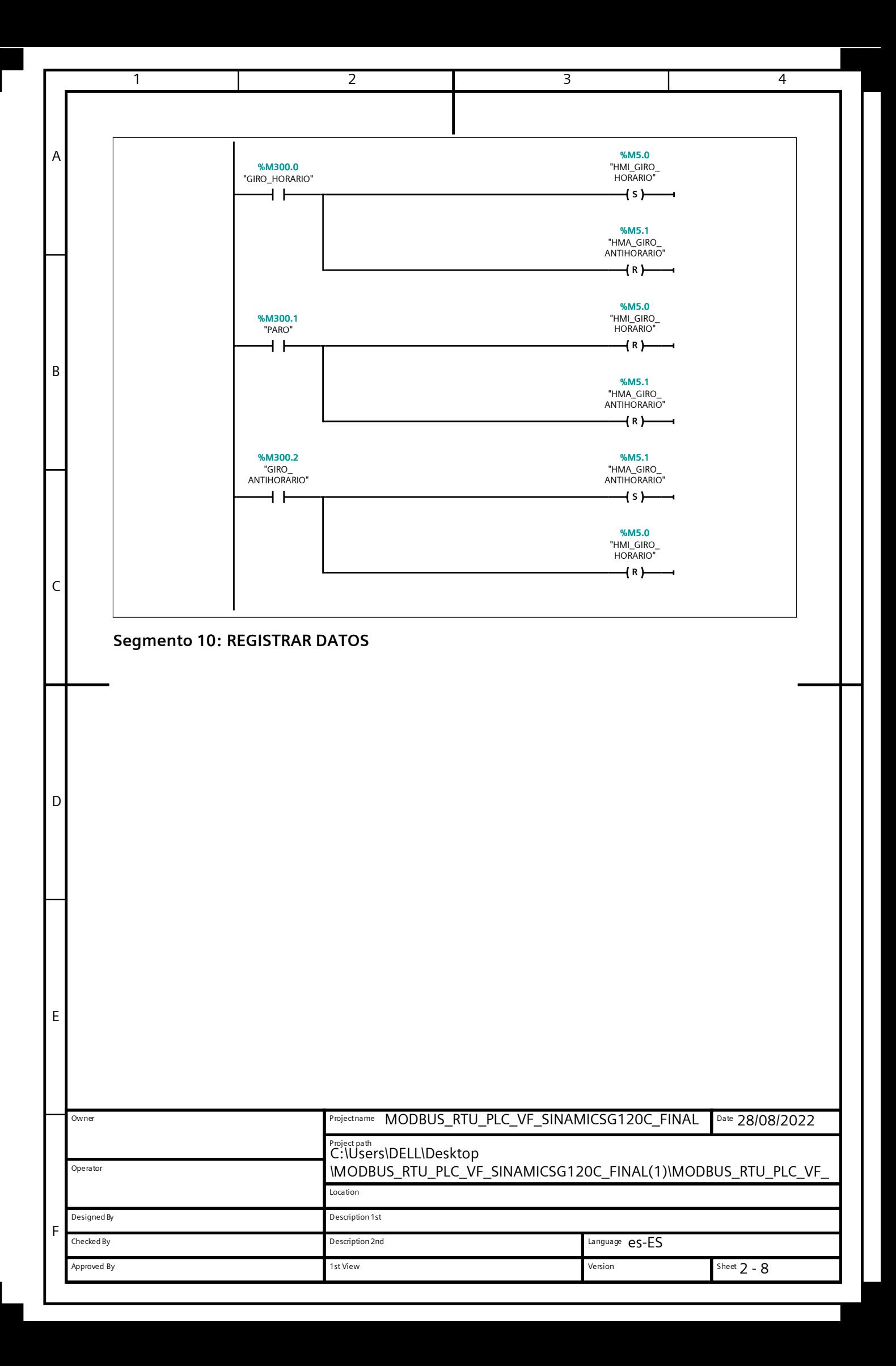

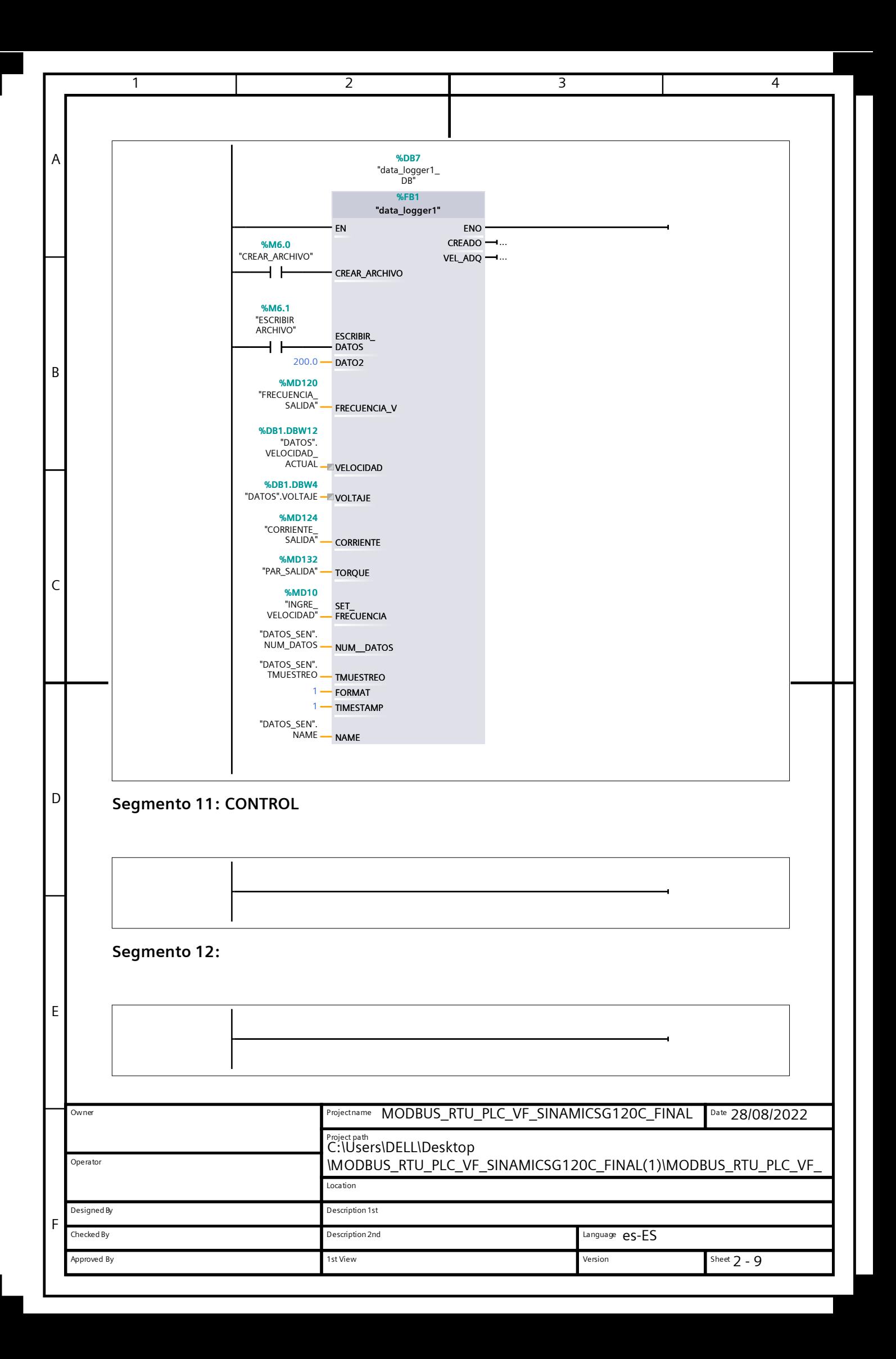

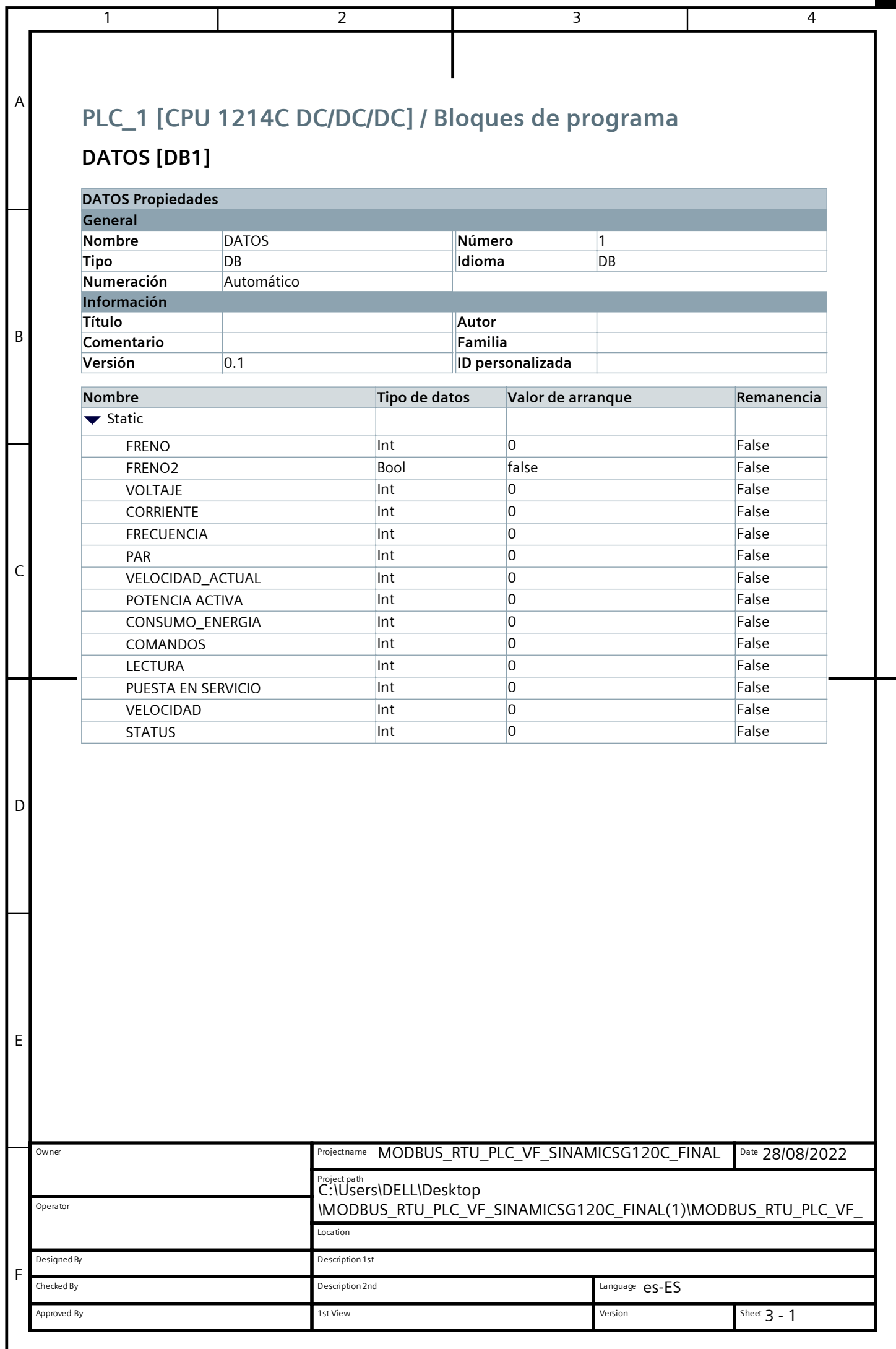

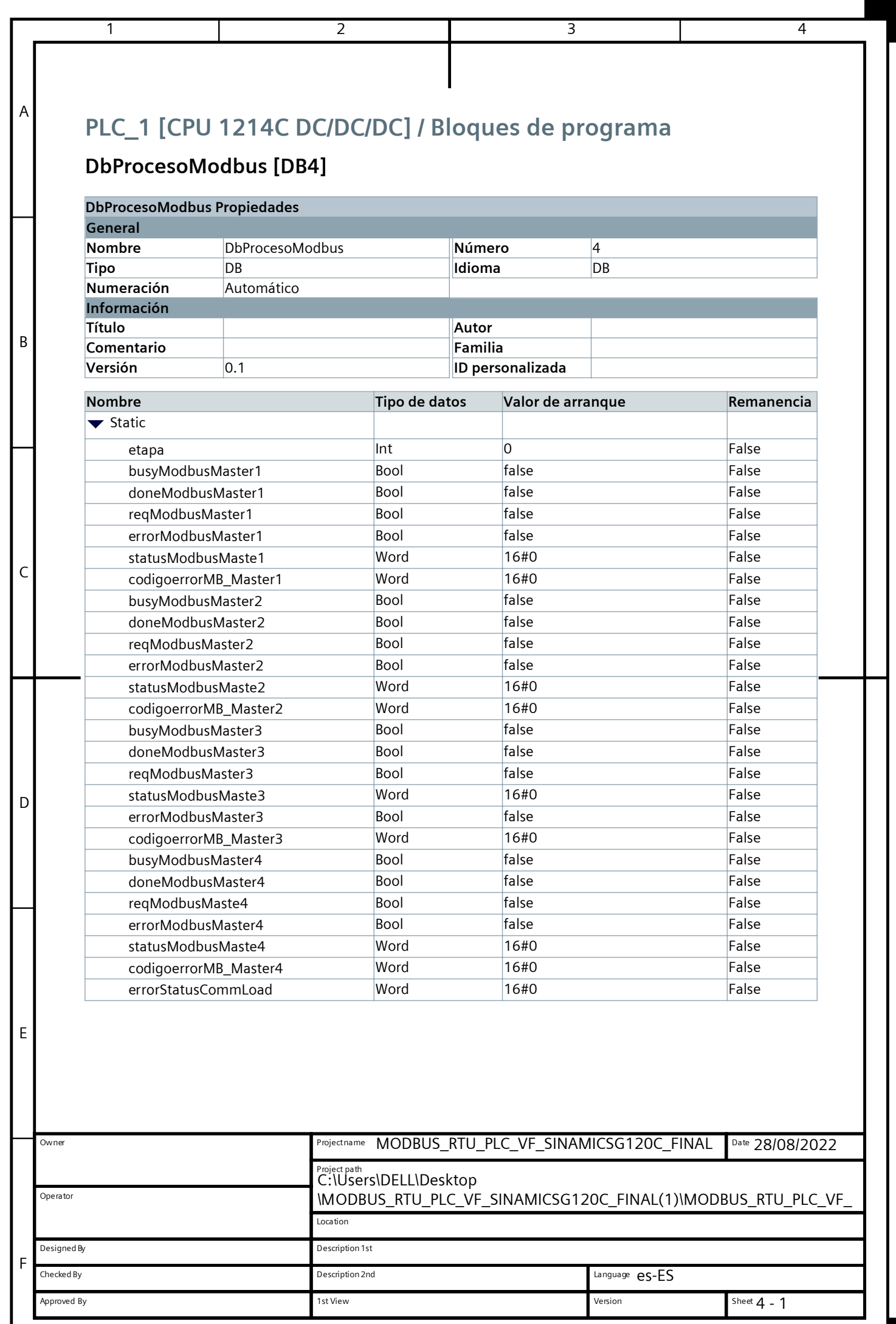

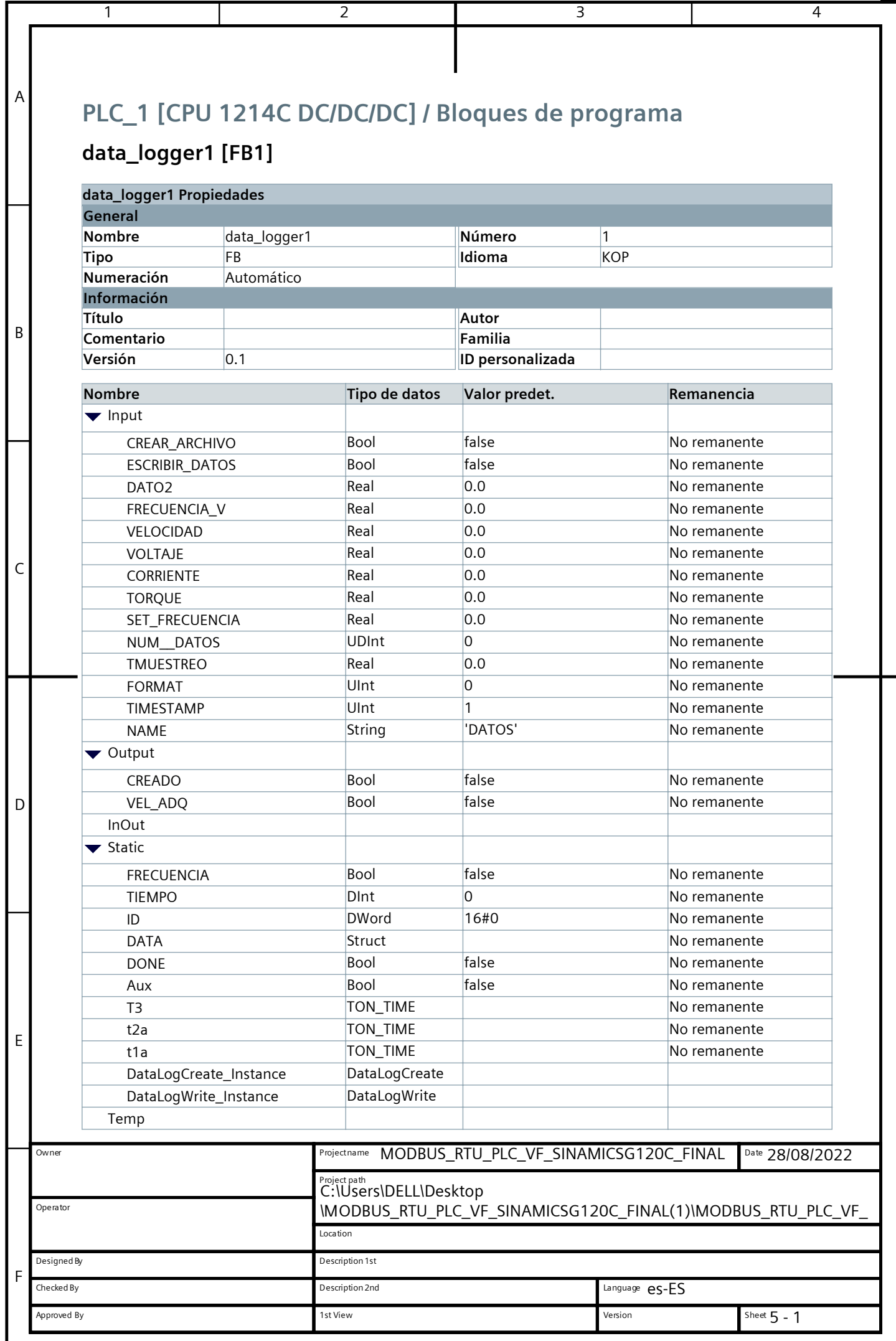

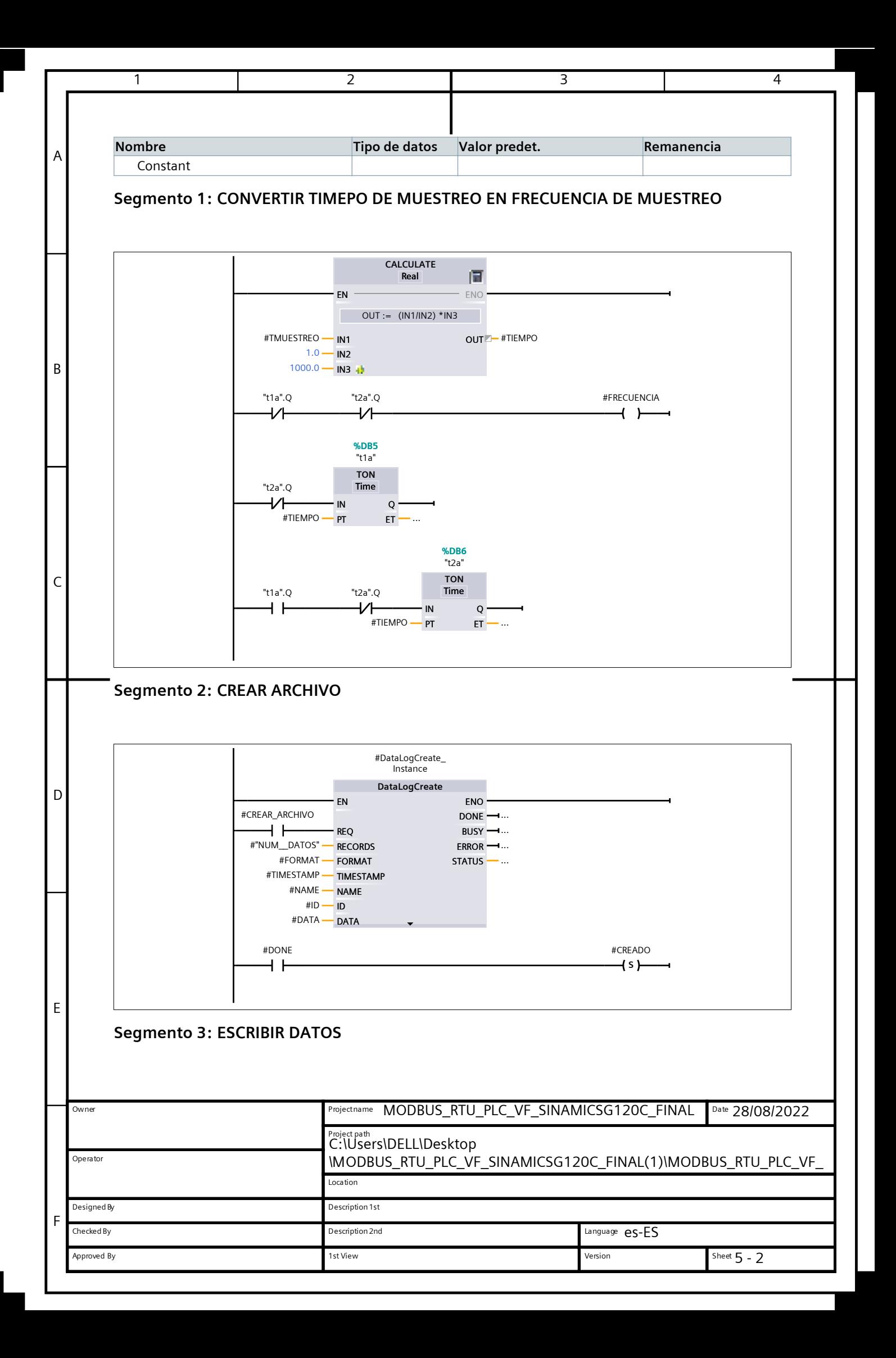

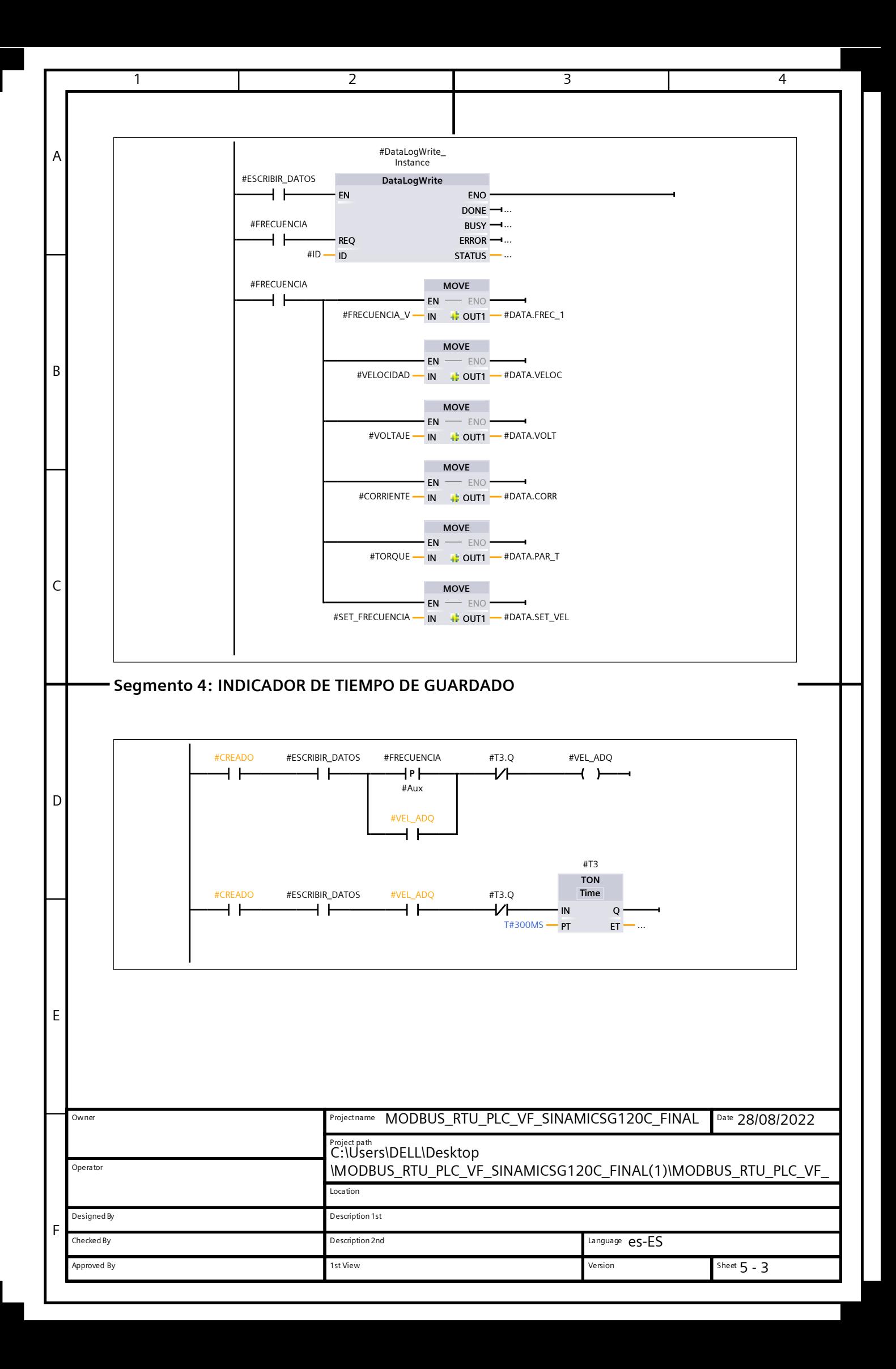
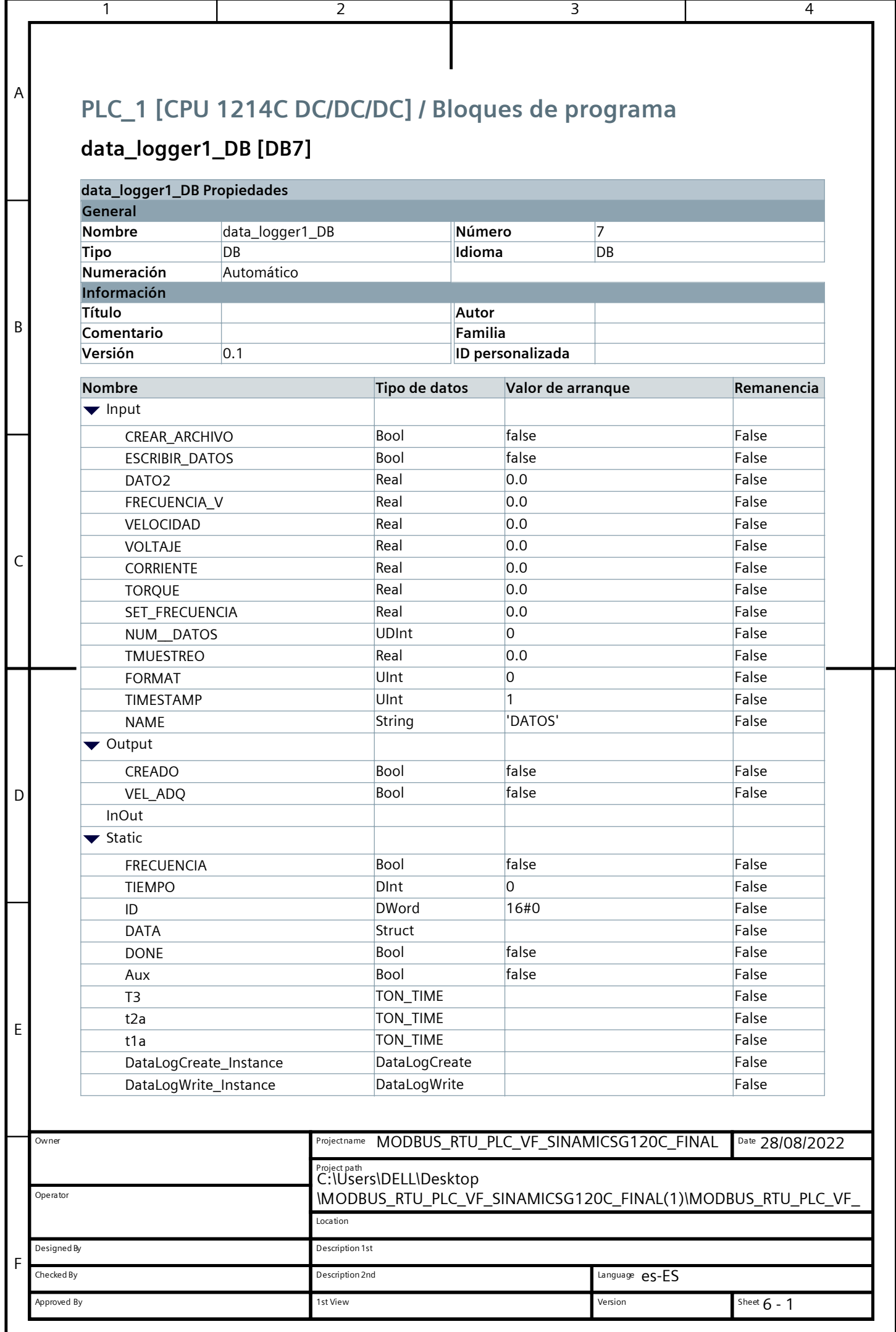

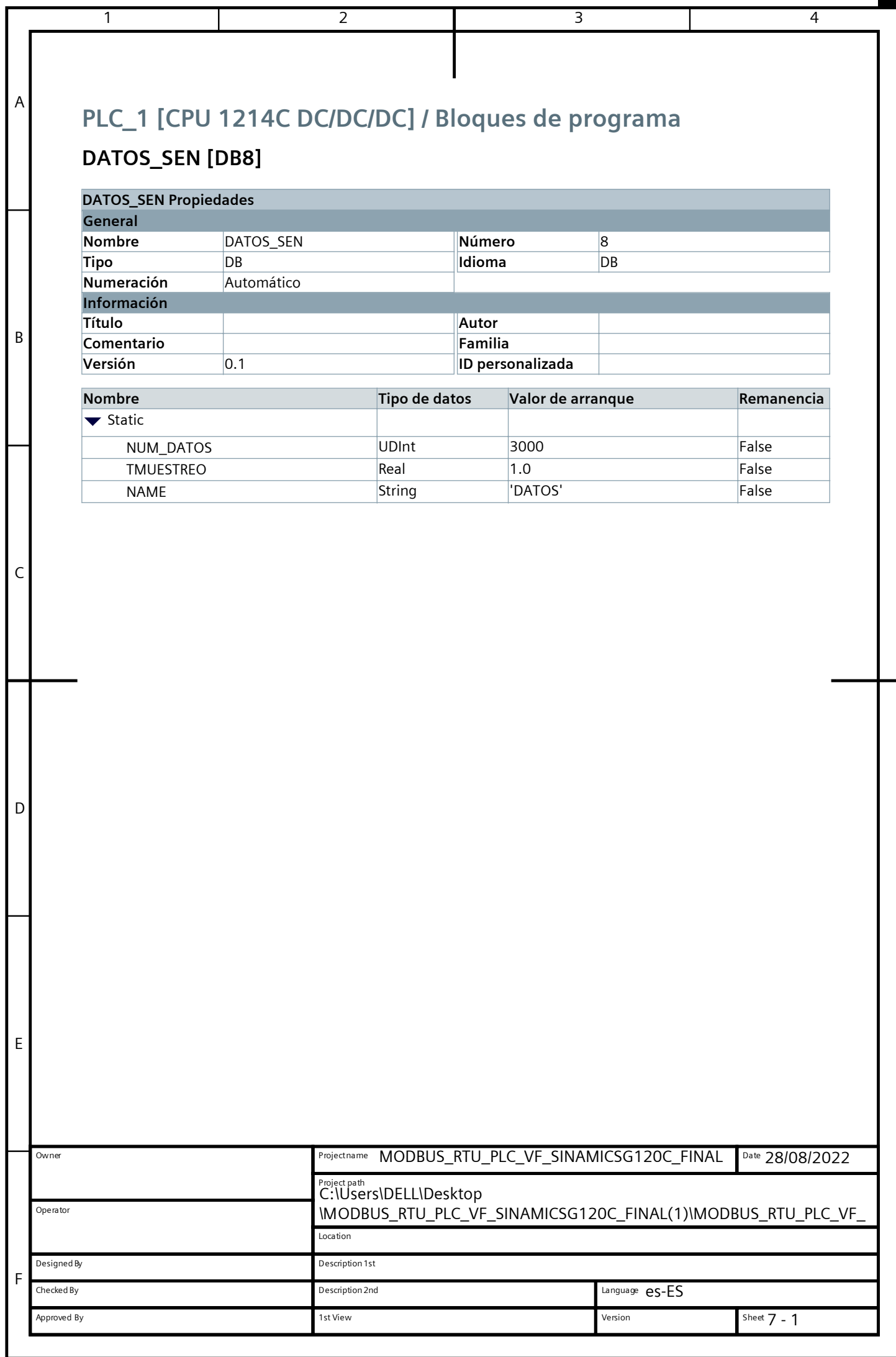

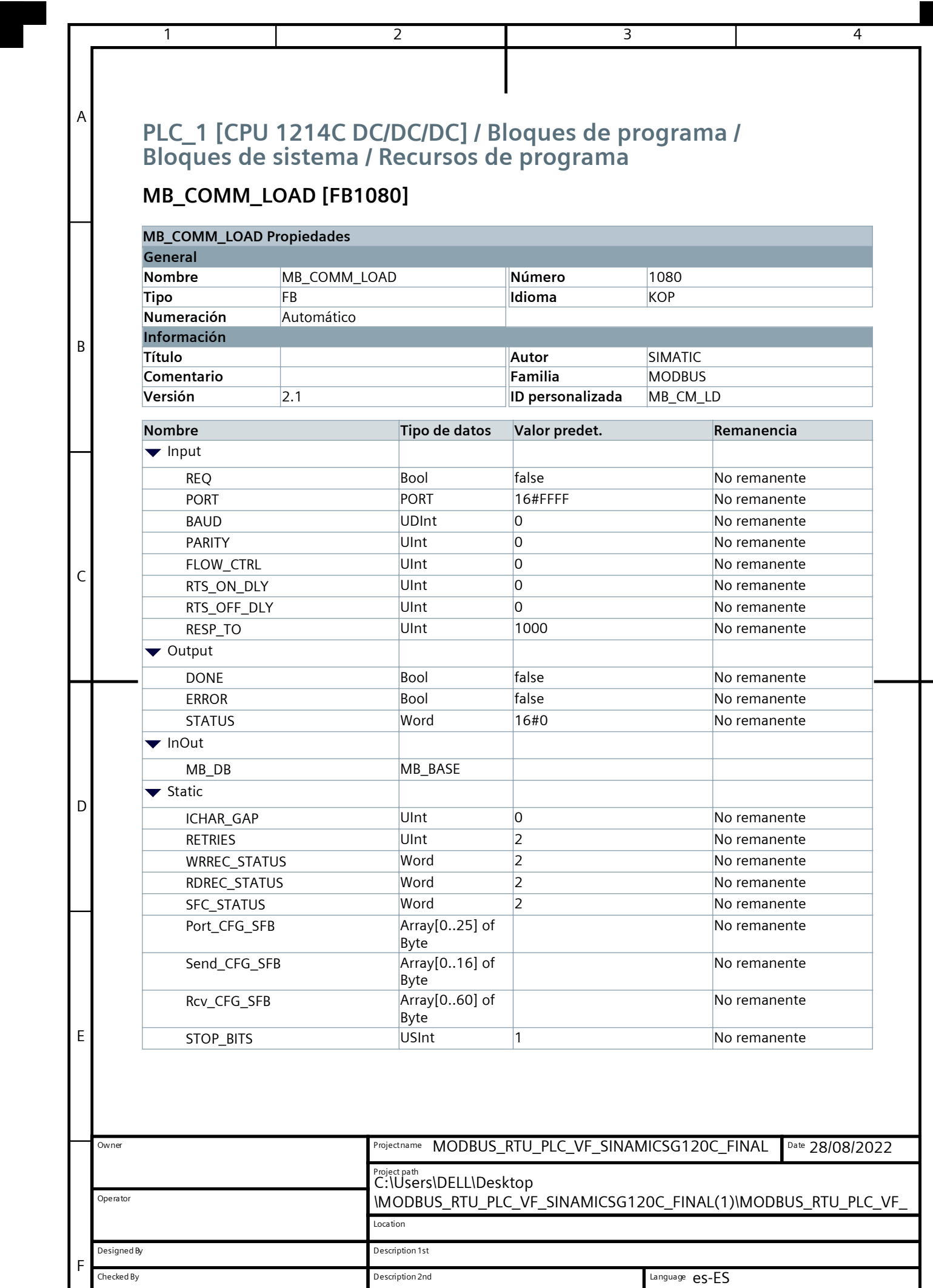

the United States of the United States of the United States of the United States of the Sheet Sheet Sheet Sheet

Sheet  $8 - 1$ 

Approved By

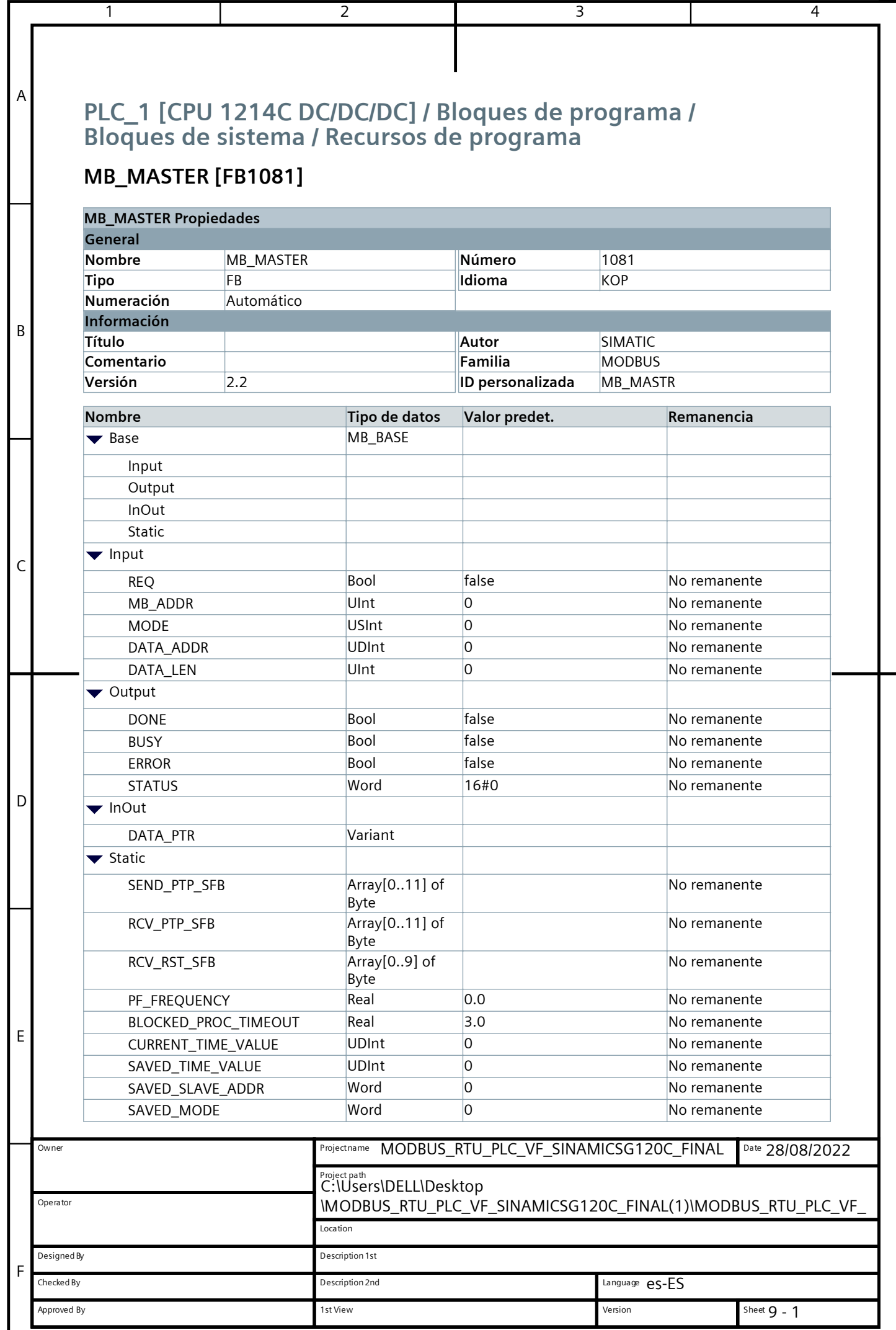

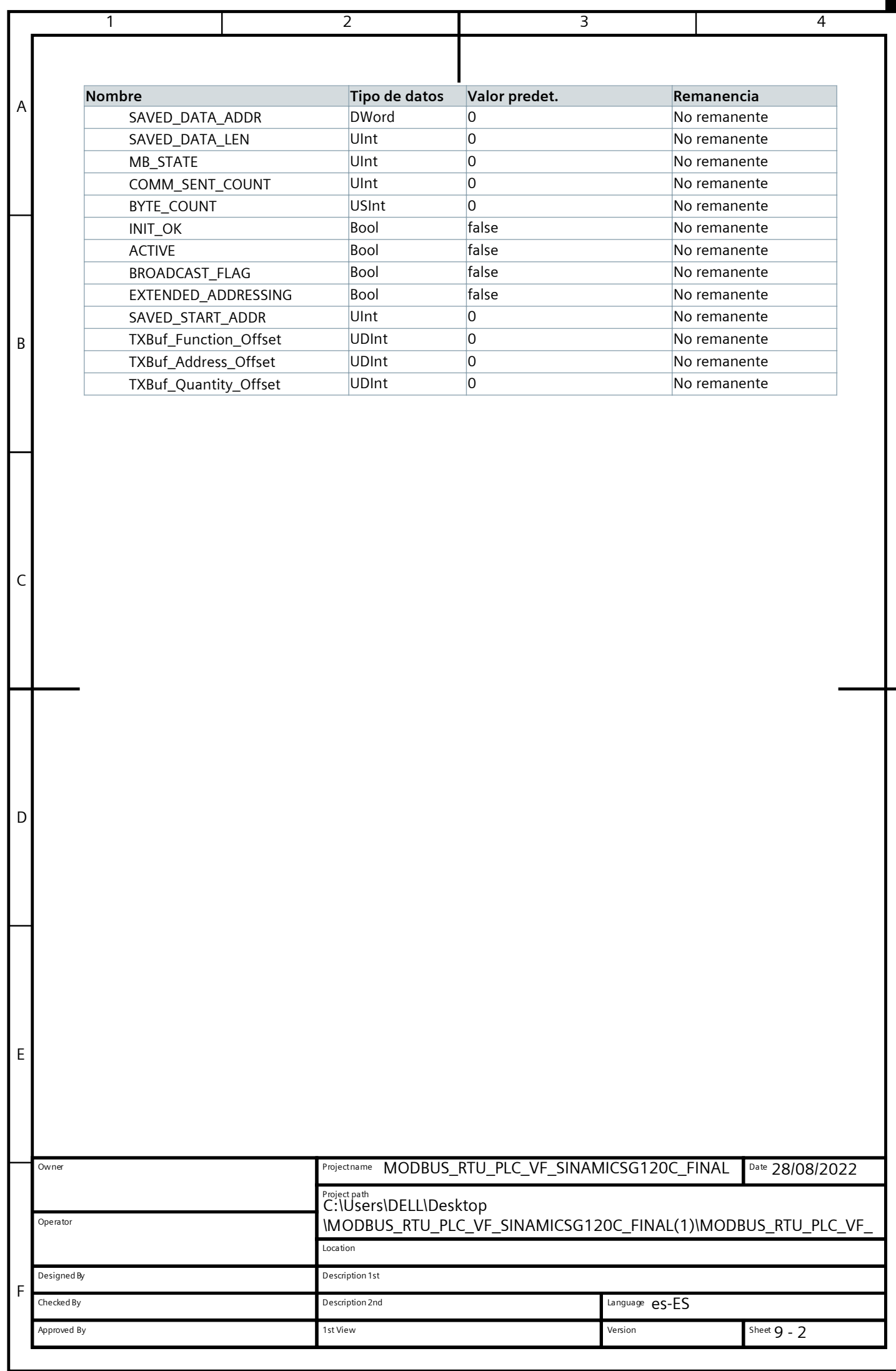

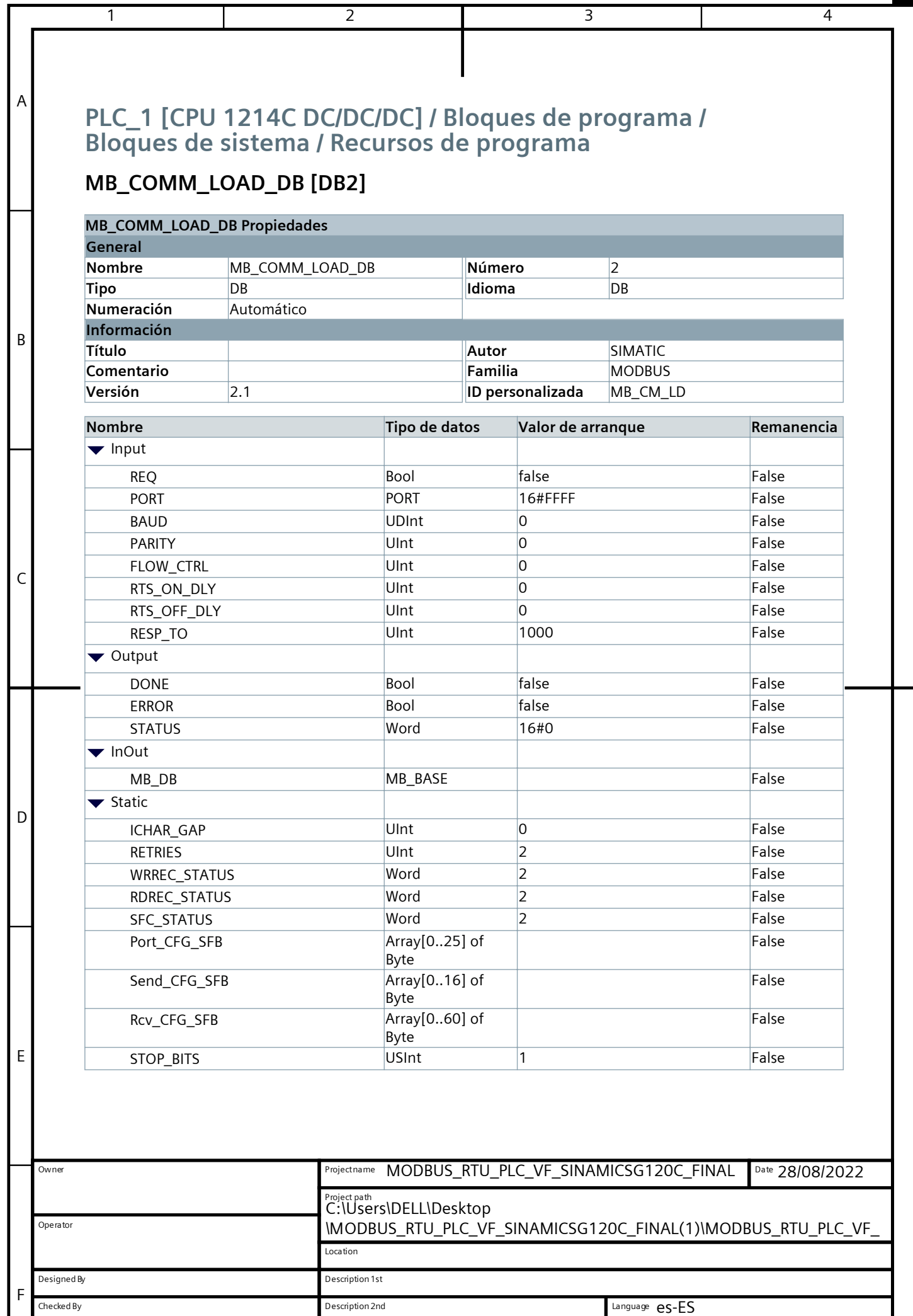

the United States of the United States of the United States of the United States of the Sheet Sheet Sheet Sheet

Sheet 10 - 1

Approved By

 $\overline{\phantom{0}}$ 

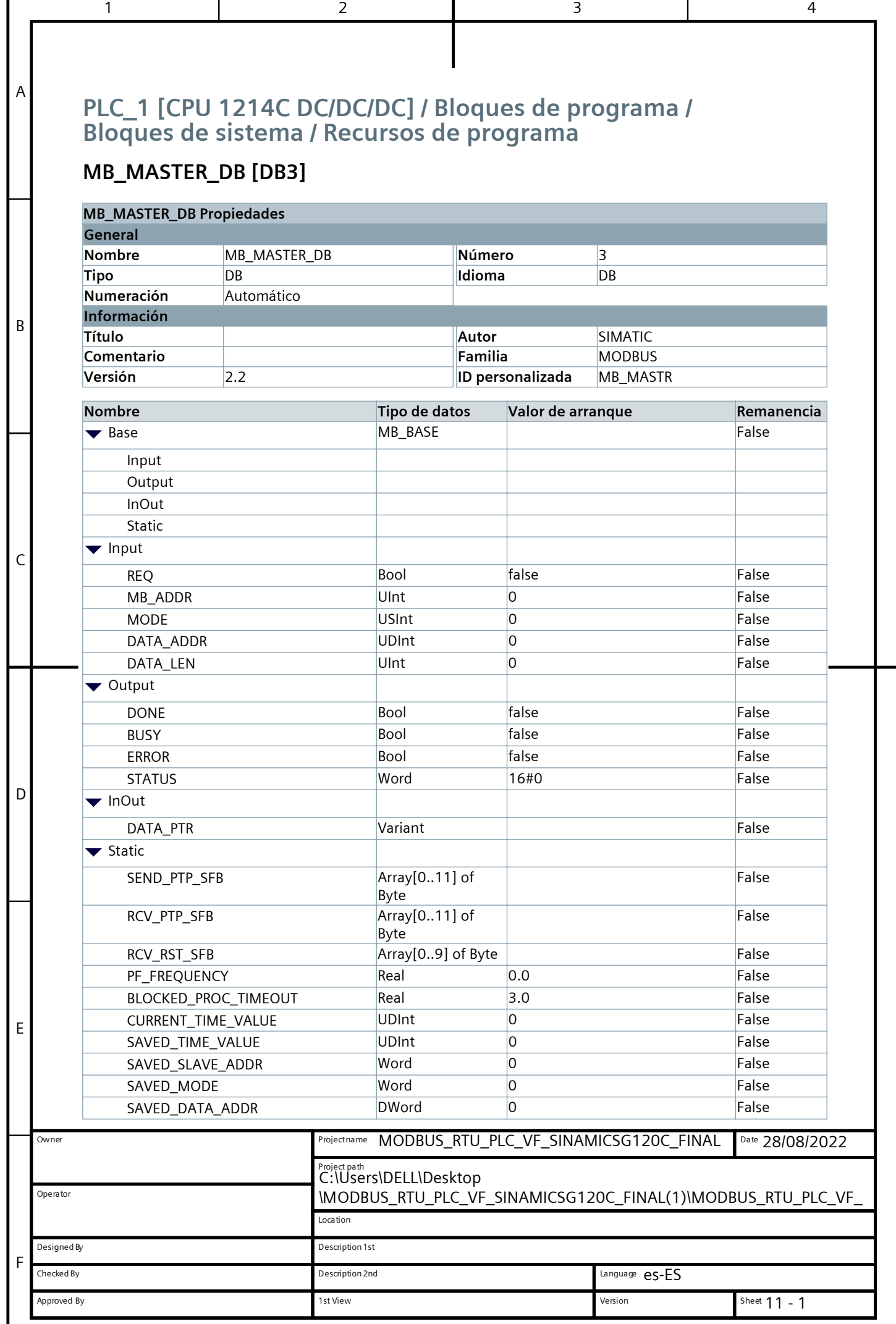

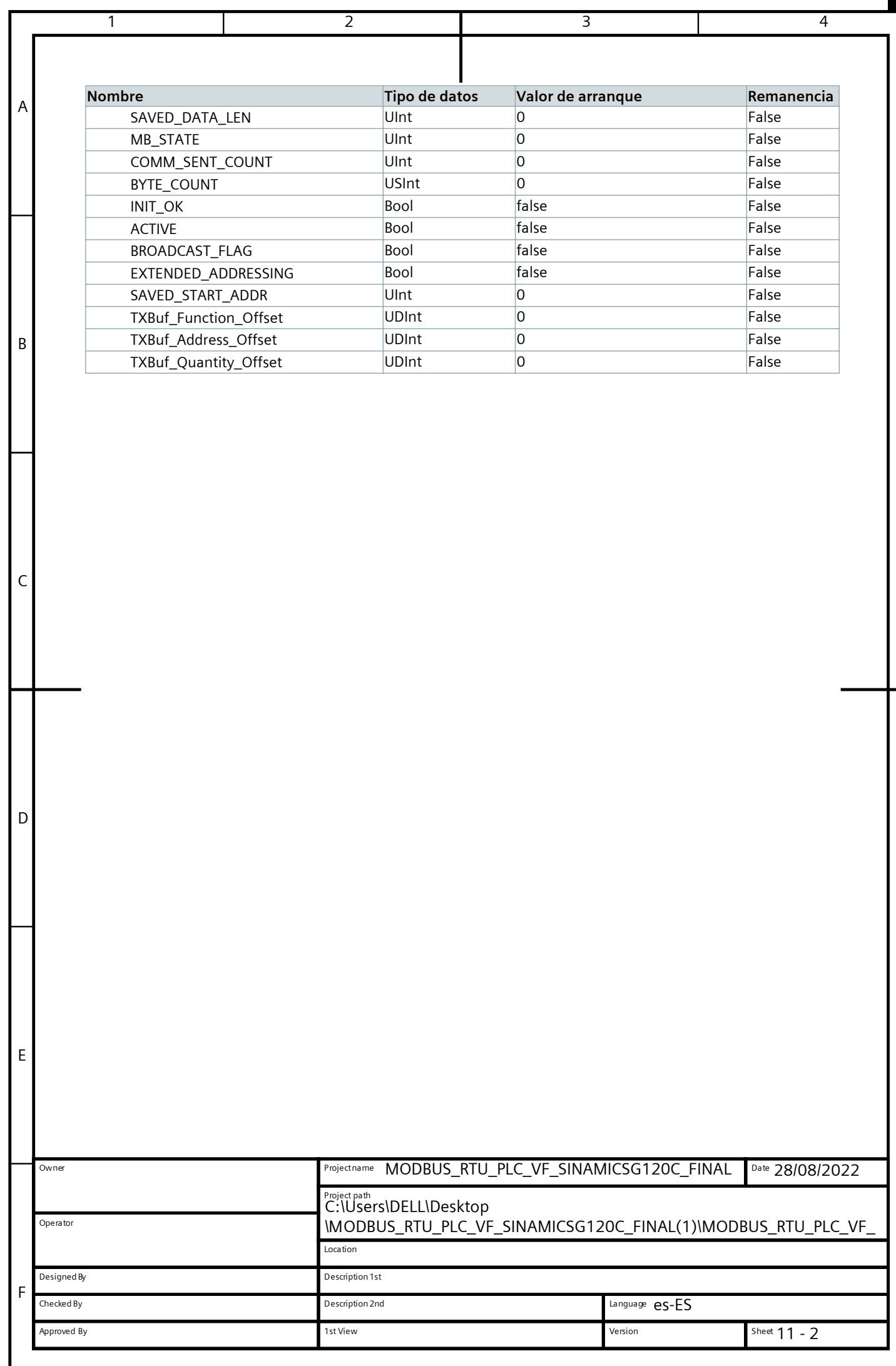

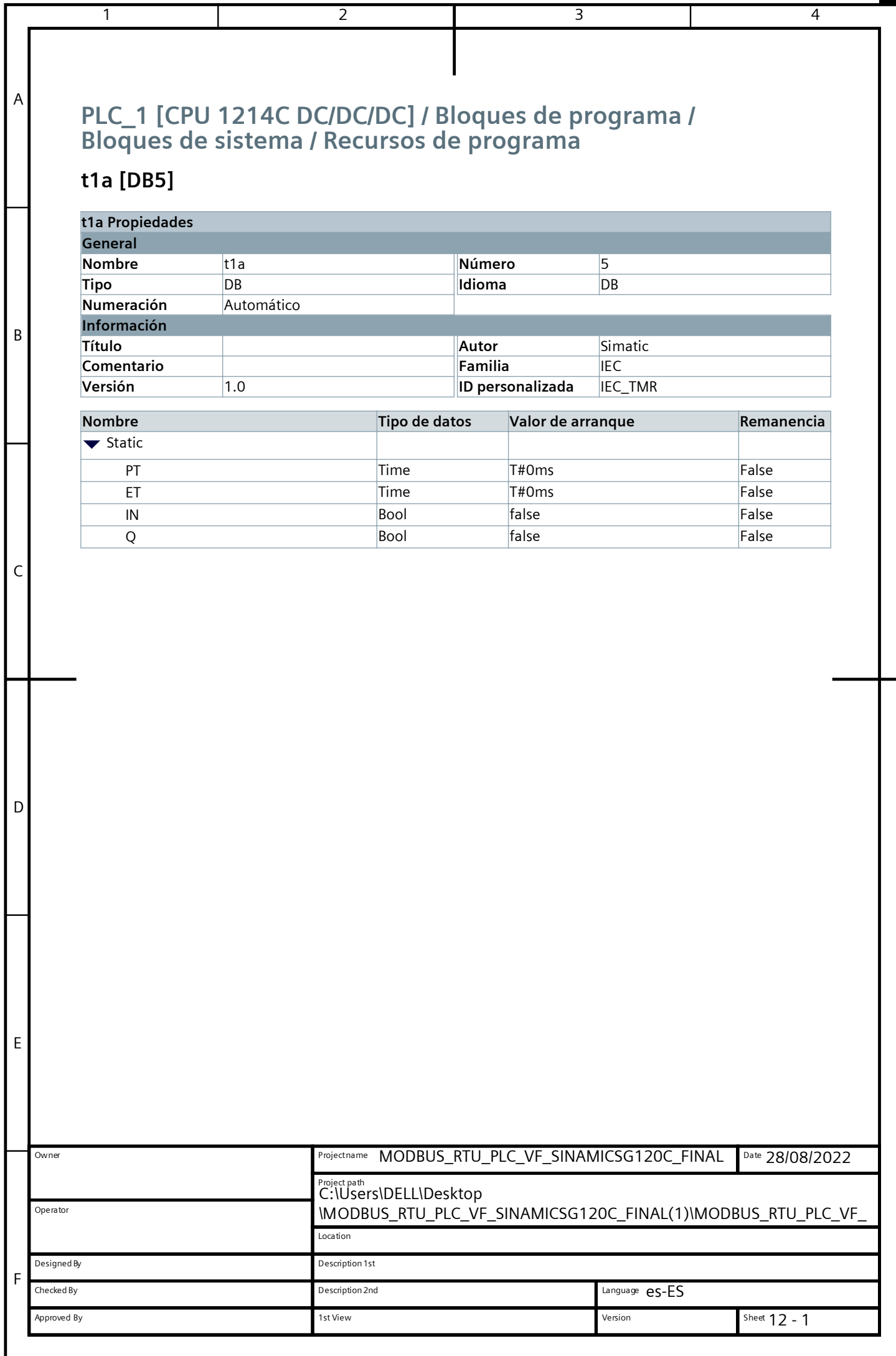

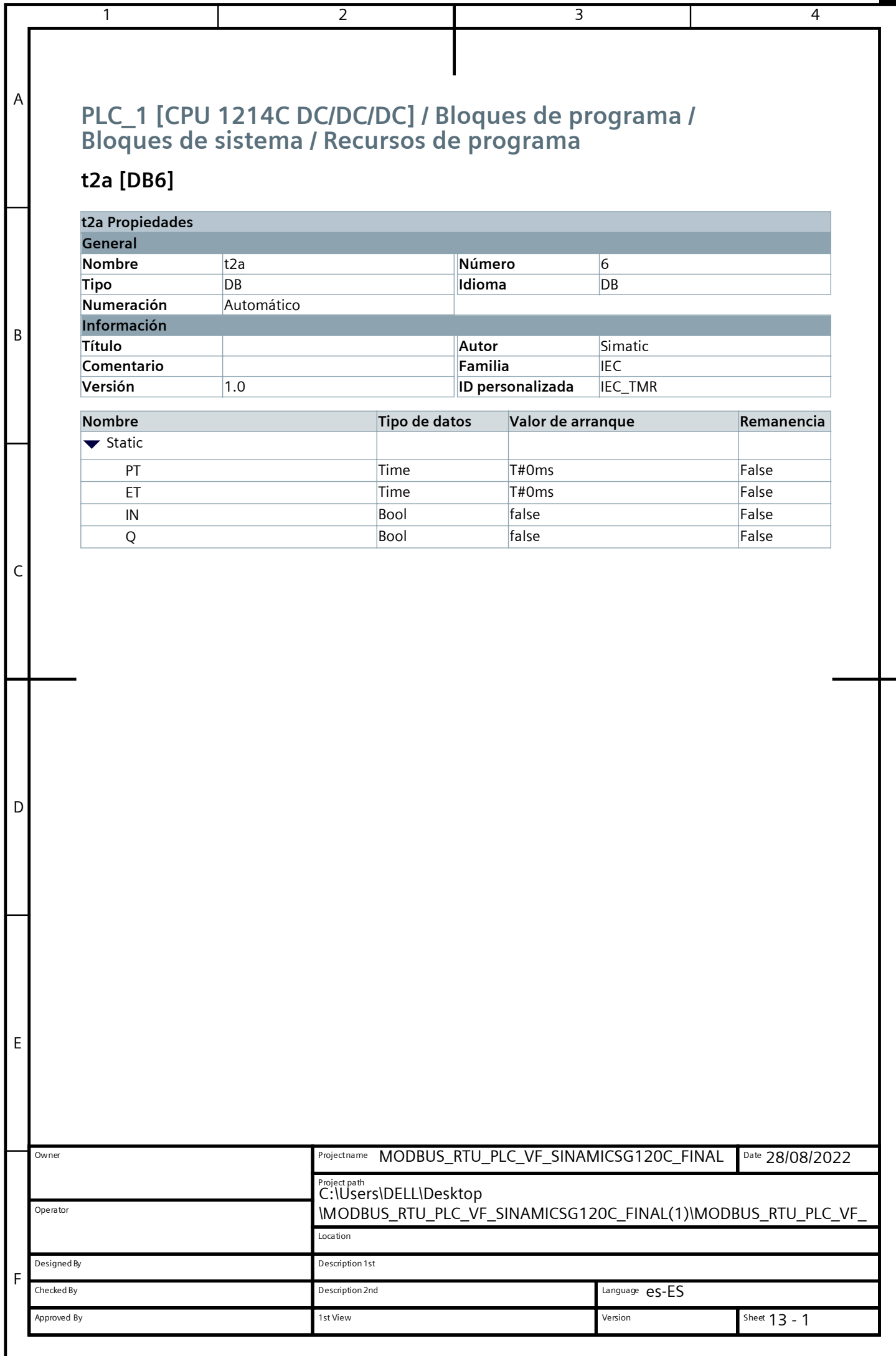

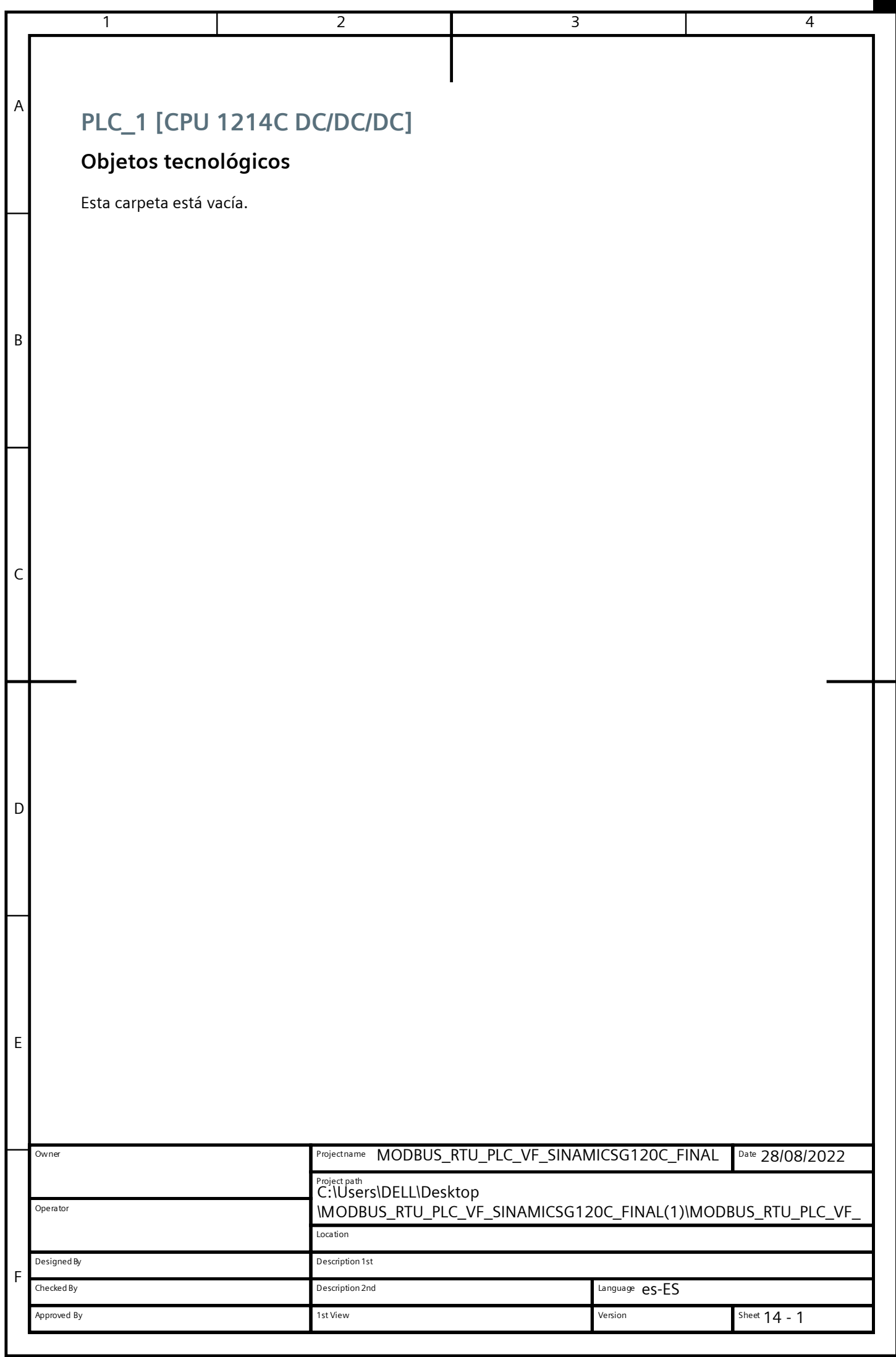

## **PLC\_1 [CPU 1214C DC/DC/DC] / Variables PLC / Tabla de variables estándar [74]**

1 2 2 3 4

## **Variables PLC**

A

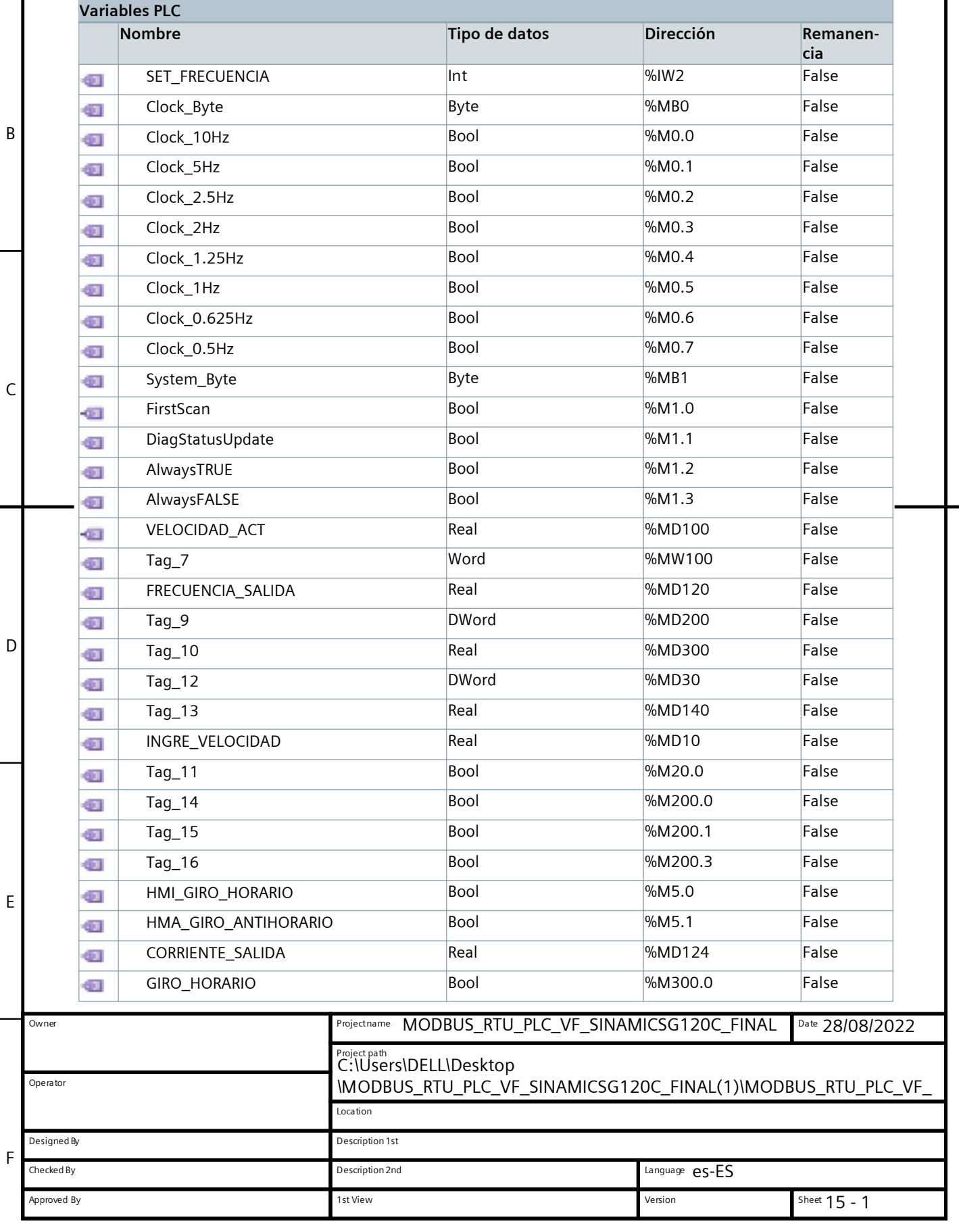

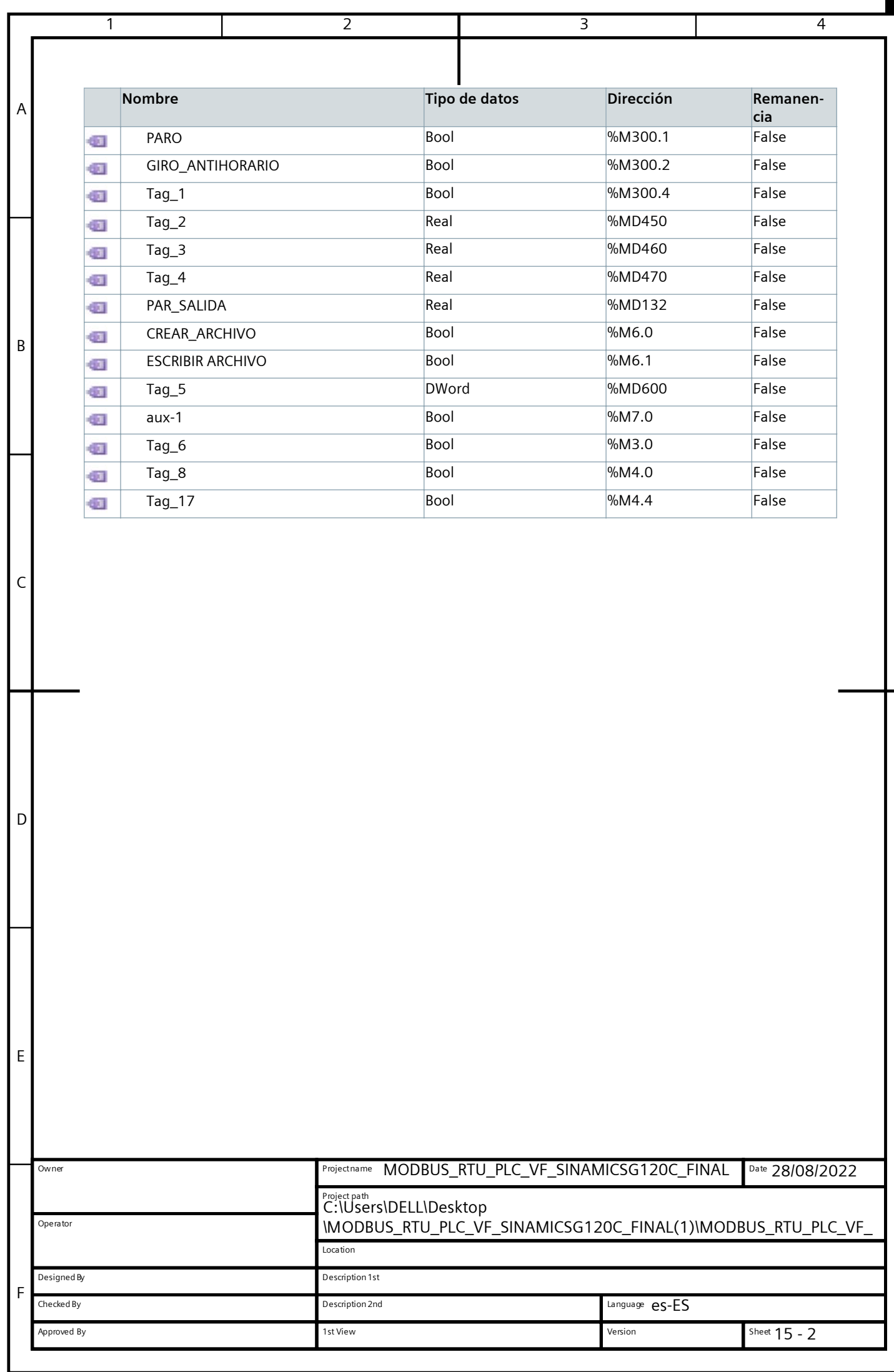

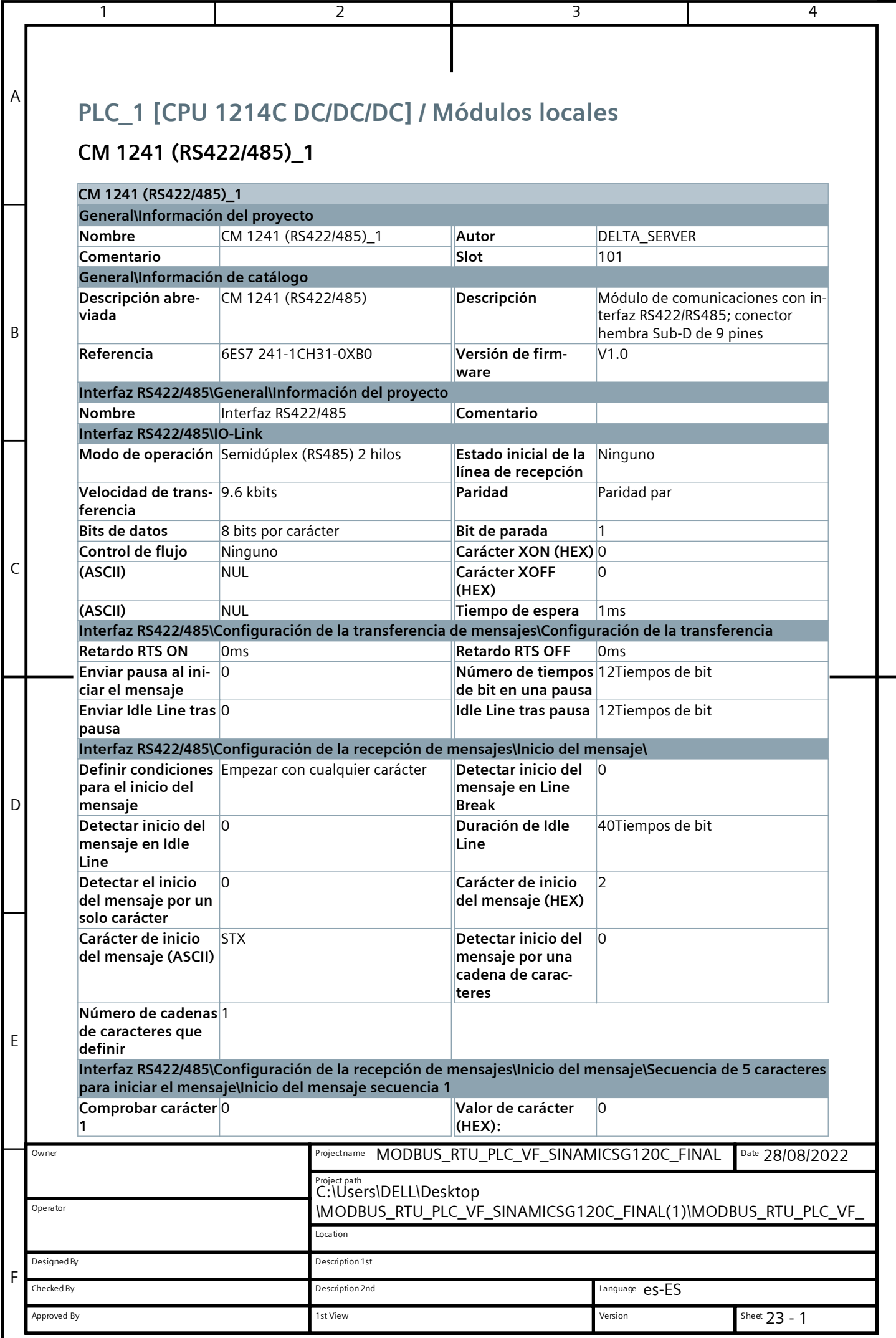

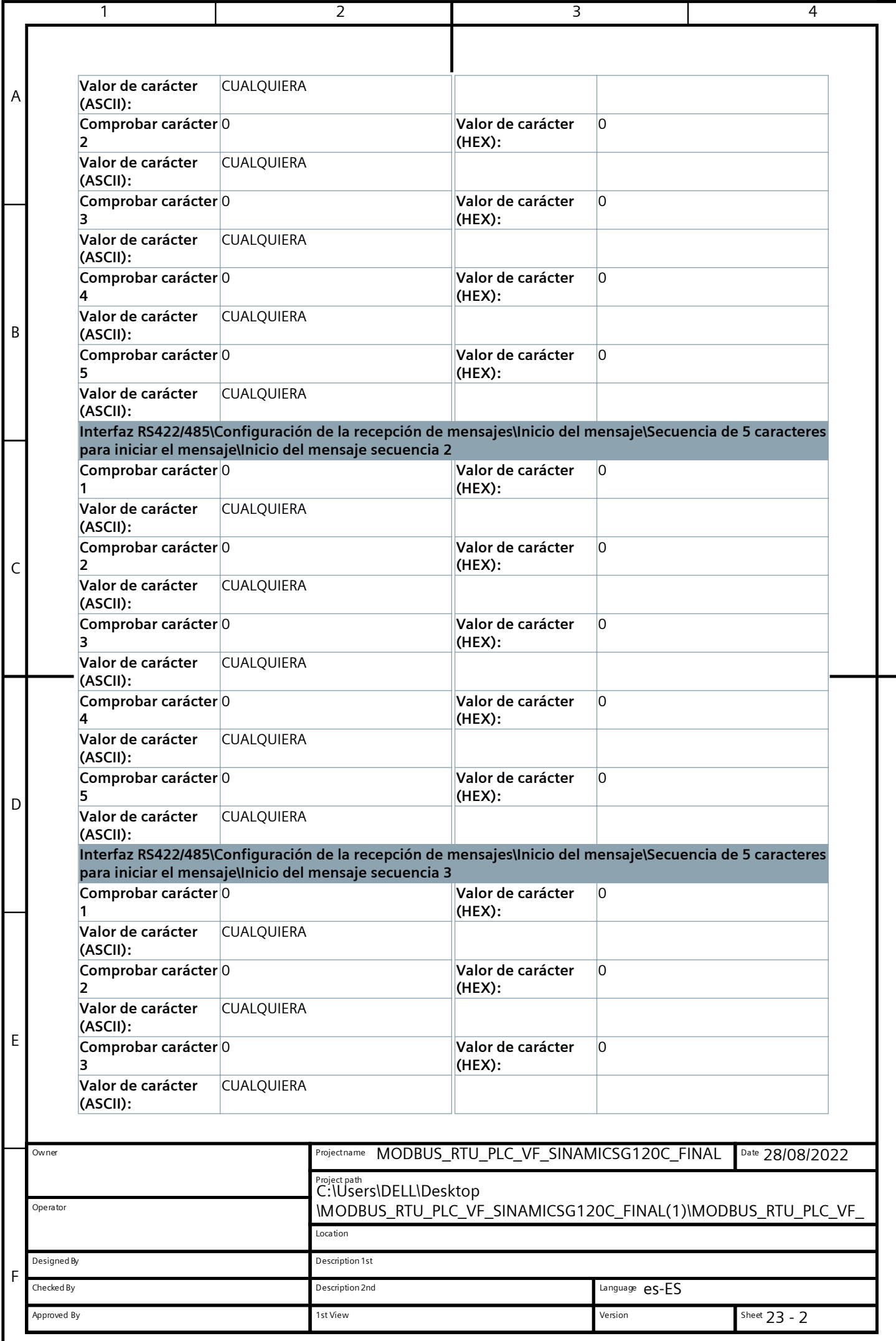

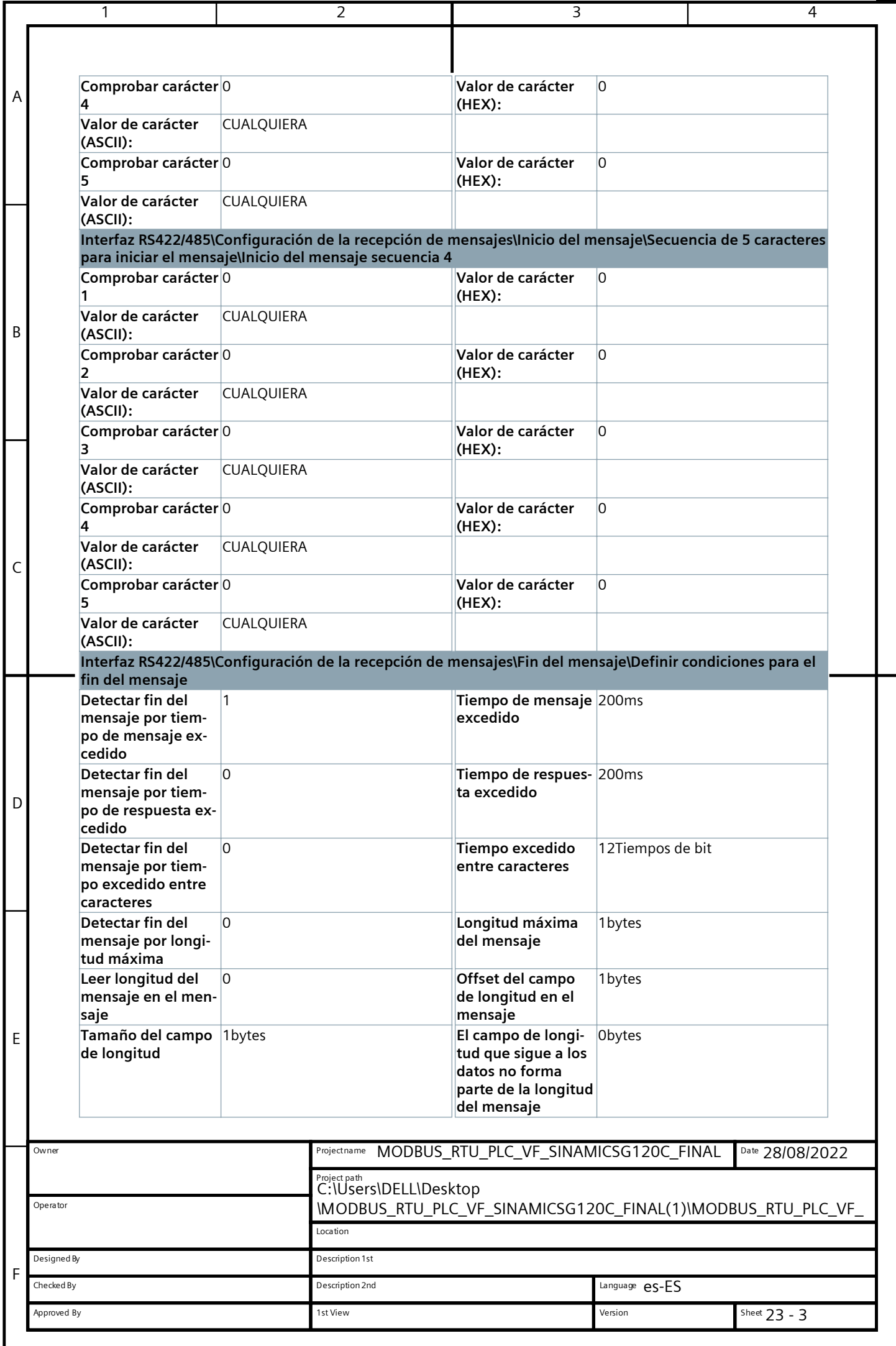

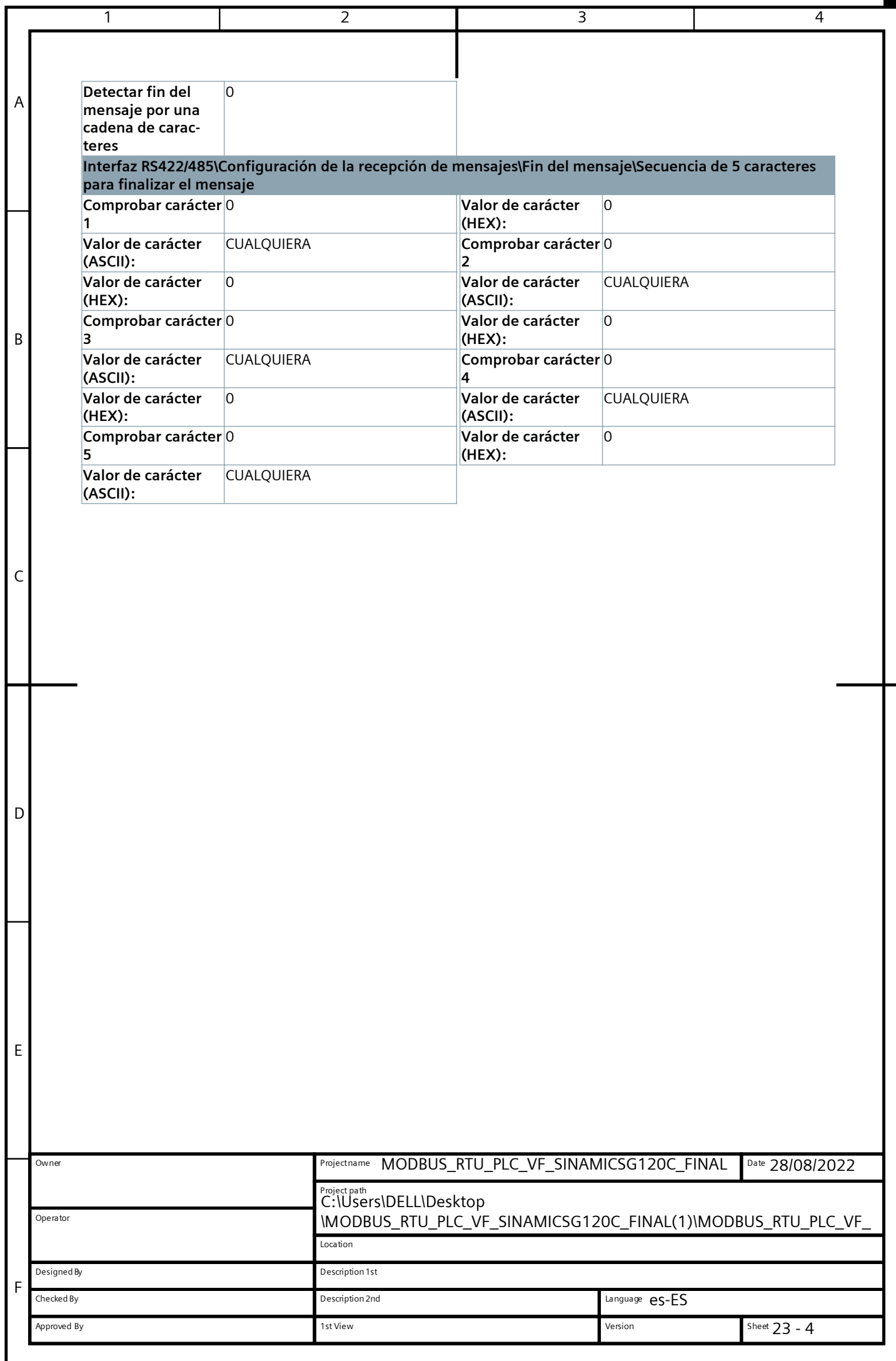